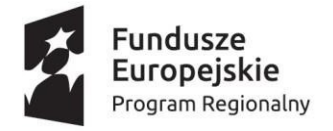

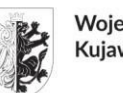

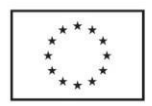

#### Załącznik nr 1 do Umowy

#### Opis przedmiotu zamówienia - OPZ

#### Spis treści

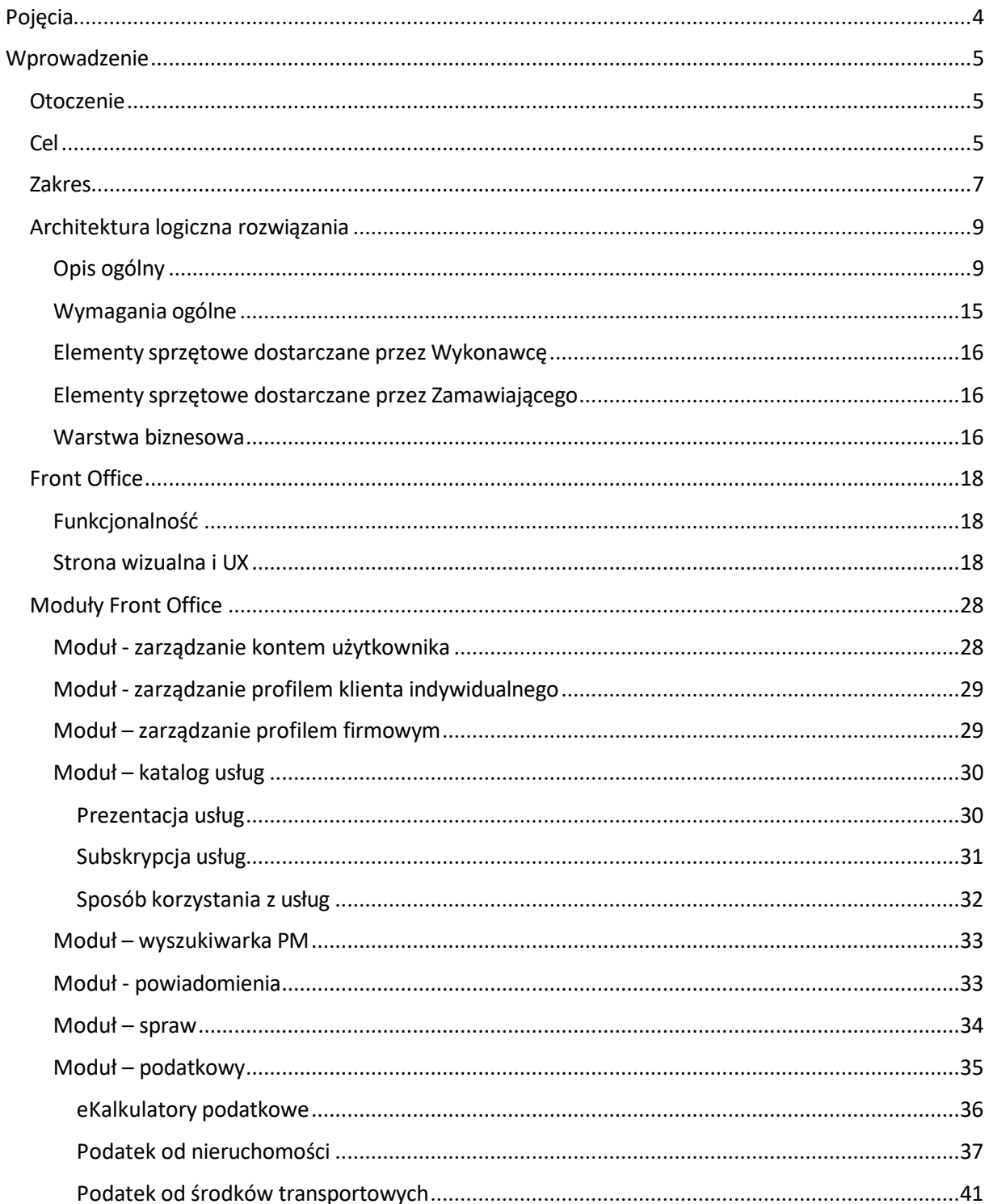

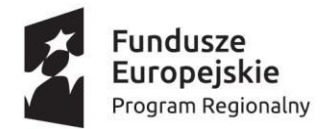

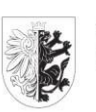

#### Województwo Kujawsko-Pomorskie

Unia Europejska Europejski Fundusz<br>Rozwoju Regionalnego

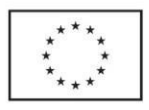

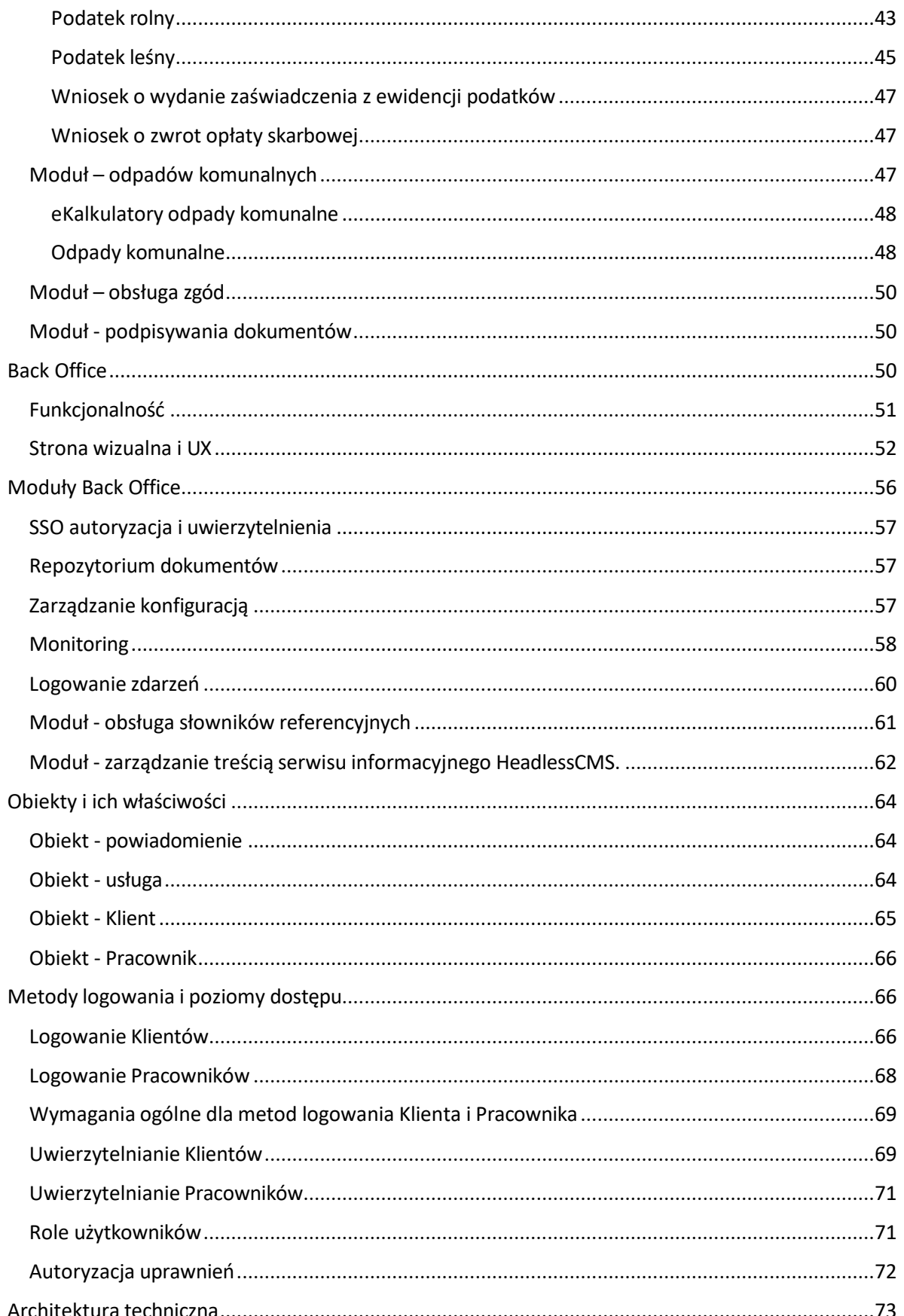

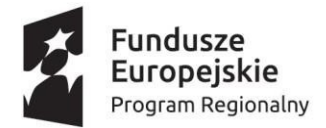

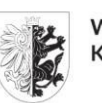

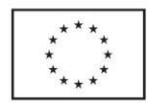

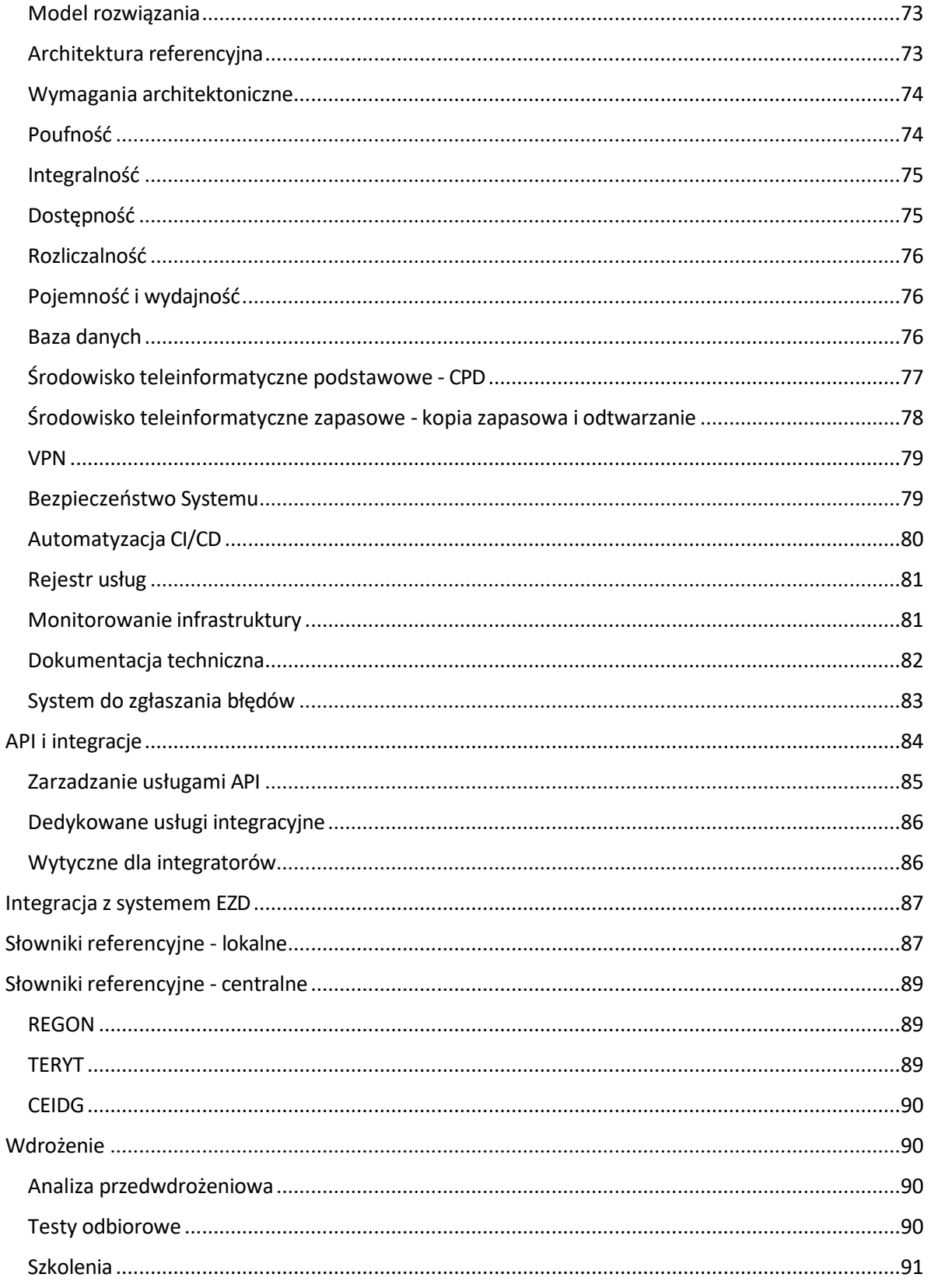

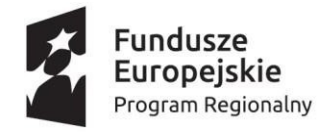

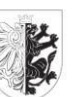

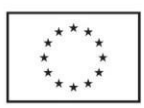

# <span id="page-3-0"></span>Pojęcia

Ilekroć w niniejszym opracowaniu poniższe słowa są pisane wielką literą, oznaczają:

- **Autoryzacja** sprawdzenie czy osoba uwierzytelniona ma prawo do korzystania z danego zasobu.
- **APIG** API Gateway oprogramowanie pozwalające na udostępnianie usług
- **AR –** Architektura Referencyjna opis architektury usługowej PM.
- **Back Office** część PM dostępna przez przeglądarkę internetową dla Pracowników.
- **CPD** Centrum Przetwarzania Danych.
- **EZD** System do elektronicznego zarządzania dokumentacją, elektronicznego obiegu dokumentów.
- **Front Office**  część PM udostępniona Klientom korzystających z różnych urządzeń (w tym mobilnych) przez przeglądarkę internetową.
- **Jednostka** jednostka miasta/Partnera projektu należąca do jego struktury organizacyjnej jak np. wodociągi, energetyka cieplna, odpady komunalne, podatki lokalne, która świadczy usługi na PM.
- **Klient** osoba fizyczna lub prawna korzystająca z Front Office PM.
- **Krajowy Węzeł Identyfikacji Elektronicznej** (Węzeł Krajowy) rozwiązanie technicznoorganizacyjne, pełniące centralną rolę w federacyjnym modelu tożsamości w Polsce. Skupia on podmioty będące częścią publicznego schematu identyfikacji elektronicznej i pośredniczy w procesie identyfikacji pomiędzy dostawcami środków identyfikacji elektronicznej a dostawcami usług.
- **Lider** Województwo Kujawsko-Pomorskie zsiedzibą w Toruniu przy Placu Teatralnym 2.
- **OPZ**  Opis Przedmiotu Zamówienia niniejszy dokument, związany z wymaganiami na realizację Platformy Miejskiej.
- **Partner** Gmina Miasto Grudziądzz siedzibą przy ul. Ratuszowa 1 w Grudziądzu.
- **PM, Platforma Miejska, Projekt** system realizowany w ramach projektu "Infostrada Kujaw i Pomorza 2.0".
- **Pracownik** osoba korzystająca z Back Office PM.
- **Profil** zestaw danych opisujący podmiot indywidualny lub firmowy.
- **PZ** Profil Zaufany bezpłatna metoda potwierdzania tożsamości obywatela w systemach elektronicznej administracji.
- **IS** IdentityServer Oprogramowanie odpowiedzialne za weryfikację użytkownika
- **IaaS** sprzęt i infrastruktura dostarczane w chmurze obliczeniowej.
- **PaaS** dostarczane w chmurze komponenty infrastruktury i oprogramowania, które umożliwiają tworzenie aplikacji mobilnych i aplikacji internetowych oraz zarządzanie nimi.
- **SPA -** Single Page Application architektura budowania nowoczesnych portali internetowych.
- **SSO**  Pojedyncze logowanie, szczególna forma uwierzytelnienia pozwalająca użytkownikowi uwierzytelnić się tylko raz w systemie teleinformatycznym i uzyskać dostęp do wszystkich autoryzowanych zasobów.
- **System** zespół wszystkich współdziałających ze sobą rozwiązań sprzętowych i programowych tworzących Platformę Miejską, w skład których wchodzą Aplikacja, Elementy Integracyjne,

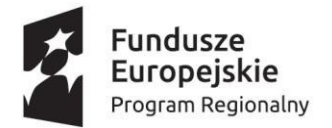

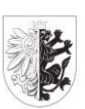

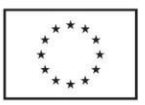

Oprogramowanie Standardowe i Infrastruktura Wykonawcy oraz elementy zapewniające współpracę i wymianę danych z Infrastrukturą Zamawiającego.

- **System Dziedzinowy**  system Partnera lub Jednostek realizujący obsługę dowolnej usługi lub dostarczający dane do usługi i współpracujący z PM.
- **UK1** reprezentuje Klienta nieuwierzytelnionego lub usługę, która nie wymaga uwierzytelniania.
- **UK2** reprezentuje Klienta uwierzytelnionego loginem lub kontem portalu społecznościowego lub usługę, która wymaga minimum takiego uwierzytelniania.
- **UK3** reprezentuje Klienta uwierzytelnionego metodą gwarantującą tożsamość np. profil zaufany lub usługę, która wymaga minimum takiego uwierzytelniania.
- **Umowa** zgodne porozumienie Zamawiającego i Wykonawcy ustalające wzajemny zakres obowiązków i zawarte w celu realizacji niniejszego OPZ. OPZ jest załącznikiem do Umowy.
- **UP1** reprezentuje Pracownika uwierzytelnionego lub usługę, która wymaga minimum takiego uwierzytelniania.
- **Urząd** oznacza jednostkę organizacyjną gminy/miasta, którą reprezentuje Partner Projektu.
- **Uwierzytelnianie** (autentykacja) -sprawdzenie czy dany użytkownik istnieje w systemie. Proces polegający na zweryfikowaniu zadeklarowanej tożsamości osoby, urządzenia lub usługi biorącej udział w wymianie danych.
- **Użytkownik**  przez użytkowników PM rozumiemy zarówno klientów zewnętrznych w postaci mieszkańców i podmiotów prawnych, jak i pracowników poszczególnych Jednostek, czy samych Partnerów.
- **Wykonawca**  podmiot wybrany w drodze przetargu, realizujący PM na bazie niniejszego OPZ i Umowy.
- **Zamawiający** Lider i Partner.
- **WAF** oprogramowanie pozwalające na definicje reguł bezpieczeństwa dla usług.

## <span id="page-4-0"></span>Wprowadzenie

## <span id="page-4-1"></span>Otoczenie

Platforma Miejska (PM) jest Projektem realizowany na terenie województwa kujawsko-pomorskiego w ramach projektu "Infostrada Kujaw i Pomorza 2.0" przez Partnera projektu – Gmina – Miasto Grudziądz, które zamieszkuje 80 000 mieszkańców, co stanowi 3,89% ogółu mieszkańców województwa liczącego 2 061 942 mieszkańców. Projekt jest działaniem z zakresu e-administracji mającym w znacznym stopniu uprościć kontakt mieszkańca z Jednostkami administracji samorządowej. Grupą docelową projektowanego rozwiązania będą mieszkańcy i przedsiębiorcy województwa kujawsko-pomorskiego.

## <span id="page-4-2"></span>Cel

Celem Projektu jest opracowanie, oprogramowanie i uruchomienie Platformy Miejskiej (PM), która będzie głównym punktem komunikacji mieszkańca ze wszystkimi usługami oferowanymi mu w sposób elektroniczny przez miasto. W dłuższej perspektywie Platforma Miejska ma na celu integrację wszystkich systemów informatycznych miasta tak, by stanowiło ono dla mieszkańca jeden organizm, realizując tym samym ideę Smart City. Dodatkowo dzięki realizacji PM osiągnięte zostaną korzyści ekonomiczne związane z:

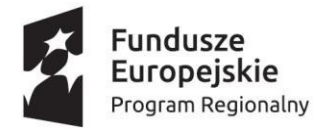

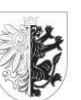

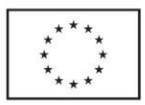

- ograniczeniem czasu obywateli i przedsiębiorców poświęcanego na bezpośredni kontakt z urzędem,
- ograniczeniem kosztów obywateli i przedsiębiorców związanych z dojazdem do urzędu,
- ograniczeniem kosztów prowadzenia korespondencji tradycyjnej,
- oszczędnością czasu i wzrostem efektywności pracy w Jednostkach biorących udział w Projekcie,
- skróceniem czasu realizacjispraw w Jednostkach.

Zmieni się również sposób odbioru miasta przez jego mieszkańców, dzięki:

- postrzeganiu miasta jako jednego organizmu,
- powstaniu jednego punkt dostępowego do usług miejskich,
- wspólnym, dla różnych Jednostek miejskich, powiadomieniom,
- możliwości zgłaszania problemów,
- komunikacji z miastem i jego Jednostkami,
- ujednoliconemu mechanizmowi dostępu do obsługi klienta,
- partycypacji społecznej,
- konsolidacji wiedzy o mieście.

System informatyczny przez standardowe mechanizmy integracyjne (usługi) powinien umożliwić integrowanie kolejnych usług dla mieszkańców w ramach jednej wspólnej platformy.

System, poza usługami dla mieszkańców, ma również świadczyć cały szereg usług wewnątrzadministracyjnych, pozwalających na poprawę i przyspieszenie komunikacji między Jednostkami beneficjentów Projektu.

PM powinna pełnić funkcję pulpitu zarządczego (ang. dashboard), dostarczającego jeden spójny interfejs graficzny agregujący w sobie dostęp do wszystkich e-usług publicznych w sposób standardowy, niezależny od dostawcy danej usługi. Istotną funkcjonalnością Systemu powinna być możliwość elastycznej konfiguracji warstwy prezentacji przez zalogowanych użytkowników, w co najmniej 2 obszarach:

- 1. Subskrypcji usług, treści, powiadomień, jakie dany użytkownik chce widzieć lub o których chce być informowany.
- 2. Wyboru i konfiguracji kanałów, za pomocą których będą dostarczane wybrane wcześniej treści, w szczególności powiadomienia, jak np. powiadomienia SMS, PUSH, powiadomienia e-mail, newsletter lub inne komunikaty na stronach PM.

Poza mieszkańcami w rozumieniu osób fizycznych, beneficjentami PM będą również lokalne firmy działające w danym mieście/regionie. Użytkownik zakładający konto w systemie poprzez wypełnienie odpowiednich danych będzie decydował o typie zakładanego konta - indywidualne czy firmowe.

Część usług Platformy będzie usługami realizowanymi między podmiotami administracji (A2A), pozwalającymi na wymianę danych, szybką komunikację czy budowę wspólnych terminarzy.

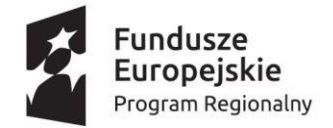

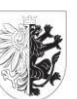

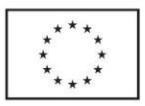

Ze względu na wskazane wcześniej założenia, oferowane przez PM usługi powinny być udostępniane w sposób prosty, interaktywny, a odpowiedzi i dane powinny być zwracane możliwie automatycznie i w krótkim czasie, bez konieczności wypełniania skomplikowanych formularzy.

Dużym walorem rozwiązania będzie również integracja największych skupisk mieszkańców województwa tak, aby mieszkaniec niezależnie od tego czy mieszka i pracuje w tym samym mieście, czy w różnych, mógł korzystać z tych samych treści, przez te same, wspólne dla wszystkich, rozwiązania informatyczne.

Będzie to również kontynuacja wsparcia wzrostu konkurencyjności gospodarki województwa kujawsko-pomorskiego w skali krajowej i międzynarodowej poprzez dalszą rozbudowę infrastruktury społeczeństwa informacyjnego, co przełoży się na podniesienie efektywności działań administracji samorządowej oraz jakości i dostępności usług publicznych.

Niniejsze postępowanie realizować będzie pierwszy etap budowy Platformy Miejskiej, która będzie rozwijana w przypadku otrzymania dofinansowania ze środków zewnętrznych.

### <span id="page-6-0"></span>Zakres

W ramach zamówienia Wykonawca wdroży usługę i będzie utrzymywał System informatyczny opisany szczegółowo w niniejszym dokumencie. System będzie się składał z następujących komponentów:

- 1. Architektura Referencyjna zbiór zasad i wytycznych przeznaczony dla dostawców oprogramowania.
- 2. Środowiska teleinformatycznego podstawowego pozwalającego na świadczenie dostępu do Platformy Miejskiej w modelu IaaS oraz PaaS.
- 3. Automatyzacja CI/CD Produkt oraz procedury pozwalające na uniwersalne zarządzanie oprogramowaniem usługowym w podejściu As a Code.
- 4. Rejestr usług API oprogramowanie pozwalające na przegląd aktualnych technicznych usług platformy API zgodnego z OpenAPI 3.0.
- 5. Portal składający się z aplikacji:
	- Serwisu informacyjnego dostępnego bez konieczności logowania do Front Office.
	- Front Office dostępnego dla Klientów przez przeglądarkę internetową z wielojęzycznym interfejsem dostarczonym z polską i angielską wersją językową.
	- Back Office dostępnego dla Pracowników przez przeglądarkę internetową.
- 6. Usługowa platforma zaprojektowana zgodnie z podejściem API-First i składająca się z:
	- a) Silnika procesów pozwalającego na tworzenie złożonych przepływów między Front Office, Back Office i Systemami Dziedzinowymi.
	- b) Komponentu zarzadzania treścią opartego o koncepcje Headless CMS
	- c) Usług biznesowych podzielonych logicznie na następujące moduły:
		- Moduł zarządzania kontem użytkownika,
		- Moduł Profilu indywidualnego/firmowego,
		- Moduł katalog usług,

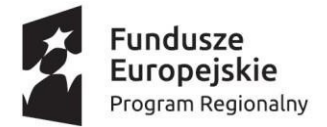

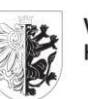

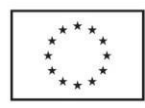

- Moduł wyszukiwarki PM,
- Moduł powiadomień,
- Moduł spraw,
- Moduł podatkowy,
- Moduł odpadów komunalnych,
- Moduł obsługi zgód,
- Moduł podpisywania dokumentów,
- d) Usług administracyjnych podzielonych logicznie na następujące moduły:
	- Moduł konfiguracji,
	- Moduł słowników
	- Moduł internacionalizacii.
	- Moduł repozytorium dokumentów,
	- Moduł logowania zdarzeń,
	- Moduł monitoringu,
	- Moduł synchronizacji danych.
- 7. Portal musi posiadać łatwą i elastyczną architekturę pozwalającą na dostarczenie dowolnego nowego modułu składającego się z (warstwy prezentacji / usług biznesowych / procesów biznesowych / repozytorium danych / integracji ). Moduł taki musi mieć możliwość osadzenia w architekturze portalu i być zgodny z przyjętą architekturą microfrontedową i microusługową portalu, może być stworzony w niezależnej technologii oraz utrzymywany przez zamawiającego.
- 8. Warstwa integracyjna składająca się z modułów:
	- a) Produkt API Gateway odpowiedzialny za udostępnianie i zarządzanie usługami.
	- b) Produkt integracyjny ESB dostosowane do architektury Microusługowej odpowiedzialny za integracje z systemami dziedzinowymi nie wspierającymi API.
	- c) Dedykowane usługi integracyjne dla wybranego systemu w formie microusług.
- 9. Warstwa bezpieczeństwa składająca się z modułów:
	- a) Polityki sieciowe WAF odpowiedzialne za konfiguracje bezpieczeństwa.
	- b) Produkt Identity Server odpowiedzialny za zarządzanie bezpieczeństwem SSO i IAM.
- 10. Warstwa monitoringu odpowiedzialna za pełny monitoring biznesowy i techniczny całej PM.
- 11. Moduł testów odpowiedzialny za definiowanie, automatyzację i weryfikację testów.

Wszystkie komponenty PM w tym portal oraz usługi muszą zapewniać dowolną rozbudowę o kolejne usługi lub moduły przez dowolnych dostawców tych usług zgodnie z pryncypiami platformy. Wszystkie moduły funkcjonalne muszą mieć możliwość przeniesienia na dowolną inną platformę uruchomieniową bez modyfikacji kodu aplikacyjnego, a jedynie zmiany ustawień wdrożeniowo/konfiguracyjnych.

Dodatkowo w ramach zamówienia Wykonawca:

- 1. Przeprowadziszczegółową analizę przedwdrożeniową, w czasie której doprecyzuje wymagania niniejszego OPZ.
- 2. Opracuje sposób uwierzytelniania kont firmowych na PM w oparciu o publiczne rejestry jak np. KRS, GUS, CEIDG. Mechanizm uwierzytelniania powinien w pierwszej kolejności dokonywać

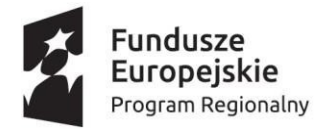

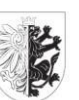

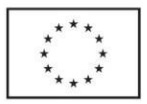

automatycznej próby uwierzytelnienia, dopiero jak automatyczne próby uwierzytelniania się nie powiodą taki wniosek powinien zostać przekazany do weryfikacji ręcznej przez pracownika zamawiającego.

- 3. Przeprowadzi integracje z systemami centralnymi w zakresie słowników:
	- CEIDG,
	- GUS,
	- KRS,
	- TERYT.
- 4. Przeprowadzi integracje z:
	- ePUAP,
	- Profilem Zaufanym,
	- Krajowym Węzłem Identyfikacji Elektronicznej,
	- eDowodem,
	- ePaszportem.
- 5. Będzie świadczył Gwarancję Systemu od uruchomienia i udostępnienia Zamawiającemu w okresie realizacji projektu i przez okres 5 lat po udostępnieniu zamawiającemu PM,
- 6. Będzie nadzorował wykorzystanie, przez osoby trzecie i Zamawiającego, Środowiska Uruchomieniowego celem zapewnienia poprawnej pracy PM.
- 7. Dostarczy niezbędną dokumentację.
- 8. Dostarczy niezbędne licencje pozwalające osobom trzecim na dostarczanie i uruchamianie nowych e-usług w ramach PM poza uprawnieniem do odsprzedaży całości lub części Systemu.
- 9. Dostarczy środowisko teleinformatyczne w modelu usługowym.
- 10. Przeprowadzi niezbędne szkolenia.
- 11. Przeprowadzi analizę potrzeb integracji PM w kontekście integracji jej z systemami Podatkowym i Śmieciowym, EZD Zamawiającego.

Elementy określone jako realizowane w kolejnym etapie powinny być uwzględnione w projektowaniu Systemu tak, aby możliwa była ich realizacja po uzyskaniu finansowania na rozwój systemu. Elementy te nie będą realizowane w ramach niniejszego postępowania.

## <span id="page-8-0"></span>Architektura logiczna rozwiązania

## <span id="page-8-1"></span>Opis ogólny

Warstwa prezentacji z punktu widzenia realizowanych funkcji PM musi zostać podzielona na dwie niezależne części: Front Office i Back Office. Front Office muszą tworzyć komponenty części klienckiej systemu, do której Użytkownicy uzyskają dostęp poprzez przeglądarkę internetową przez Internet. Dostęp do Back Office będzie możliwy tylko dla Pracowników, czyli Użytkowników wewnętrznych Zamawiającego również przez przeglądarkę internetową.

Główne założenia to :

- Zapewnienie architektury SPA .
- Niezależność technologiczna w warstwie serwisowej i frontendowej.
- Możliwość używania niezależnych komponentów dla poszczególnych modułów/ekranów .
- Zapewnienie jednolitej szaty graficznej i wyglądu wszystkich widoków zarządzanej z zewnątrz platformy (zmiana warstwy wizualnej nie może skutkować koniecznością przebudowy warstwy wizualnej platformy).

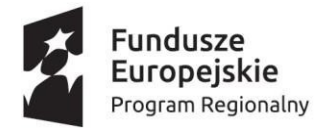

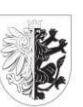

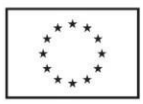

- Zdefiniuje zestaw uniwersalnych komponentów do wykorzystania w przyszłości do budowy innych modułów.
- Prototypowanie warstwy prezentacji powinno odbywać się za pomocą makiety UX.
- Zapewnienie najwyższych standardów dostępności WCAG na poziomie AA i AAA.
- Ekrany są niezależnymi micro aplikacjami dostarczającymi widgety, które są osadzone w środowisku portalu.
- Portal i ekrany muszą być spójne.
- Platforma ma być wielojęzyczna i w ramach zamówienia przetłumaczona na przyjemniej 2 języki (Polski, Angielski) . Tłumaczeniom mają podlegać treści widoczne w ekranach dla klientów PM oraz słowniki, maile, SMS, powiadomienia, statusy, opisy obiektów biznesowych.
- Platforma musi dostarczać jeden centralny moduł do zarządzania tłumaczeniami wszystkich modułów Front Office w ramach części Back Office.

Rozwiązanie portalowe składa się z

- części głównej uniwersalnego szkieletu.
- niezależnych modułów odpowiedzialnych za poszczególne funkcjonalności biznesowe.

Szkielet Portalu jest to komponent pozwalający na uruchamianie i zarządzanie niezależnymi ekranami grupującymi funkcjonalności biznesowe. W ramach szkieletu dostępne są podstawowe funkcjonalności logowania, zarządzania uprawnieniami, zarządzania profilem, zarządzania kontem użytkownika, zarządzania dostępnymi usługami, powiadomieniami, zgodami i pełnomocnictwami. Szkielet umożliwia też uruchamianie kolejnych ekranów w postaci niezależnych modułów.

Moduły biznesowe uruchamiane w ramach szkieletu to niezależne mikro-aplikacje pozwalające na obsługę dedykowanych procesów takich jak: sprawy, podatki, odpady. Moduły takie składają się z niezależnych ekranów oraz usług logiki danych. Ekrany mogą być pisane w dowolnej technologii, ale muszą dostosować się do założeń portalu tak, aby ich wygląd był spójny z całym rozwiązaniem. Ekrany pisane są w modelu SPA i są osadzane na głównym szkielecie portalu. Ekrany nie posiadają logiki, są oddzielnym elementem, który musi być niezależny i może być w przyszłości punktowo dowolnie wymieniony.

Dla każdego modułu/ekranu jest dedykowana mikro usługa dostarczająca do niego dane za pomocą protokołu Rest. Każdy komponent wysyła zdarzenia o zmianie swojego stanu, które są przechwytywane przez szkielet i propagowane do innych komponentów dzięki czemu zmiana stanu/wyglądu jednego ekranu może spowodować zmianę stanu/wyglądu innych ekranów/ widgetu aktualnie widocznego i osadzonych na portalu.

Niezależność technologiczna i usługowa zapewnia bardzo dużą elastyczność i niezawodność całego rozwiązania. Awaria jednego modułu/ekranu nie powoduje niedostępności całego portalu. Wgranie poprawki skutkuje szybką aktualizacją jednego modułu/ekranu a nie całego rozwiązania. Pozwala to również uzyskać możliwość zmiany wyglądu technologii pojedynczego komponentu prezentacji bez konieczności modyfikowania logiki bądź też usługi.

W ramach platformy PaaS tworzone są też usługi biznesowe. Usługi muszą być zgodne z założeniami Architektury Referencyjnej oraz cyklu wytwórczego.

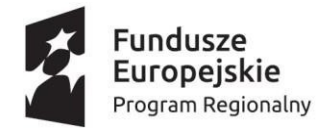

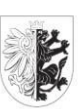

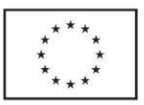

Usługi pogrupowana są w moduły biznesowe, opisane za pomocą kontraktu oraz wystawiają swoją pełną funkcjonalność za pomocą API REST. Szczegółowy opis usług pracujących na platformie zależy od wdrożonych modułów. Wszystkie usługi muszą być skatalogowane w rejestrze usługowym, który opisuje aktualną zawartość platformy.

Implementacja usług biznesowych może być wykonana na bazie dedykowanych usług lub oprogramowania silnika procesów biznesowych. Do budowania procesów i zarządzania nimi zostanie zastosowany silnik procesów biznesowych oparty o BPMN 2.0. Poszczególne usługi wewnętrzne i integrowane usługi poprzez API będą mogły stanowić zdarzenia w procesie. Usługi będą stanowiły metodę na udostępnienie funkcjonalności Klientom i Pracownikom PM, przy czym usługi będą uruchamiane jako niezależne aplikacje na przygotowanej platformie uruchomieniowej. Będą one przygotowywane przez dostawców aplikacji, osadzone na platformie i przez mechanizmy opracowane przez dostawców będą komunikować się z Systemem Dziedzinowym danego dostawcy. Wszystkie usługi będą wizualizowane w ustandaryzowany sposób. Obok usług na PM dostępny będzie moduł informacyjny (CMS), moduł powiadomień (PUSH, e-mail, sms) i moduł komunikacyjny służący do komunikacji między Klientem a Pracownikiem, Pracownikiem a Pracownikiem w zakresie np. danej usługi lub w ramach potrzeby ogólnej.

Platforma musi implementować różne rodzaje usług:

- 1. Usługi infrastrukturalne, które są podstawowymi usługami, jak logowanie, autoryzacja, powiadomienia, profile, konto użytkownika, tłumaczenia itp. Usługi te zgodnie z wytycznym muszą być opracowane przez Wykonawcę i zaimplementowane na PM. Są to usługi służące do realizacji procesów wewnętrznych samej PM, jak i usługi, które mogą stanowić konkretne zadania realizowane w krokach procesu biznesowego.
- 2. Usługi procesowe, opracowane przez Wykonawcę dedykowane mechanizmy wizualizacji danych oraz opracowane specjalnie na ich potrzeby API, które może w szybki sposób zostać zaimplementowane przez dostawcę Systemu Dziedzinowego i w ten sposób zostać szybko zintegrowane z PM.
- 3. Usługi biznesowe, które są usługami pozwalającymi na implementacje logiki biznesowej. Usługi te są podzielone w moduły funkcjonalne.
- 4. Usług integracyjne, które są usługami pozwalającymi na integrację PM z systemami dziedzinowymi.

Usługi procesowe, biznesowe oraz integracyjne muszą zapewniać dowolne rozbudowywanie PM o funkcjonalności których na etapie projektowania nie można przewidzieć lub które będą budowane w kolejnym etapie. Nowe usługi mają być budowane zgodnie z procesem wytwórczym oraz założeniami AR i uruchamiane na platformie uruchomieniowej PaaS.

Warstwa prezentacji udostępni widżety (komponenty wizualizacyjne) pogrupowane w ekrany oraz zasilane danymi z usług biznesowych lub usług procesowych. Poszczególne moduły warstwy prezentacji muszą być niezależnymi komponentami nieposiadającymi logiki biznesowej, a jedynie wygląd i logikę przepływu danych. Całość stanowi ekosystem pozwalający na integrację dowolnych rozwiązań informatycznych w oparciu o opisane mechanizmy API REST i SOAP, implementowane przez dostawców systemów i zaprojektowane przez Wykonawcę PM mechanizmy API. Całość pozwala na integrację dowolnych systemów z wykorzystaniem środowiska uruchomieniowego oraz zaimplementowanych w PM mechanizmów integracyjnych w tym ETL.

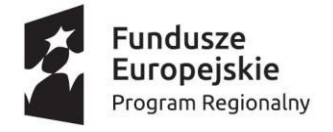

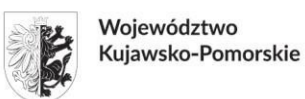

Unia Europejska Europejski Fundusz Rozwoju Regionalnego

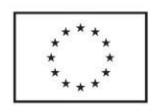

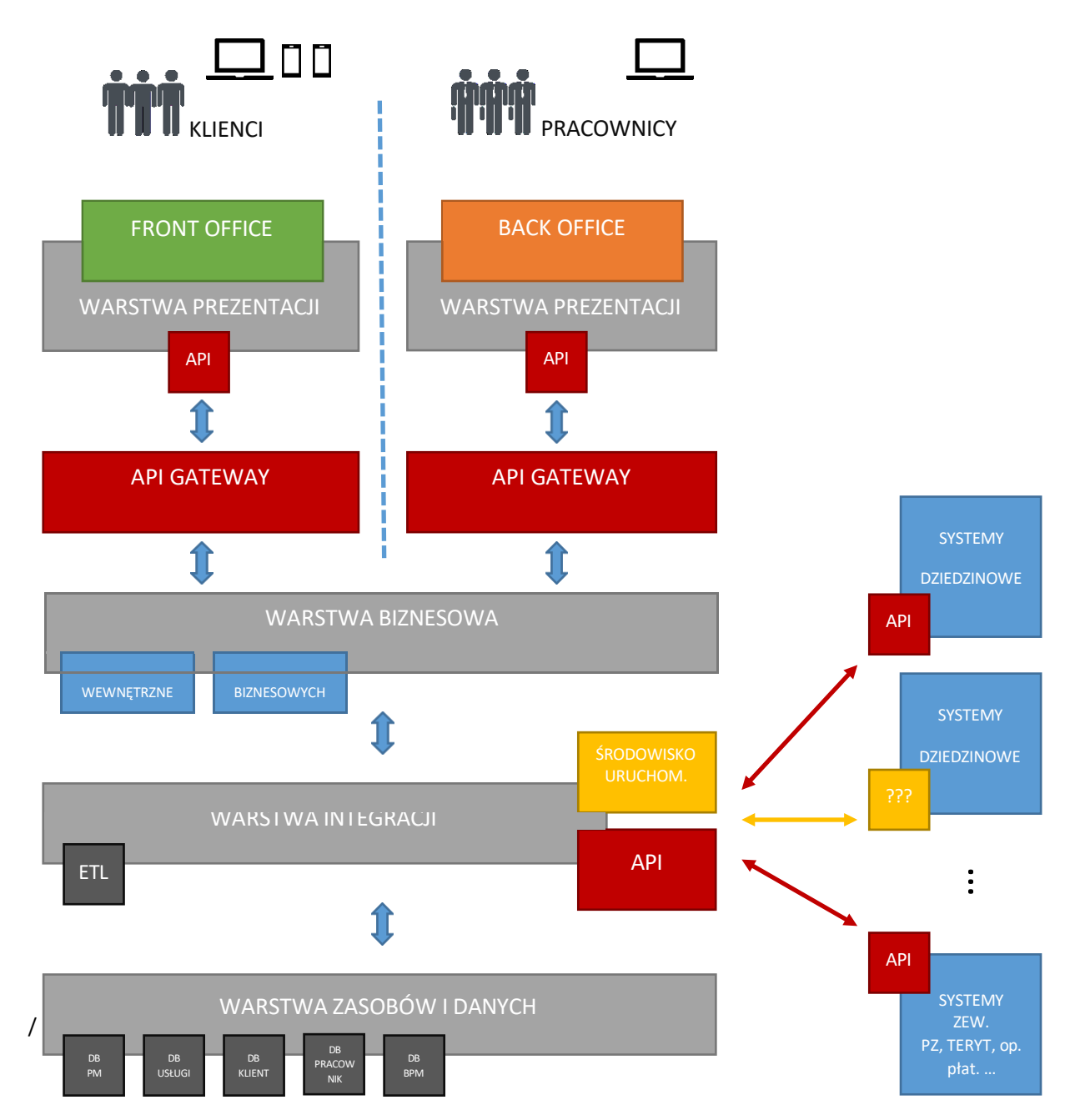

*Rysunek 1. Architektura logiczna rozwiązania.*

Usługi biznesowe realizowane na PM mogą dotyczyć zarówno procesów wewnętrznych samej PM, usług działających w obrębie Front Office, Back Office i integrujących Systemy Dziedzinowe oraz dowolnej kombinacji tych elementów. Usługa biznesowe budowana jest w oparciu o silnik procesów biznesowych i może wykorzystywać jego możliwości oraz możliwości przygotowanych usług wewnętrznych.

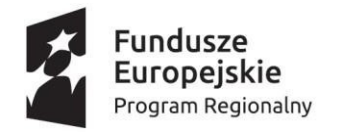

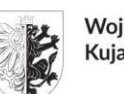

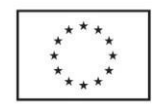

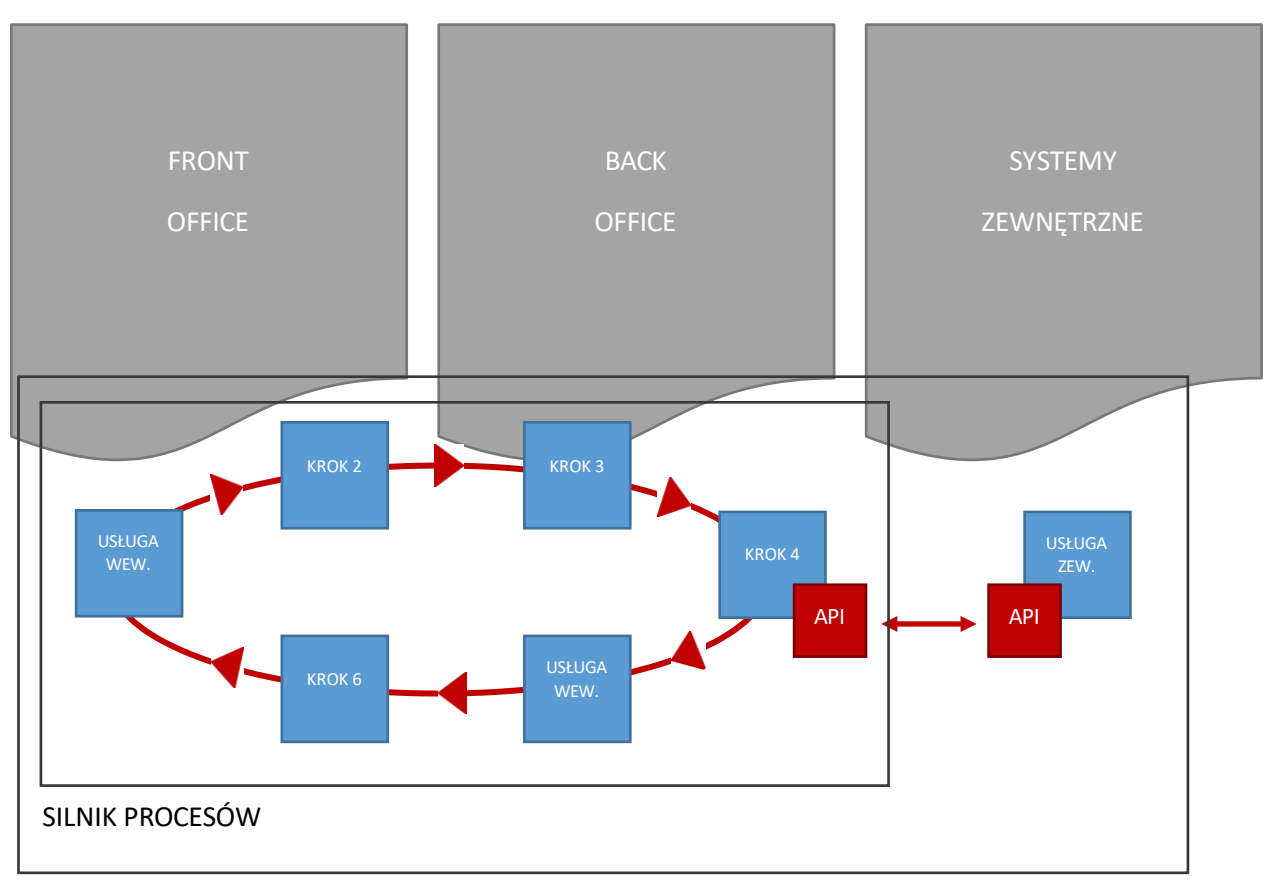

USŁUGA STANDARDOWA

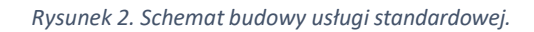

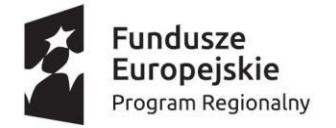

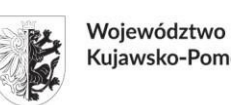

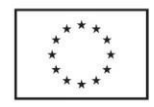

Usługi uruchomieniowe realizowane na PM dotyczą integracji PM z systemami informatycznymi, które nie oferują API. Do integracji wykorzystywane jest środowisko uruchomieniowe PM, na którym wykonawca Systemu Dziedzinowego może osadzić kod, który od strony PM udostępnia interfejs API a od strony Systemu Dziedzinowego dowolne, opracowane przez wykonawcę Systemu Dziedzinowego mechanizmy integracyjne.

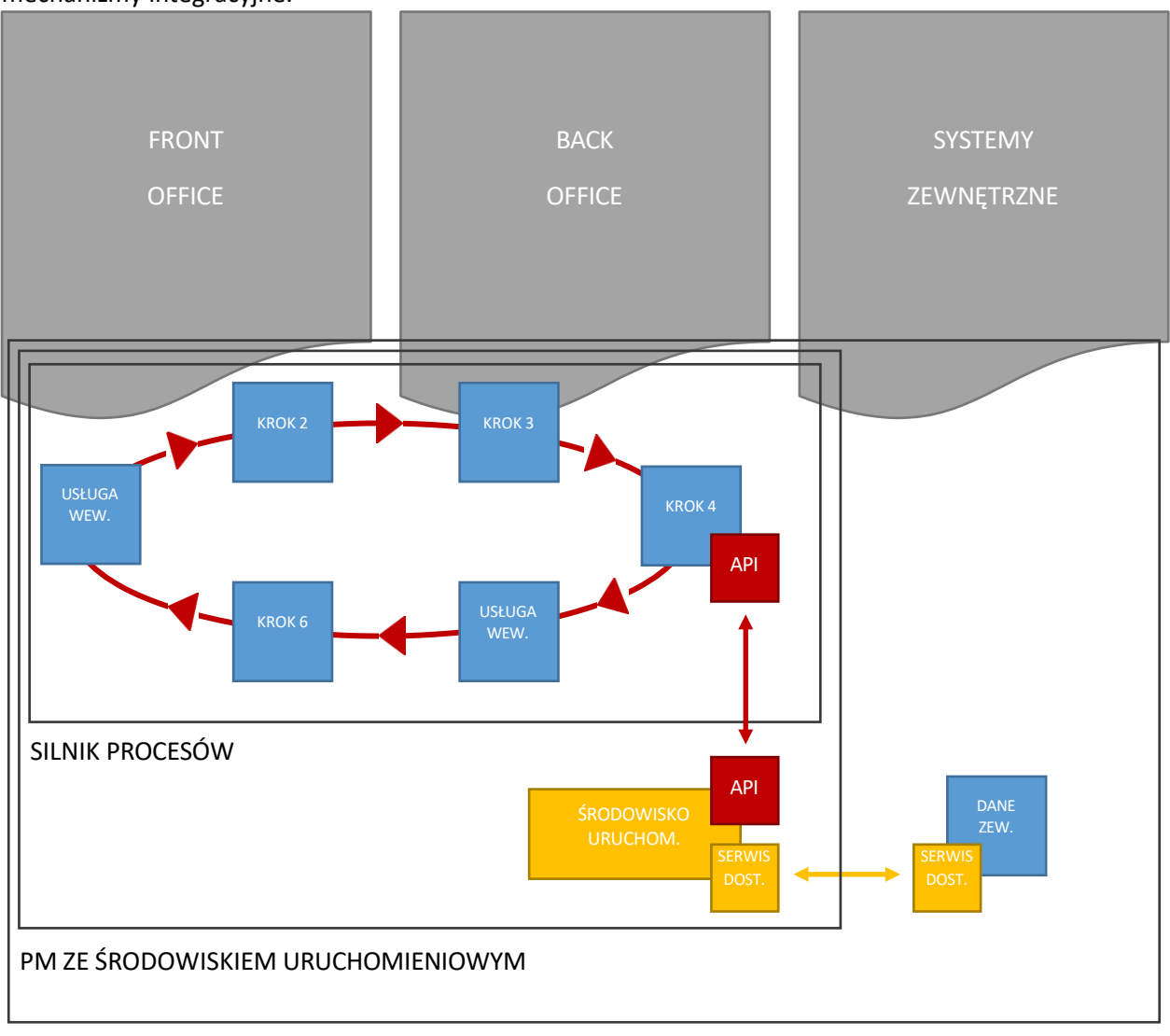

## USŁUGA NIESTANDARDOWA

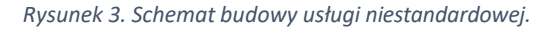

Szczegółowy podział usług na poszczególne warstwy infrastrukturalne, publiczne, prywatne, integracyjne itd. zostanie przeprowadzony na etapie szczegółowej analizy i projektowania PM.

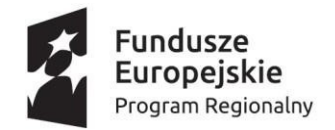

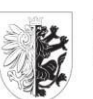

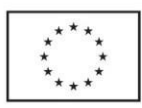

#### <span id="page-14-0"></span>Wymagania ogólne

- 1. Front Office PM musi być dostępny przez przeglądarkę internetową.
- 2. Back Office PM musi być dostępny przez przeglądarkę internetową.
- 3. Front Office, Back Office i ich komponenty muszą poprawnie działać w najnowszych wersjach przeglądarek internetowych Chrome, FireFox, Edge oraz w wersjach poprzednich w stosunku do najnowszych.
- 4. Back Office dostępny jest dla Pracowników oraz pracowników dostawców Systemów Dziedzinowych świadczących usługi na PM.
- 5. Front Office i Back Office są logicznie odseparowane. Musi istnieć możliwość umieszczenia obu części w Internecie lub niezależnego umieszczenia części Front Office w Internecie, a Back Office w odseparowanej sieciowo infrastrukturze bez dostępu z sieci publicznej.
- 6. Komunikacja między Front Office a elementami PM i Back Office odbywa się za pomocą usług APIG oraz bezpiecznego połączenia opartego o REST API.
- 7. Użytkownicy Front Office i Back Office to różni użytkownicy posiadający kompletnie odseparowane konta. Nie może istnieć możliwość uzyskania dostępu przez użytkownika Back Office do Front Office i odwrotnie.
- 8. Technologie, w których zbudowany jest Front Office i Back Office pozwalają na odświeżanie jedynie zmieniających się elementów serwisu internetowego bez konieczności odświeżania całej wyświetlanej strony.
- 9. Front Office i Back Office są dostępne za pośrednictwem połączenia szyfrowanego, zabezpieczonego certyfikatem SSL.
- 10. Domyślnie Back Office ma pracować w odseparowanym środowisku. Dostęp z Internetu może być realizowany po wcześniejszym zestawieniu bezpiecznego kanału VPN.
- 11. Wszystkie dane wymieniane między Front Office i Back Office muszą być szyfrowane i przesyłane w sposób bezpieczny przez warstwę usługową API
- 12. Nie ma bezpośredniego dostępu z Front Office i Back Office do warstwy danych. Cała komunikacja musi się odbywać przez bezpieczne szyfrowane połączenie do API.
- 13. Front Office jest wielojęzyczny. Wykonawca dostarcza wersję polską i angielską wraz z tłumaczeniem interfejsu, wszelkich komunikatów, opisów słowników,statusów isterowania wraz z możliwością zmiany języka w locie.
- 14. Musi istnieć możliwość łatwego dodania z poziomu Back Office konfiguracji kolejnych wersji językowych Front Office.
- 15. Back Office jest dostępny w języku polskim.
- 16. Wszystkie zmiany w Front Office jak np. zmiany kierunków sortowania list, wszelkie zmiany wizualne dostępne dla Klienta są automatycznie zapamiętywane po stronie PM tak, aby użytkownik po ponownym zalogowaniu otrzymywał układ okien i wyglądu jaki pozostawił (nie dotyczy zewnętrznych konsol administracyjnych). Musi istnieć funkcja pozwalająca na przywrócenie domyślnego układu całej PM Front Office.
- 17. Wszystkie zmiany w Back Office jak np. zmiany kierunków sortowania list, przesuwanie podziału okien, wszelkie zmiany wizualne dostępne dla Pracownika są automatycznie zapamiętywane po stronie PM tak, aby użytkownik po ponownym zalogowaniu otrzymywał układ okien i wyglądu jak pozostawił (nie dotyczy zewnętrznych konsol administracyjnych). Musi istnieć funkcja pozwalająca na przywrócenie domyślnego układu całej PM Back Office.

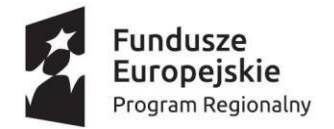

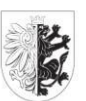

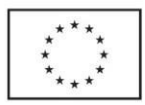

- 18. System nie może pytać o dane, które są mu znane. W przypadku konieczności wypełnienia formularzy danymi, które System pobrał np. z PZ lub ma zdefiniowane w swoich parametrach lub słownikach, System musi umieć z nich skorzystać w każdym przypadku.
- 19. Wszystkie listy zawierające elementy, w momencie ich wizualizacji, muszą być podsumowane pod względem liczby elementów, którą zawierają.

Logicznie Front Office i Back Office są podzielone na moduły, które realizują wskazane dalej funkcjonalności.

## <span id="page-15-0"></span>Elementy sprzętowe dostarczane przez Wykonawcę

W ramach zamówienia Wykonawca zapewni następujące elementy:

- 1. Zamawiający wymaga aby Wykonawca dostarczył rozwiązanie do wykonywania dodatkowej kopii danych w infrastrukturze Zamawiającego. Rozwiązanie musi umożliwiać wykonywanie kopii danych wraz z opisem ich struktur do wskazanej Infrastruktury Zamawiającego.
- 2. Wykonawca musi zapewnić odpowiednie rozwiązania brzegowe służące do złożenia bezpiecznego kanału komunikacji VPN między PM a Systemami Dziedzinowymi po stronie infrastruktury PM komunikujące się z rozwiązaniami po stronie Zamawiającego umożliwiające realizację przyszłych integracji.

#### <span id="page-15-1"></span>Elementy sprzętowe dostarczane przez Zamawiającego

Zamawiający w ramach niniejszego Zamówienia zobowiązuje się do zapewniani urządzeń brzegowych służących do złożenia bezpiecznego kanału komunikacji VPN między PM a Systemami Dziedzinowymi po stronie Infrastruktury Zamawiającego.

#### <span id="page-15-2"></span>Warstwa biznesowa

Najważniejszym elementem PM jest warstwa biznesowa wykorzystująca usługi biznesowe, procesowe wraz zsilnikiem procesów (BPM), integracyjne oraz usługi infrastrukturalne. Element ten integruje trzy główne elementy Front Office, Back Office i Systemy Dziedzinowe.

Wymagania:

- 1. Silnik procesów musi być oparty o notację BMPN 2.0.
- 2. Budowanie diagramu przepływów musi opierać się o wizualny edytor, pracujący w przeglądarce internetowej, wspierający funkcje przeciągnij i upuść z minimalizacją użycia kodu, przy czym przy projektowaniu szczególnie trudnych procesów dopuszczalne jest wykorzystanie platformy typu pro code bez edytora wizualnego.
- 3. Silnik procesów musi pozwolić na inicjowanie i kończenie procesu po stronie Front Office, Back Office i zewnętrznego Systemu Dziedzinowego na podstawie zdarzenia, przez użytkownika lub na podstawie harmonogramu.
- 4. Silnik procesów musi umożliwiać śledzenie poszczególnych etapów procesu i informowanie Użytkowników o zadaniu do wykonania, a dodatkowo umożliwiać zapis i przeglądanie historii wykonywanych czynności.
- 5. Silnik procesów musi umożliwiać równoległe wykonywanie niezależnych ścieżek procesów i obsługę podprocesów.
- 6. Silnik procesów musi obsługiwać bramki logiczne i, lub, albo, bramki złożone.
- 7. Silnik procesów musi umożliwiać określenie Użytkownika i grupy użytkowników na podstawie zmiennych procesu.

16/91

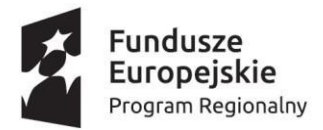

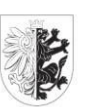

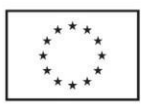

- 8. Silnik musi pozwolić na import oraz eksport definicji procesu oraz wszystkich zależności związanych z procesem w szczególności definicji słowników, formularzy i rejestrów.
- 9. System umożliwia przechowywanie modeli procesów w repozytorium procesów wraz z wprowadzaniem nowej definicji procesu, usuwaniem całej definicji procesu, jak i określonej wersji, dodawanie nowej wersji procesu, uruchamianie zdefiniowanej wersji procesu z wykorzystaniem trybu testowego, aktywację i dezaktywację określonej wersji procesu, porównywanie dwóch wersji procesów, wydruk dokumentacji procesu.
- 10. Edytor musi wspierać automatyczne rozmieszczanie elementów na diagramie, ich wyrównywanie i automatyczne budowanie ścieżek między krokami procesu.
- 11. Edytor musi umożliwić używanie w krokach procesu dedykowanych formularzy, które opracowywane są metodą "przeciągnij i upuść" z wykorzystaniem edytora formularzy oraz umożliwiać używanie formularzy i złożonych elementów wizualizacyjnych, zewnętrznych.
- 12. Edytor formularzy musi wspierać budowanie wielokolumnowych formularzy RWD działających poprawnie w przeglądarce internetowej na każdym urządzeniu od telefonu komórkowego przez tablet po komputer.
- 13. System musi pozwalać na podłączenie do pól formularzy dowolnych słowników wewnętrznych PM lub słowników pobieranych z integrowanych systemów oraz stałych jak np. bieżąca data.
- 14. Edytor formularzy musi wspierać minimum kontrolki listy jedno i wielokrotnego wyboru, listy rozwijane, pola jednokrotnego wyboru - radio button, pola wielokrotnego wyboru - checkbox, pola tekstowe, obszary tekstowe, pola wyboru pliku, sekcje, sekcje powtarzalne, etykiety, tabele, pola wyboru daty z kalendarza, pola wyboru daty i godziny oraz inne niezbędne.
- 15. Edytor formularzy musi obsługiwać reguły walidacji pól formularzy oraz określanie pól wymaganych i opcjonalnych.
- 16. Edytor formularzy musi umożliwiać logiczne wiązanie ze sobą pól tak, aby wartości w jednym polu uzależnione były od wyboru w innym.
- 17. Walidacja pól formularzy musi umożliwiać weryfikowanie różnych typów danych wymaganych w danym polu, jak np. liczb całkowitych, liczb zmiennoprzecinkowych, liczb oznaczających złote i grosze, dat, itp.
- 18. Edytor formularzy musi pozwalać na podgląd formularzy oraz zapisywanie wersji roboczych formularzy.
- 19. Edytor formularzy musi umożliwiać wyświetlanie tekstu pomocy dla pól formularzy.
- 20. Wszystkie procesy muszą być wersjonowane.
- 21. W krokach procesów musi być możliwość wywołania usług wewnętrznych PM w tym w szczególności usług wysyłających powiadomienia i wiadomości oraz usługi wizualizującej dane.
- 22. W krokach procesów musi być możliwość wywołania zewnętrznych usług sieciowych w technologii REST oraz SOAP.
- 23. W krokach procesów musi istnieć możliwość wywołania elementów warstwy integracyjnej w tym w szczególności elementów ETL pozwalających na pobieranie danych minimum z baz danych (Oracle, MS SQL Server, MySQL, PostgreSQL), plików płaskich (CSV, XML, JSON).
- 24. W krokach procesów musi istnieć możliwość pobrania również danych ze zdalnych systemów przez bezpieczne połączenie FTP, odbiór danych załączonych do maili lub znajdujących się w temacie lub treści maila.
- 25. Pobrane dane ze źródeł zewnętrznych mogą być składowane w rejestrach lub poddane dalszemu przetwarzaniu lub wizualizacji w kolejnych krokach procesu.
- 26. System musi umożliwiać monitorowanie stanu poszczególnych procesów.

17/91

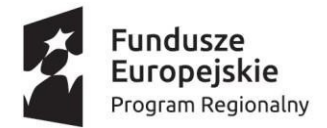

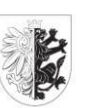

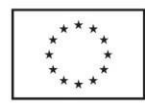

- 27. System zapewni minimum wskaźniki w zakresie:
	- liczbę instancji procesu,
	- liczbę nieukończonych instancji procesów (aktualnie aktywnych),
	- liczbę procesów oczekujących na reakcję Klienta,
	- liczbę procesów oczekujących na reakcję Pracownika,
	- liczbę procesów oczekujących na interakcję z Systemem Dziedzinowym,
	- średni czas potrzebny na zakończenie instancji procesu,
	- średni czas potrzebny na ukończenie kroku procesu,
	- liczbę instancji danego procesu uruchamianą w ciągu każdej godziny,
	- czas potrzebny na ukończenie każdego kroku w każdej instancji procesu.
- 28. Dostępne wskaźniki muszą być niezależnie zliczane dla testowych i produkcyjnych uruchomień procesów.

## <span id="page-17-0"></span>Front Office

### <span id="page-17-1"></span>Funkcjonalność

Interakcja użytkownika z systemem rozpoczyna się od uruchomienia strony internetowej. Jeżeli w przeglądarce/aplikacji użytkownika nie jest zapamiętany Profil, to system domyślnie ustawia Profil na – Profil Indywidulany. Użytkownik logując się do systemu musi wybrać właściwą nazwę użytkownika oraz hasło / lub właściwą metodę uwierzytelniania. Nazwa użytkownika musi być unikalna w ramach całej PM. Front Office PM stanowi responsywna strona internetowa z informacjami, zarządzane przez wewnętrzny CMS. Dopuszczalne są 3 poziomy dostępu - użytkownik niezalogowany, użytkownik zalogowany loginem lub kontem portalu społecznościowego, użytkownik zalogowany i uwierzytelniony profilem zaufanym, podpisem kwalifikowanym, itp.

Dopiero po zalogowaniu Klient otrzymuje dostęp do usług. Wyświetlane są wszystkie usługi, ale usługi, które wymagają wyższego poziomu dostępu nie wyświetlają danych i informują w sposób czytelny o tym, że usługa wymaga logowania umożliwiającego jednoznaczną identyfikację użytkownika. Po zalogowaniu użytkownik trafia do pozycji moje usługi, zawierającej zasubskrybowane przez niego usługi. Jeżeli użytkownik nie zasubskrybował jeszcze żadnej usługi, to domyślnie trafia do okna subskrypcji usług. Dzięki bocznemu menu użytkownik otrzymuje dostęp do wszystkich funkcji PM. Górny pasek daje dostęp do profilu użytkownika i związanych z nim funkcji oraz informacji o liczbie otrzymanych, nieprzeczytanych powiadomień i wiadomości.

#### <span id="page-17-2"></span>Strona wizualna i UX

Front Office zbudowany jest z dwóch niezależnych elementów - strony informacyjnej wyświetlanej niezalogowanemu użytkownikowi oraz właściwego Front Office, do którego użytkownik dostaje dostęp po zalogowaniu. Obie części muszą być zaprojektowane i wykonane ze szczególną dbałością o szczegóły dotyczące części wizualnej projektu z naciskiem na łatwość użytkowania.

#### Wizualizacja serwisu informacyjnego

Serwis informacyjny stanowi pierwszy element kontaktu Klienta z Platformą Miejską. Jest on dostępny dla wszystkich użytkowników. Jest jedynym elementem PM dostępnym dla Klientów niezalogowanych. Poza publikacją standardowych elementów opartych o CMS strona informacyjna może zawierać również informacje o dostępnych na PM usługach, informacje statystyczne aktualizowane

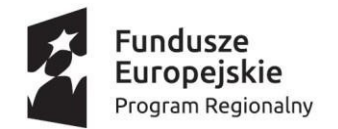

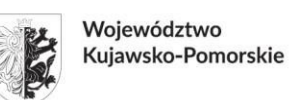

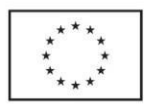

automatycznie na podstawie interakcji Użytkowników zalogowanych z PM, jak liczba dostępnych usług, itp.

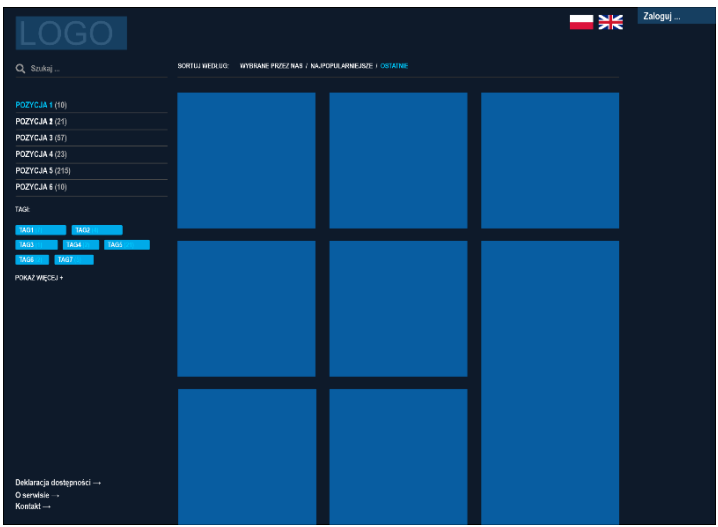

*Rysunek 4. Projekt serwisu informacyjnego.*

Funkcjonalność serwisu informacyjnego:

- 1. Wielojęzyczność.
- 2. Możliwość natychmiastowej zmiany języka w przypadku zdefiniowania przez Zamawiającego więcej niż jednego.
- 3. Implementacja wszystkich wymagań określonych w wymienionych przepisach prawa, a w szczególności w zakresie dostępności, powiadamiania o plikach cookies.
- 4. Serwis powinien być responsywny, wykonany zgodnie z podejściem responsive web design (RWD).
- 5. Serwis musi umożliwiać wyszukiwanie działające w trakcie wpisywania przez zawężanie liczby pól symbolizujących artykuły lub dane z PM.
- 6. Kwadratowe kafelki symbolizujące artykuły zawierają związane z nimi zdjęcie oraz tytuł artykułu w dolne części kafelka. W czasie przesuwania strony doczytywane są kolejne kafelki.
- 7. W lewej kolumnie znajduje się wyszukiwarka oraz dwa niezależne menu.
- 8. Górne menu zawiera kategorie, które powiązane są z artykułami.
- 9. Dolne menu zawiera dowolne elementy prowadzące do pełnego artykułu.
- 10. Górne menu przy każdej pozycji zawiera informację o liczbie przypiętych do niej artykułów.
- 11. System musi umożliwiać wizualizację jako kategorii np. informacji o Jednostkach Zamawiającego, informacji o wewnętrznych usługach wraz z opisami.
- 12. Pod górnym menu znajduje się lista maksymalnie 10 tagów, które po wybraniu filtrują listę do właściwych artykułów.
- 13. Każdy z tagów zawiera informację o liczbie przypiętych artykułów.
- 14. Istnieje możliwość rozwinięcia listy tagów do wszystkich tagów.
- 15. Występują minimum dwa rozmiary kafelków podstawowy i podwójnej wysokości, wliczając przerwę między kaflami.
- 16. Liczba kolumn kafli uzależniona jest od użytkowanego urządzenia.
- 17. W prawym górnym rogu znajduje się przycisk umożliwiający zalogowanie do PM lub informacja zawierająca symbol użytkownika i jego imię i nazwisko, gdy jest zalogowany.

19/91

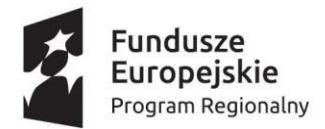

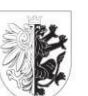

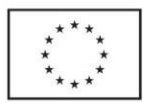

- 18. Strony artykułów zawierają minimum aktualną pozycję w strukturze menu (breadcrumbs), a pod artykułem listę kilku kafelków prowadzących do artykułów podobnych, określonych na podstawie liczby powtarzających się tagów i daty dodania oraz stopkę, która zawiera powtórzone elementy dolnego menu oraz inne definiowalne elementy.
- 19. Po kliknięciu kafelka, o ile artykuł ma przypisane zdjęcie dobrej jakości (o odpowiedniej rozdzielczości), na górze znajduje się to zdjęcie, na którego tle wyświetlany jest duży tytuł artykułu, fragment artykułu oraz przycisk czytaj dalej.
- 20. Po przewinięciu poniżej znajduje się cały artykuł.
- 21. Na etapie analizy przedwdrożeniowej Wykonawca doprecyzuje wymagania dotyczące serwisu informacyjnego oraz sposobu wyświetlania poszczególnych elementów.

Wymagania w zakresie działania interfejsu strony informacyjnej spełnia serwis: [https://sweden.se](https://sweden.se/) na dzień 2020.10.25 (patrz internet archive)

### Wizualizacja Front Office po zalogowaniu

Po zalogowaniu Użytkownik przenoszony jest do okna usługowego Front Office zbudowanego z następujących elementów.

Elementy:

- 1. Boczne menu zawiera logo Zamawiającego, przycisk ukrywania i uporządkowane pozycje menu. Menu zbudowane jest z sekcji grupujących podobne znaczeniowo elementy PM. W ramach sekcji dostępne są konkretne pozycje dotyczące dostępu do określonych modułów, w których umieszczone są poszczególne elementy dające już dostęp do konkretnej funkcjonalności. Sekcje oddzielone są poziomymi kreskami.
- 2. Boczne menu sekcja z logo Zamawiającego.

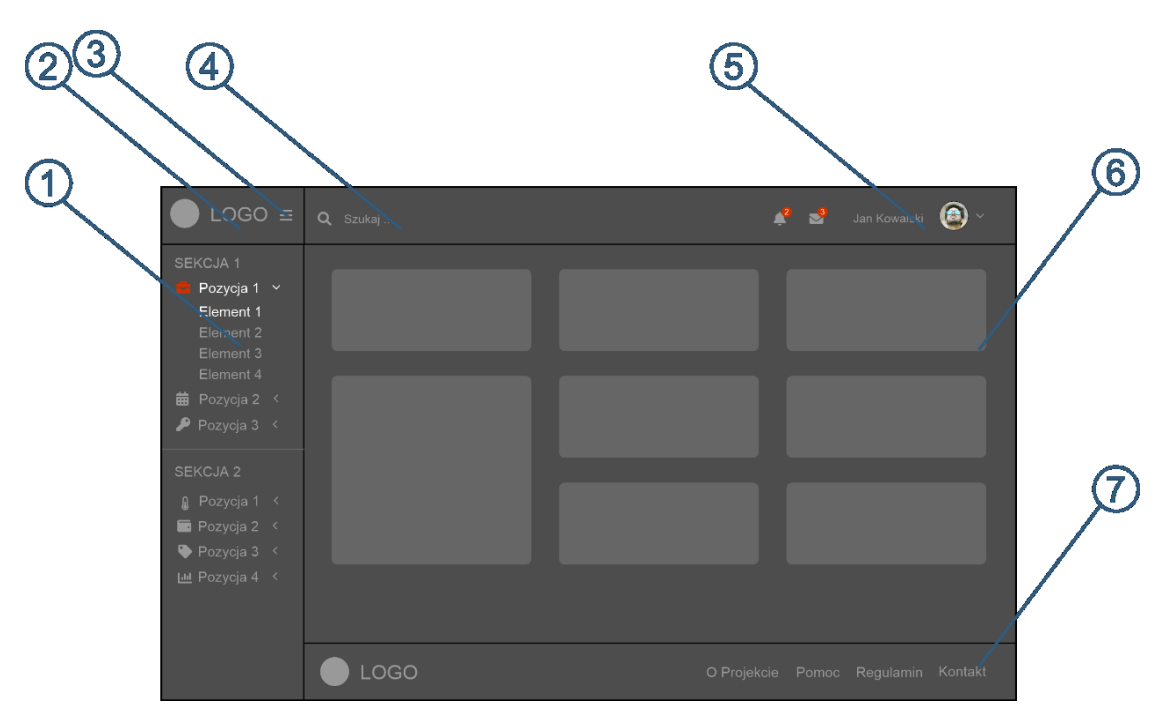

*Rysunek 5. Opis elementów interfejsu Klienta po zalogowaniu.*

20/91

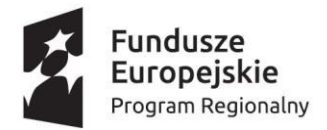

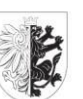

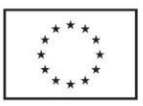

- 3. Boczne menu przycisk ukrywania służy do ukrywania / wyświetlania bocznego menu. Jego działanie zmienia się w zależności od urządzenia, na którym uruchamiana jest wersja webowa PM.
- 4. Nagłówek zawiera uniwersalną wyszukiwarkę, informacje o powiadomieniach, informacje o wiadomościach i dostęp do funkcji zarządzania kontem wraz z wylogowaniem z PM. Gdy zaczynamy przewijać obszar roboczy, przewija się również nagłówek, który razem z obszarem roboczym i stopką tworzą jeden przewijany obszar.
- 5. Nagłówek -sekcja powiadomień i zarządzania kontem.
- 6. Obszar roboczy obszar ten skalowany jest w zależności od zawartości PM. Zawartość obszaru jest doczytywana w miarę, jak użytkownik porusza się w dół obszaru roboczego.
- 7. Stopka przypięta jest na samym dole obszaru roboczego. Dostęp do niej uzyskujemy dopiero po przewinięciu całego obszaru roboczego w górę.

Na etapie projektowania wytyczne mogą zostać dostosowane do obecnych trendów na rynku.

## Działanie interfejsu w zależności od urządzenia

Interfejs użytkownika PM dostosowuje się do urządzeń, na których działa PM. Indywidualizacji podlega zarówno sposób działania bocznego menu, jak i liczba kolumn elementów wyświetlanych w obszarze roboczym. System musi być dostosowany do wyświetlania na 3 typach urządzeń:

- Komputery osobiste i tablety w pozycji pejzaż.
- Tablety w pozycji portret i telefony komórkowe w pozycji pejzaż.
- Telefony komórkowe w pozycji portret.

O kwalifikacji urządzenia tablet, telefon komórkowy decyduje rozmiar ekranu. Urządzenia od około 8", w miarę możliwości, traktowane są jako tablety. Urządzenia z mniejszym ekranem jako telefony komórkowe.

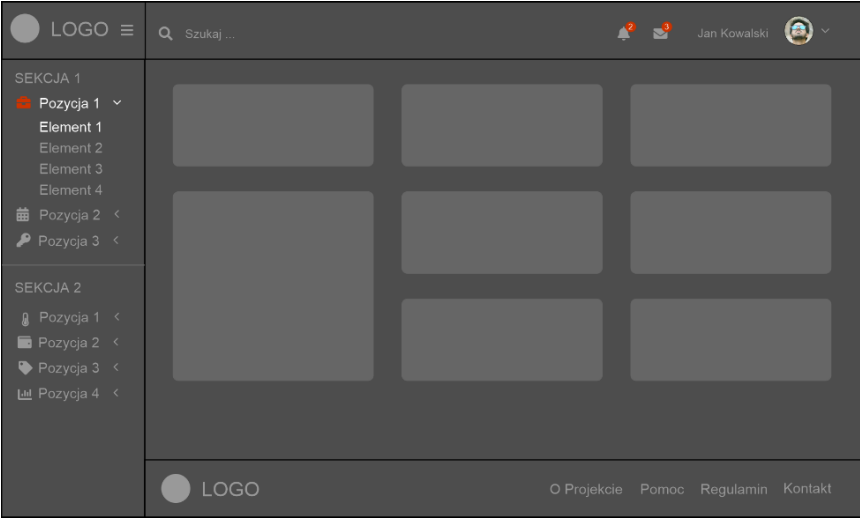

*Rysunek 6. UI na komputerach osobistych i tabletach w pozycji pejzażu z wyświetlonym menu.*

Po naciśnięciu przycisku ukrywania menu zwija się do paska pozostawiając widoczne jedynie ikony i wybrane pozycje. Obszar roboczy wraz z nagłówkiem i stopką skalują się do zawartości strony. Po najechaniu na zwinięte menu, następuje jego automatyczne rozwinięcie, przykrywając jednocześnie część obszaru roboczego. Dopiero ponowne naciśnięcie przycisku ukrywania powoduje ponowne

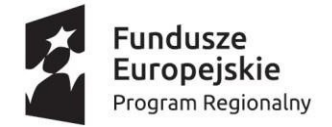

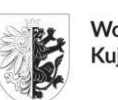

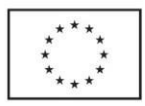

rozwinięcie menu i przypięcie go z jednoczesnym zawężeniem obszaru roboczego oraz nagłówka i stopki. Informacje wyświetlane na kafelkach wyświetlane są w trzech kolumnach. Wielkość kafelków jest skalowana do obszaru roboczego w zależności od aktualnego stanu menu (zwinięte/rozwinięte). Kafelki mają dwa formaty - format większy pokrywa dwie wysokości kafelków niższych i obszar odstępu między nimi tak, aby całość tworzyła spójną wizualnie isymetryczną przestrzeń. Kafelki układają się od lewej do prawej strony i dopiero, gdy jest ich więcej są przenoszone do nowego wiersza. Na etapie projektowania zasady działania menu mogą zostać dostosowane do obecnie obowiązujących trendów.

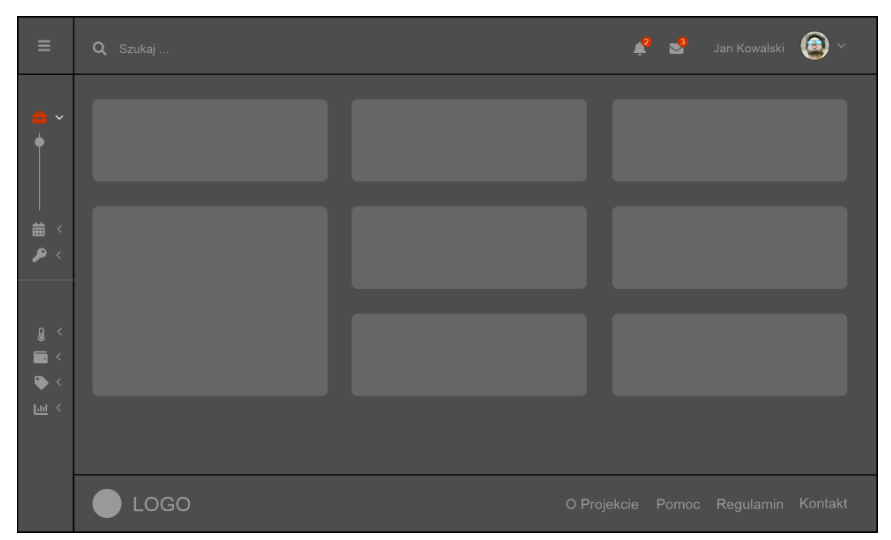

*Rysunek 7. UI na komputerach osobistych i tabletach w pozycji pejzaż po ukryciu menu.*

W przypadku wyświetlania PM na urządzeniach typu tablet w pozycji portret i telefonach komórkowych w pozycji pejzaż interfejs z kafelkami skaluje się do dwóch kolumn.

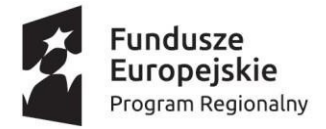

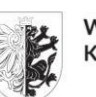

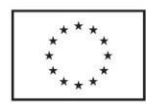

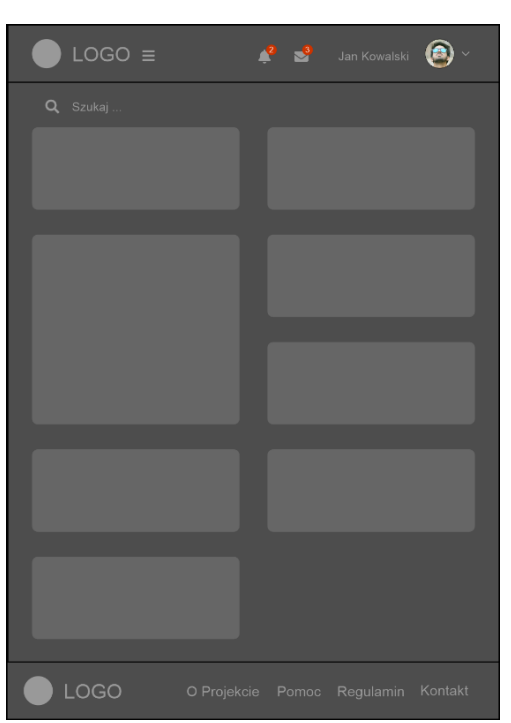

*Rysunek 8. UI na tabletach w pozycji portret i telefonach komórkowych w pozycji pejzaż z ukrytym menu.*

Domyślnie menu na tego typu urządzeniach jest ukryte. Po naciśnięciu przycisku ukrywania menu się wysuwa i pozostaje wysunięte do momentu ponownego naciśnięcia przycisku ukrywania lub wybraniu konkretnego elementu menu. Wybór pozycji menu rozwija i chowa elementy, ale nie chowa całego menu.

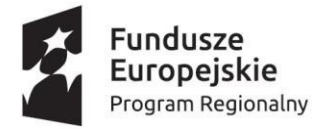

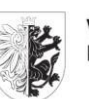

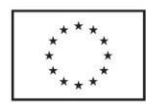

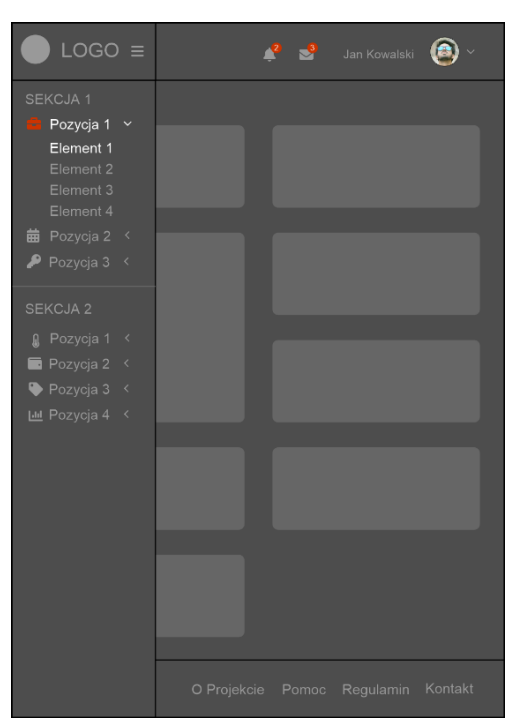

*Rysunek 9. UI na tabletach w pozycji portret i telefonach komórkowych w pozycji pejzaż z wyświetlonym menu.*

W przypadku wyświetlania PM na urządzeniach typu telefon komórkowy w pozycji portret interfejs z kafelkami skaluje się do jednej kolumny. Dodatkowo informacje o powiadomieniach i wiadomościach przenoszone są do rozwijanego menu zarządzania, a na ikonie symbolizującej użytkownika wyświetla się sumaryczna liczba nieprzeczytanych powiadomień i wiadomości.

Domyślnie menu na tego typu urządzeniach jest ukryte. Po naciśnięciu przycisku ukrywania menu się

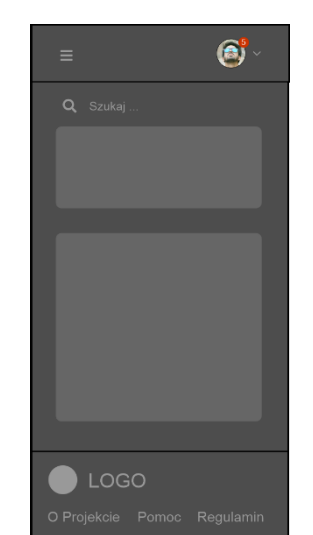

*Rysunek 10. UI na telefonach komórkowych w pozycji portretz ukrytym menu.*

wysuwa i pozostaje wysunięte do momentu ponownego naciśnięcia przycisku ukrywania lub wybraniu konkretnego elementu menu. Wybór pozycji menu rozwija i chowa elementy, ale nie chowa całego menu.

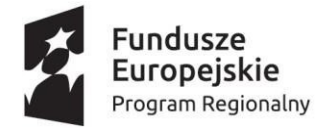

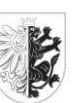

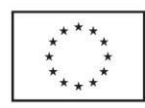

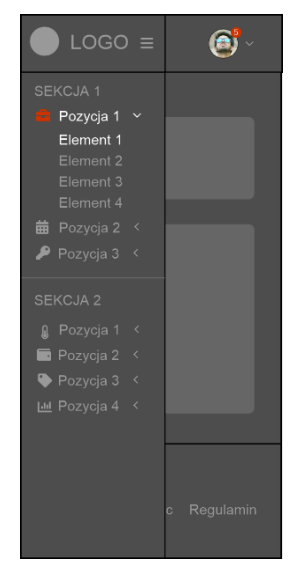

*Rysunek 11. UI na telefonach komórkowych w pozycji portret z rozwiniętym menu.*

Wymagania w zakresie działania interfejsu spełnia szablon o nazwie dashboard 2 dostępny: <https://uxpowered.com/products/appwork/v152/html-demo/>

### Wymagania związane z UX i interfejsem użytkownika

- 1. Wszystkie ekrany dla aplikacji Front Office PM zostaną w pierwszej kolejności zaprojektowane na makietach.
- 2. Przed realizacją projekty ekranów muszą przejść akceptację
- 3. Makiety muszą być zrealizowane na poziomi hi-fi (z wysokim poziomem szczegółowości).
- 4. W ramach prowadzonych prac ma zostać opracowany design system z wykazem komponentów wytworzonych w ramach portalu.
- 5. W celu zachowania spójności w obrębie portalu wszystkie moduły Front Office będą budowane w oparciu o opracowany design system. Jeżeli pojawi się zapotrzebowanie, na komponenty które nie zostały uwzględnione w design systemie wówczas należy uzgodnić rozszerzenie design systemu.
- 6. Główne funkcjonalności poszczególnych modułów muszą być zaprojektowane na makietach w sposób klikalny, który pozwoli na zobrazowanie funkcjonalności.
- 7. Wszystkie ekrany i komponenty mają zostać zaprojektowane na minimum 4 różne rozdzielczości tj. 1920 px, 1366 px, 768 px, 320 px.

#### Dodatkowe wymagania związane z UX i interfejsem użytkownika

- 1. Interfejs aplikacji mobilnych musi być maksymalnie dostosowany graficznie do opisanego wyżej interfejsu webowego.
- 2. Interfejs musi być przygotowany minimum w trzech kolorystykach jasnej, szarej i ciemnej do wyboru przez użytkownika.
- 3. Kolorystyka elementów wyróżnionych musi być wymuszona przez użytkownika przez wybór jednego z minimum 3 motywów - czerwonego, niebieskiego i zielonego.
- 4. Kolor pozycji menu, w której znajduje się aktualnie wybrany element jest wyróżniony.

25/91

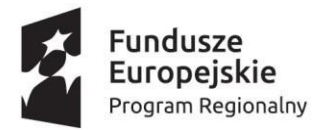

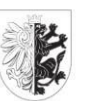

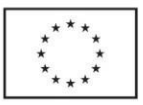

- 5. Wszystkie ikony stosowane na PM muszą być spójne i pochodzić z jednego zestawu ikon np. biblioteki Font Awesome.
- 6. Okna wyświetlane ponad obszarem roboczym muszą mieć charakter modalny, a po ich zamknięciu System wraca do wcześniej wyświetlanego obszaru roboczego.
- 7. W obszarze roboczym zawsze znajduje się informacja o aktualnym położeniu w menu w postaci breadcrumbs np. USŁUGI > MOJE USŁUGI > UMB > PODATEK OD NIERUCHOMOŚCI.
- 8. Jeżeli wyświetlane okna posiadają przyciski wymagające zatwierdzenia lub zamknięcia, to przyciski zatwierdzające, jak TAK, AKCEPTUJĘ, OK, WYBIERAM, ZASTOSUJ, itp. są wyróżnione kolorem zielonym, a przyciski rezygnacji wyróżnione są kolorem czerwonym, jak NIE, REZYGNUJĘ, ODMAWIAM, WYJŚCIE, itp.
- 9. Jeżeli okno dialogowe wymaga większej liczby przycisków, to pozostałe mają kolor neutralny lub są wyróżnione innym kolorem, przy czym przyciskizatwierdzenia są zawsze z lewej strony, a rezygnacji z prawej.
- 10. Wszystkie okna dialogowe i ustawienia obszaru roboczego są zawsze spójne. Te same elementy, realizujące te same funkcje mają identyczną symbolikę w całej PM, są ustawione w tych samych miejscach i podobnie obsługiwane.
- 11. Niezalecane jest stronicowanie jakichkolwiek list. Wszystkie elementy list i elementów wyświetlanych w obszarze roboczym są doczytywane w trakcie przewijania ekranu w górę.
- 12. Niedopuszczalny jest jakikolwiek inny pasek przewijania niż pasek przewijania pionowego przeglądarki.
- 13. Wszystkie elementy muszą być tak zaprojektowane, aby nie było konieczności ich przewijania na tyle na ile to możliwe.
- 14. Jeżeli określony tekst nie mieści się w zaprojektowanym do niego polu, to w miarę możliwości powinien kończyć się wielokropkiem, a po najechaniu myszą w osobnym popupie wyświetlana była pełna wartość elementu tekstowego.
- 15. Po wylogowaniu z Front Office PM użytkownik trafia na stronę serwisu informacyjnego, w którego górnym prawym rogu istnieje możliwość ponownego zalogowania się do PM.
- 16. Wszystkie elementy tekstowe muszą być wykonane identyczną czcionką bezszeryfową. Dopuszczalne jest stosowanie pogrubienia, pochylenia, podkreślenia i zastosowania jednego z wybranych motywów kolorystycznych dla wyróżnień.
- 17. Dopuszczalne są dwa typy wyróżnień dla informacji bardzo ważnych i ważnych o innym nasyceniu kolorów lub dodatkowo z zastosowaniem np. pogrubienia również uzależnione od wybranego motywu kolorów.
- 18. Elementy kafli, opisów usług i prezentacji danych mogą mieć inną spójną kolorystykę uzależnioną od wybranego motywu.
- 19. Wszystkie filtry list i dedykowane wyszukiwarki znajdują się w górnej części obszaru roboczego.
- 20. Niedopuszczalne jest wychodzenie elementów tekstowych czy graficznych poza wyznaczone interfejsem ramy.
- 21. W przypadku, gdy część interfejsu stanowi obrazek rastrowy zawsze musi on być skalowany z zachowaniem proporcji, a gdy nie mieści się w zaprojektowanym obszarze - skalowany tak, aby wypełnić zaprojektowany obszar, a część obrazka wychodząca poza jest ukrywana.
- 22. W przypadku, gdy część interfejsu stanowi ikona wektorowa zawsze musi ona być skalowana z zachowaniem proporcji tak, aby zmieścić się w zaprojektowanym obszarze.
- 23. W przypadku, gdy operacja wymaga dłuższej odpowiedzi serwera, Użytkownik informowany jest o tym wyświetlaną na środku informacją o przetwarzaniu.

26/91

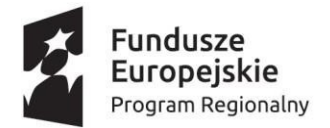

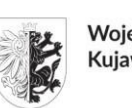

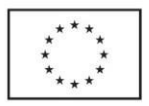

24. Interfejs na tabletach i telefonach komórkowych obsługuje dwie pozycje położenia - portret i pejzaż, w zależności od wskazań sensorów orientacji urządzenia.

Dane na temat kafelka usługi muszą być zwizualizowane w sposób umożliwiający wizualne oddzielenie ikony, tytułu, wartości, nazwy, wykresów.

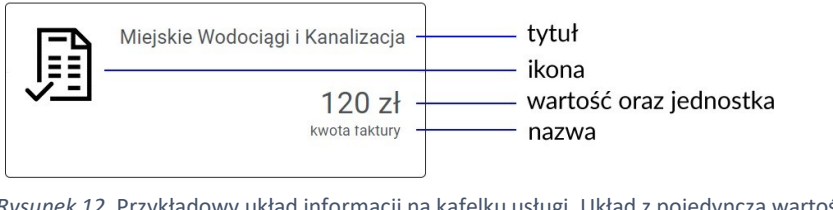

*Rysunek 12.* Przykładowy układ informacji na kafelku usługi. Układ z pojedynczą wartością.

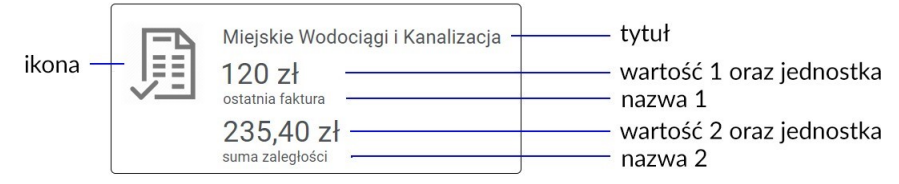

*Rysunek 13.* Przykładowy układ informacji na kafelku usługi. Układ z dwoma wartościami.

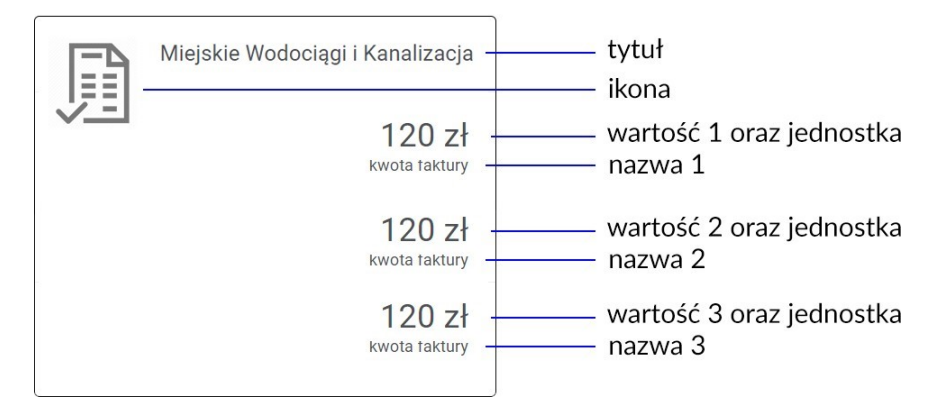

*Rysunek 14.* Przykładowy układ informacji na kafelku usługi. Układ z podwójną wysokością i trzema wartościami.

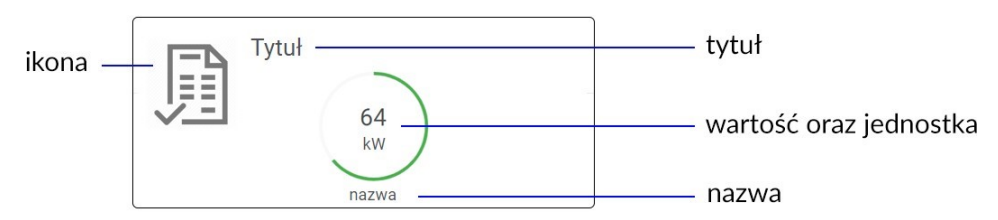

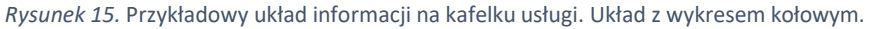

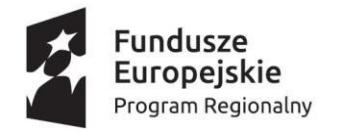

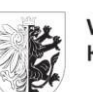

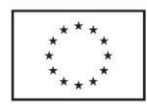

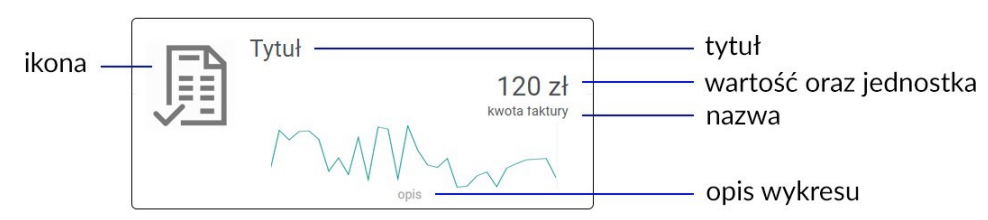

*Rysunek 16.* Przykładowy układ informacji na kafelku usługi. Układ z wykresem liniowym.

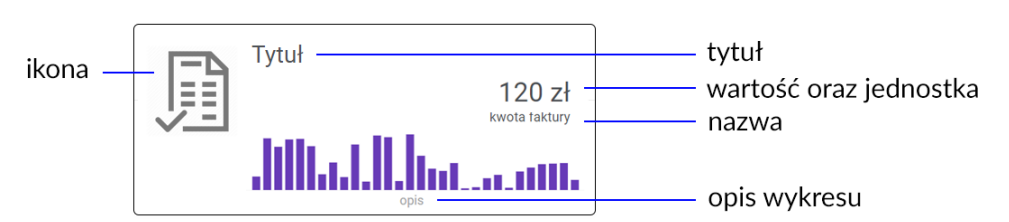

*Rysunek 17.* Przykładowy układ informacji na kafelku usługi. Układ z wykresem słupkowym.

## <span id="page-27-0"></span>Moduły Front Office

Są to logicznie wyodrębnione funkcjonalności Systemu pełniące w nim określone role. Podział na moduły jest czysto umowny i zostanie doprecyzowany w fazie analizy. Moduły pokazują, jak budować PM, aby możliwy był jej dalszy rozwój np. w przypadku konieczności wprowadzenia kolejnych metod wymiany wiadomości między jej Użytkownikami, czy kolejnych usług dla nich udostępnianych.

Poszczególne moduły są niezależnymi aplikacjami osadzonymi w szkielecie portalu w głównym oknie – obszar roboczy.

## <span id="page-27-1"></span>Moduł - zarządzanie kontem użytkownika

Pozwala Użytkownikowi na dostęp do najważniejszych informacji o koncie, dostęp do funkcji związanych z zarządzaniem kontem.

- 1. W menu zarządzanie kontem zgrupowane są następujące funkcje: aktywne konto, zarządzanie kontem, metody logowania, aktywne sesje, historia logowania i wyloguj.
- 2. Funkcja zarządzanie kontem daje dostęp do wszystkich danych Użytkownika w tym i danych związanych z wybranymi sposobami uwierzytelniania.
- 3. W ramach zarządzania kontem użytkownik ma możliwość określenia adresu e-mail do komunikacji, jeśli ma być inny od adresu logowania, zdjęcia profilowego, numeru telefonu komórkowego do komunikacji SMS, adresu zamieszkania.
- 4. W metodach logowania użytkownik może przejrzeć połączone metody logowania iróżne konta wykorzystywane przez użytkownika, jak logowanie PZ, konta portali społecznościowych, itd oraz dokonać przeglądu zaufanych urządzeń logowania.
- 5. Funkcja historia logowania pokazuje listę wszystkich logowań użytkownika do PM wraz z informacją o dokładnej dacie i godzinie logowania oraz urządzeniu, z którego nastąpiło logowanie.
- 6. Funkcja pokazuje również nieudane próby logowania wraz z odpowiednim komentarzem.
- 7. Funkcja wyloguj powoduje wylogowanie użytkownika i powrót do serwisu informacyjnego.
- 8. Moduł musizapewnić komunikat o wygasającej sesji z możliwością jej przedłużenia.
- 9. W zależności od implementacji funkcja usunięcia konta może wymagać podania dodatkowego identyfikatora wysłanego np. SMSem lub mailem.

28/91

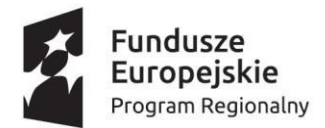

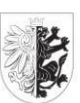

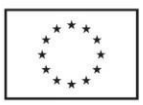

10. Do konta przypisana jest lista Profili, których usługi mają być dostępne użytkownikowi. Podczas zakładania konta automatycznie ustawiany jest Profil Indywidualny ustawiony podczas wejścia na PM. Do konta musi być przyporządkowany co najmniej jeden Profil.

## <span id="page-28-0"></span>Moduł - zarządzanie profilem klienta indywidualnego

Moduł ma zapewnić zarządzanie podstawowymi informacjami o profilu Klienta indywidualnego. Z usługi będą korzystały inne modułu PM w celu pobierania podstawowych danych o profilu oraz w celu przypisywania zasobów do profilu Klienta indywidualnego.

Pozwala Użytkownikowi na dostęp do informacji o Profilu indywidualnym Klienta oraz zarządzanie nimi.

- 1. W zakres Profilu indywidualnego wchodzą dane:
	- a. dane personalne Klienta
	- b. dane adresowe powiązane z Klientem
	- c. otrzymane uprawnienia do zarządzania innymi profilami
	- d. nadane uprawnienia innym Użytkownikom do zarządzania profilem indywidualnym
	- e. motyw kolorystyczny PM
- 2. Funkcja adresów pozwala na przypisanie do profilu indywidualnego adresu z możliwością wskazania kategorii oraz opisu adresu. Użytkownik wskazuje, jaki adres wprowadza (zamieszkania, korespondencyjny lub inny). Adresy przypisane do profilu są dostępne dla eUsług i umożliwiają ich personalizację.
- 3. W przypadku korzystania z profilu, do którego Użytkownik otrzymał upoważnienie dostęp ten nie może pozwalać na zmianę kanałów powiadomień izwiązanych z nimi identyfikatorów usług tak, aby właściciel profilu był informowany o wszystkich działaniach wykonywanych w jego imieniu.
- 4. Funkcja nadaj uprawnienia do profilu pozwala na uprawnienie innego Użytkownika do naszego Profilu oraz odebranie tego uprawnienia.
- 5. Udostępnienie profilu wymaga potwierdzenia stosownego upoważnienia oraz potwierdzenie kodem wysłanym na wskazany kanał komunikacji - e-mail, SMS, PUSH.
- 6. Opcja udostępniania profilu może być inicjowana wyłącznie przez udostępniającego.
- 7. Osoba, której udostępniamy konto, otrzymuje stosowne powiadomienie.
- 8. Funkcja motywu kolorystycznego pozwala użytkownikowi wybrać preferowane ustawienia Front Office.

## <span id="page-28-1"></span>Moduł – zarządzanie profilem firmowym

Moduł ma zapewnić zarządzanie podstawowymi informacjami o profilu Klienta firmowego. Z usługi będą korzystały inne modułu PM w celu pobierania podstawowych danych o profilu oraz w celu przypisywania zasobów do profilu Klienta firmowego.

Pozwala Użytkownikowi na dostęp do informacji o Profilu firmowym oraz zarządzanie nim.

- 1. W zakres Profilu firmowego wchodzą dane:
	- a. dane Firmy
	- b. dane adresowe powiązane z Firmą
	- c. Lista użytkowników, którym zostały nadane uprawnienia do zarządzania profilem firmowym

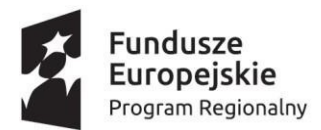

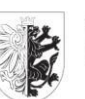

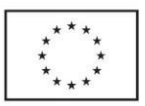

- d. motyw kolorystyczny PM
- 2. Funkcja adresów pozwala na przypisanie do profilu firmowego adresów z możliwością wskazania kategorii oraz opisu adresu. Użytkownik, wskazuje jaki adres wprowadza (siedziby, korespondencyjny lub inny). Adresy przypisane do profilu są dostępne dla eUsług i umożliwiają ich personalizację.
- 3. Uzyskanie dostępu do profilu firmowego w sytuacji, gdy żaden użytkownik nie ma jeszcze do niego dostępu, polega na pozytywnym przejściu przez użytkownika procesu weryfikacji. W miarę możliwości proces weryfikacji powinien być wykonywany automatycznie dzięki integracji z systemami krajowymi.
- 4. Udostępnienie dostępu do profilu firmowego przez użytkownika, który już ma dostęp do profilu wymaga potwierdzenia stosownego upoważnienia oraz potwierdzenie kodem wysłanym na wskazany kanał komunikacji - e-mail, SMS, PUSH.
- 5. Opcja udostępniania profilu może być inicjowana przez udostępniającego oraz Użytkownika który chciałby uzyskać dostęp do profilu Klienta firmowego.
- 6. Osoba, której udostępniamy konto, otrzymuje stosowne powiadomienie.
- 7. Funkcja motywu kolorystycznego pozwala użytkownikowi wybrać preferowane ustawienia Front Office.

### <span id="page-29-0"></span>Moduł – katalog usług

#### <span id="page-29-1"></span>*Prezentacja usług*

Usługi po stronie Front Office prezentowane są w postaci kafelków. Kafle ułożone są zgodnie z opisem w rozdziale "Front Office \ Strona wizualna i UX". Każdy z kafli może zawierać informacje kategorię usługi, nazwę usługi, ikonę związaną z usługą i dane usługi. Sposób wizualizacji danych zależy od rodzaju usługi i decyzji Pracownika odpowiedzialnego za wizualizację usług lub dostawcy usług.

- 1. Moduł wizualizacji usług składa się z dostępnych w menu dwóch opcji moje usługi zawierającej spersonalizowane usługi, zasubskrybowane przez Klienta i usługi ogólne zawierającej ogólnodostępne usługi, które nie wymagają subskrybowania ani pobierania żadnych danych od użytkownika.
- 2. Na moje usługi składają się wyłącznie usługi zasubskrybowane przez użytkownika, a przy opcji menu wyświetlana jest liczba informująca o liczbie zasubskrybowanych usług.
- 3. Na usługi ogólne składają się wszystkie inne usługi niższego poziomu, proste usługi nie wymagające powiązań z Systemami Dziedzinowymi.
- 4. Usługi zasubskrybowane korzystają z indywidualnej wizualizacji określonej na etapie udostępniania usługi.
- 5. Usługi ogólne mają wspólny, spójny interfejs w postaci kafelków, który nie zawiera danych usługi.
- 6. Moje usługi mogą być filtrowane po statusie, Jednostkach, kategoriach, odbiorcach.
- 7. Dodatkowo, dla moich usług, musi istnieć wyszukiwarka pozwalająca na wyszukanie usługi na podstawie wpisywanego tekstu. W trakcie wpisywania system zawężą wyświetlaną listę kafelków.
- 8. Usługi ogólne mogą być filtrowane po kategoriach i odbiorcy.
- 9. Dodatkowo, dla usług ogólnych, musi istnieć wyszukiwarka pozwalająca na wyszukanie usługi na podstawie wpisywanego tekstu. W trakcie wpisywania System zawężą wyświetlaną listę kafelków, dalej wyświetlając je w wybranej metodzie grupowania.
- 10. Usługi ogólne są domyślnie grupowane w kategorie (kafle w danej kategorii).

30/91

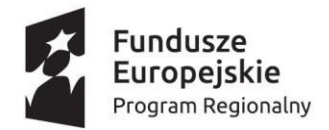

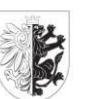

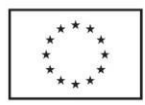

- 11. Każda z kategorii może mieć przypisaną ikonkę i opis po stronie Back Office.
- 12. Dodatkowo, dla usług ogólnych, muszą istnieć następujące sposoby grupowania/sortowania kafli - wg kategorii (domyślny, z grupowaniem kafli w danej kategorii), alfabetycznie wg kategorii i nazw - bez grupowania kafli jeden za drugim.

Na etapie analizy przedwdrożeniowej Wykonawca zaproponuje wygląd kafli dla usług ogólnych i usług spersonalizowanych i sposoby wizualizacji różnych typów danych do akceptacji Zamawiającego.

#### Dodatkowo

- 1. Platforma umożliwia przeszukiwanie treści kart usług.
- 2. Platforma ma pozwalać na pobieranie dokumentów powiązanych z kartami usług, np. wniosków do pobrania, wzorów formularzy.
- 3. PM musi pozwalać na przejście do usługi realizowanej na platformie ePUAP, Empatia, PWPW lub innej, na której u Zamawiającego projektu realizowana jest usługa.
- 4. PM musi umożliwić osobne raportowanie poszczególnych usług.

### <span id="page-30-0"></span>*Subskrypcja usług*

Pozwala Użytkownikowi na podjęcie decyzji, z których usług chce skorzystać. Poza standardowymi formularzami, których subskrypcja nie jest wymagana, pozwala na zapoznanie się ze wszystkimi usługami dostępnymi na PM, a udostępnianymi przez poszczególne Jednostki. W module Front Office wyświetlane są wyłącznie usługi dla mieszkańców. W module Back Office nie ma modułu subskrypcji usług.

- 1. Nad kaflami dostępnych usług wyświetlane są filtry pozwalające na filtrowanie listy usług po Jednostkach, kategoriach, odbiorcach, wymaganiach w zakresie autentykacji (o ile użytkownik uzyskał dostęp do PM bez pełnego uwierzytelnienia UK3).
- 1. Dodatkowo musi istnieć wyszukiwarka pozwalająca na wyszukanie usługi na podstawie wpisywanego tekstu. W trakcie wpisywania system zawężą wyświetlaną listę kafelków.
- 2. System musi pozwalać na filtrowanie usług wg rodzaju Klienta odbiorcą jest mieszkaniec (A2C) lub firma (A2B).
- 3. Zawsze dostępne są wszystkie usługi niezależnie, czy dana usługa jest już zasubskrybowana, czy nie.
- 4. Usługi zasubskrybowane już wcześniej wyświetlają informację o statusie subskrypcji. Po kliknięciu takiej usługi wyświetlana jest informacja, co oznacz status.
- 5. Użytkownik rozpoczyna subskrypcję od kliknięcia usługi.
- 6. Jeżeli usługa nie wymaga powiązania z Systemem Dziedzinowym lub powiązanie to można wykonać na bazie już posiadanych informacji o użytkowniku, to taka usługa staje się od razu aktywna, a związany z nią kafelek zostaje wyświetlone w usługach zasubskrybowanych danego użytkownika.
- 7. Jeżeli usługa wymaga podania danych innych niż posiadane już w systemie, jak np. numer klienta, numer faktury, to system pyta o te parametry w wyświetlonym oknie modalnym.
- 8. W przypadku, gdy usługa wymaga podania numeru PESEL, to dostęp do niej uzyskują użytkownicy w pełni zautoryzowani np. przez Profil Zaufany. Jeżeli użytkownik nie zautoryzował się na wystarczającym poziomie, to usługa musi powiadomić o krokach, jakie użytkownik powinien podjąć.
- 9. W przypadku kont firmowych, Wykonawca zaproponuje rozwiązanie na etapie analizy przedwdrożeniowej, które pozwoli Użytkownikowi uzyskać dostęp do usług (A2B).

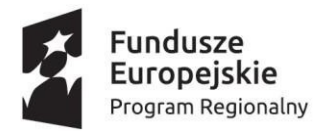

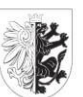

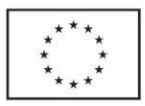

- 10. Jeżeli proces obsługi usługi wymaga jakichkolwiek czynności po stronie Back Office, to usługa dodawana jest do panelu Użytkownika, ale ze statusem oczekująca. Kolorem oznaczane jest np. poprzez wyszarzenie, że z usługi nie można jeszcze korzystać. Zmieni ona status na właściwy po dokonaniu czynności przez obsługę po stronie Back Office.
- 11. Dla każdego kafelka znajdującego się w statusie niepozwalającym na uruchomienie usługi, po jego kliknięciu, musi pojawiać się informacja dlaczego znajduje się on w takim statusie..
- 12. Jeżeli usługa wymaga udzielenia przez Użytkownika jakichkolwiek zgód (np. zgody RODO), to informacja o tym wyświetlana jest podczas subskrypcji i dopiero po wyrażeniu zgody dochodzi do następnego kroku.
- 13. Musi istnieć możliwość rezygnacji z subskrypcji usługi w rozwijanym menu po kliknięciu usługi lub w szczegółach usługi.
- 14. Rezygnacja musi być potwierdzona dodatkowym pytaniem z informacją o danych, które zostaną usunięte.
- 15. Po rezygnacji usługa znika z listy usług Użytkownika, usuwane są wszystkie powiązane z nią dane z pamięci podręcznej Systemu.
- 16. W logach Systemu pozostają jednak informacje o wszystkich interakcjach użytkownika w Systemie w kontekście danej usługi, udzielonych zgodach, itp.
- 17. Usługi są wersjonowane przez dostawcę. Jeżeli zmienią się parametry usługi tak, że wymaga to zapytania Użytkownika o dodatkowe parametry, to te dane pobierane są podczas pierwszego uruchomienia usługi przez Użytkownika.
- 18. Jeżeli z jakichś przyczyn usługę należy wyłączyć, to po stronie Użytkownika dostaje ona odpowiedni status i opis oraz oznaczana jest kolorem. Po kliknięciu usługi, Użytkownik informowany jest o przyczynach wyłączenia usługi i czy jest to wyłączenie permanentne, czy chwilowe.
- 19. W przypadku wyłączenia, to Użytkownik decyduje o usunięciu usługi ze swojej listy usług nawet, jeżeli nie można do niej otrzymać już dostępu.
- 20. Kafel prezentujący usługę przed subskrypcją wyświetla informacje o usłudze.
- 21. Dodatkowo pozycja menu, która pozwala uruchomić subskrypcję usług w okienku przy nazwie elementu zawiera informacje o liczbie nowych usług, które pojawiły się w Systemie od ostatniego uruchomienia przez Użytkownika funkcji subskrybowania usług.

#### <span id="page-31-0"></span>*Sposób korzystania z usług*

Użytkownik może korzystać z zasubskrybowanych, aktywnych usług oraz usług ogólnych. Każdą z usług reprezentuje kafelek. Rozpoczęcie pracy z usługą następuje po kliknięciu kafelka.

- 1. Po kliknięciu usługi wyświetlane jest okno obsługi danej usługi.
- 2. Z okna obsługi przez kliknięcie przycisku powrót można wrócić na poprzednią listę usług, która zachowuje wybrany wcześniej układ i pozycję oraz ustawienia filtrowania/wyszukiwania.
- 3. Usługi są obsługiwane na jeden z wybranych i przypisanych na etapie udostępniania usługi sposobów związanych z wizualizacją szczegółów usługi.
- 4. Drugi sposób, to niezależna wizualizacji usługi.
- 5. Wyświetlane szczegóły usług muszą być graficznie spójne z pozostałą częścią Systemu.
- 6. Na etapie analizy przedwdrożeniowej Wykonawca zaproponuje wygląd sposobów wizualizacji szczegółów usług do akceptacji Zamawiającego.

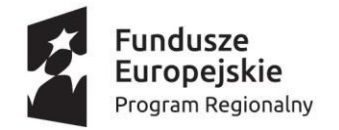

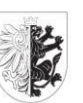

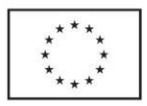

### <span id="page-32-0"></span>Moduł – wyszukiwarka PM

Wyszukiwarka stanowi stały element Front Office. Pozwala na łatwe znajdywanie funkcjonalności, które oferuje PM.

- 1. Elementy, które muszą być wyszukiwalne:
	- a. Udostępnione usługi
	- b. Moduły w ramach Front Office
	- c. Wyodrębnione logicznie elementy modułów (np. Deklaracje robocze)
- 2. Wyszukiwanie musi być możliwe co najmniej na podstawie nazwy wyszukiwanego elementu.
- 3. Wyszukiwanie powinno wyświetlać wyniki w sposób dynamiczny, stopniowo zawężając listę wyników w miarę doprecyzowywania frazy wyszukiwania.
- 4. Kliknięcie w element wyszukania musi przenosić bezpośrednio do wyszukanego elementu w ramach PM.

### <span id="page-32-1"></span>Moduł - powiadomienia

Powiadomienia są informacjami kierowanymi w sposób automatyczny lub w sposób wymuszony przez Pracowników do poszczególnych Klientów lub innych Pracowników. Powiadomienia mogą dotyczyć zarówno usług, spersonalizowanych informacji kierowanych do Klienta/Pracownika, jak i etapu na jakim znajduje się proces obsługi danego zgłoszenia lub usługi. Powiadomienia są zawsze jednokierunkowe i nie można na nie odpowiedzieć. Powiadomienia automatyczne mogą pochodzić z kroków silnika procesowego przy spełnieniu określonych warunków. Użytkownik może je odczytać za pomocą powiadomień PUSH, SMS lub e-mail. Wszystkie powiadomienia niezależnie od głównego kanału jakim kierowane są do Użytkownika są dodatkowo wyświetlane w sekcji komunikacja w pozycji powiadomienia dla zalogowanych Klientów PM. Do obsługi powiadomień wewnątrz PM należy zaprojektować dedykowaną usługę wewnętrzną. Analogicznie działają powiadomienia kierowane do Pracowników po stronie Back Office.

Funkcjonalność powiadomień po stronie Użytkownika PM:

- 1. Pozycja powiadomień rozwija się do trzech elementów: nowe, odebrane, usunięte, które stanowią filtry powiadomień. Dodatkowo istnieje możliwość konfiguracji powiadomień.
- 2. Pozycja nowe zawiera tylko nowe powiadomienia, których Użytkownik PM jeszcze nie przeczytał, niezależnie od tego czy odebrał związany z powiadomieniem e-mail, SMS, wiadomość PUSH. Obok pozycji nowe, w wyróżnionym kwadracie, znajduje się informacja o liczbie nowych powiadomień.
- 3. Pozycja odebrane zawiera wszystkie powiadomienia skierowane do Użytkownika. Tu również w wyróżnionym kwadracie znajduje się informacja o liczbie powiadomień, które nie zostały jeszcze przeczytane.
- 4. Pozycja usunięta zawiera powiadomienia usunięte przez Użytkownika.
- 5. Powiadomienia prezentowane są w postaci listy wykonanej w standardzie RWD, która zawiera tytuł powiadomienia, jego treść, datę wysyłki powiadomienia, a w przypadku, gdy jest to powiadomienie automatyczne np. z silnika reguł biznesowych również informacje jakiej usługi dotyczy powiadomienie i jaki jest stan jej realizacji.
- 6. Jeżeli powiadomień jest dużo, to w trakcie przewijania ekranu system automatycznie doczytuje kolejne powiadomienia - nie ma stronicowania.
- 7. Doczytywanie powiadomień musi być tak zorganizowane, aby było płynne bez konieczności oczekiwania, zacięć i spowolnień.

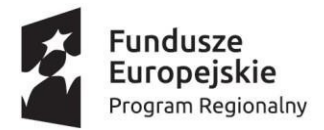

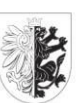

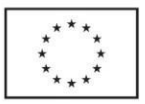

- 8. Po kliknięciu wybranego elementu listy, wyświetlana jest pełna treść powiadomienia. Po zamknięciu treści system wraca do pozycji listy wyświetlanej wcześniej.
- 9. Użytkownik musi mieć możliwość oznaczania powiadomień jako przeczytane/nieprzeczytane, kasowania powiadomień, przywracania powiadomień.
- 10. Musi istnieć możliwość kasowania, przywracania, oznaczania jako przeczytane/nieprzeczytane pojedynczych, wybranych i wszystkich powiadomień.
- 11. Skasowane powiadomienie trafia do usuniętych. Stąd można je przywrócić. Usunięcie powiadomień z usuniętych powoduje bezpowrotne usunięcie powiadomienia po stronie Użytkownika.
- 12. Użytkownik może sortować powiadomienia na liście rosnąco i malejąco wg daty wysłania/otrzymania, kategorii powiadomienia i daty otrzymania.
- 13. Użytkownik może filtrować powiadomienia według kategorii.
- 14. Użytkownik w konfiguracji powiadomień może zadecydować z jakiej kategorii powiadomienia chce otrzymywać. Domyślnie każda nowa kategoria jest u każdego Użytkownika oznaczona jako włączone powiadomienie.
- 15. Wyłączenie otrzymywania powiadomień z określonej kategorii jest jednoznaczne z wyłączeniem otrzymywania również e-maili, smsów, wiadomości PUSH, którymi powiadomienia tej kategorii są dystrybuowane.
- 16. Powinna istnieć możliwość konfigurowania kanałów otrzymywania powiadomień w ramach określonej kategorii, przykładowo wyłączyć powiadomienia sms, ale włączyć powiadomienia e-mail.
- 17. Istnieją kategorie, których Użytkownik nie może wyłączyć, ale widzi je na liście jako zawsze włączone.
- 18. O kategoryzacji i możliwości wyłączenia powiadomień decyduje Pracownik w module po stronie Back Office. Funkcjonalność administracji powiadomień w Back Office pojawi się w kolejnej wersji.
- 19. Powiadomienia są wyszukiwalne w głównej wyszukiwarce.
- 20. Dodatkowo w górnej części okna Front Office wyświetlana jest ikona powiadomień z informacją o liczbie nieprzeczytanych powiadomień.
- 21. W każdym wypadku wyświetlenie szczegółów powiadomienia oznacza równoczesne oznaczenie go jako przeczytane.
- 22. Moduł powiadomień ma zapewnić API do wysyłki powiadomień.
- 23. W celu skorzystania z API wcześniej należy dostarczyć do konfiguracji szablony powiadomień dla kanałów, za pomocą których mają być generowane powiadomienia.
- 24. Moduł powiadomień musi wspierać możliwość skonfigurowania różnych serwerów pocztowych oraz różnych operatorów do wysyłki SMSów .
- 25. Zarządzanie powiadomieniami, w tym ich podstawowa konfiguracja (szablon powiadomienia, włączanie / wyłącznie określonych kategorii powiadomień) powinno odbywać się z poziomu modułu administratora.

## <span id="page-33-0"></span>Moduł – spraw

Pozwala użytkownikowi na śledzenie dotyczących go spraw.

- 1. Front Office pozwala użytkownikowi na przeglądanie co najmniej tych spraw, które zostały wszczęte za pośrednictwem PM.
- 2. Wyświetlane będą sprawy wszczęte w urzędzie zgodnym z aktualnym Profilem użytkownika.

34/91

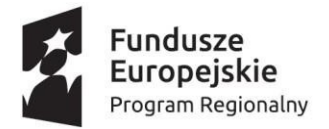

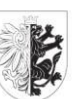

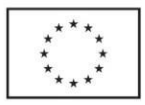

- 3. Przy przeglądaniu spraw zastosowane zostanie filtrowanie zgodne z opisem w usłudze Analiza stanu sprawy
- 4. Moduł będzie umożliwiał sprawdzenie szczegółów dotyczących wybranej sprawy oraz będzie pozwalał na:
	- a. Wysłanie pisma w toczącej się sprawie;
	- b. Pobranie dokumentu wystawionego przez urząd i zakończenie sprawy (przykładowo odebranie decyzji, pobranie zaświadczenia).

### <span id="page-34-0"></span>Moduł – podatkowy

Pozwala użytkownikowi na zarządzanie wszystkimisprawami dotyczącymi podatków lokalnych.

- 1. Front Office będzie umożliwiał użytkownikowi przeglądanie funkcjonalności związanych z podatkami w jednym miejscu.
- 2. Udostępniona zostanie usługa pozwalająca na złożenie informacji lub deklaracji dotyczącej podatków lokalnych. Usługa ta składa się z następujących elementów:
	- a. Wypełnianie informacji/deklaracji z wykorzystaniem usługi eKalkulatory;
	- b. Podgląd formularza do złożenia;
	- c. Przesłanie dokumentu do urzędu;
	- d. Poinformowanie o dostarczeniu formularza do urzędu;
- 3. Moduł będzie obsługiwał składanie formularzy podatkowych dla:
	- a. Podatku od nieruchomości;
	- b. Podatku rolnego;
	- c. Podatku leśnego;
	- d. Podatku od środków transportowych.
- 4. Udostępniona zostanie usługa pozwalająca na składanie następujących wniosków:
	- a. Wniosek o wydanie zaświadczenia z ewidencji podatków;
		- b. Wniosek o zwrot opłaty skarbowej;
- 5. Proces składania wniosku będzie wyglądał analogicznie jak w przypadku składania informacji/deklaracji podatkowej.
- 6. Udostępniona zostanie usługa pozwalająca na przeglądanie wytworzonych formularzy (roboczych, wysłanych) z zastosowanym filtrowaniem obejmującym co najmniej rodzaj formularza oraz datę utworzenia.
- 7. Możliwa będzie edycja formularzy roboczych oraz składanie nowych informacji/deklaracji/wniosków na podstawie formularzy złożonych.
- 8. W deklaracjach roboczych będą pojawiać się również przygotowane deklaracje, które użytkownik powinien złożyć w danym roku, wygenerowane i zapisane automatycznie na podstawie jego stanu posiadania oraz wcześniej złożonych deklaracji. Funkcjonalność ta zostanie dodana w kolejnym etapie.
- 9. W przypadku poprawnie złożonych formularzy, na podstawie których założona została sprawa, możliwe będzie przekierowanie do szczegółów dotyczących tej sprawy (w oddzielnym module spraw lub w tym miejscu).
- 10. Front Office będzie również prezentował przedmioty opodatkowania, które należą do użytkownika. Możliwe będzie złożenie nowego dokumentu, który będzie dotyczył wybranego przedmiotu opodatkowania.

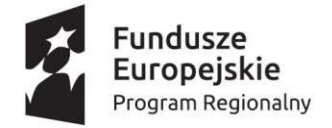

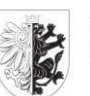

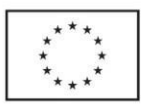

#### <span id="page-35-0"></span>*eKalkulatory podatkowe*

Udostępnione kalkulatory muszą umożliwiać wypełnianie deklaracji i informacji podatkowych w zakresie podatku od nieruchomości, podatku od środków transportowych, podatku rolnego oraz podatku leśnego wraz z załącznikami na drukach zgodnych z właściwymi dla tych podatków rozporządzeniami Ministra Finansów. Kalkulatory muszą również umożliwiać wypełnianie wniosków związanych ze sprawami podatkowymi, opisanych w module podatków.

- 1. Kalkulator powinien pozwolić na przeprowadzenie użytkownika w prosty iszybkisposób przez cały proces zbierania odpowiednich danych, na podstawie których wypełniona zostanie deklaracja/informacja/wniosek wraz z załącznikami. Uzupełnienie formularza przez użytkownika powinno odbywać się za pomocą wyboru odpowiednich opcji, odpowiedzi na zadane pytania, w tym także pytań pomocniczych, wyborze ikonografik - tak aby w maksymalny sposób ułatwić podatnikowi podanie stosownych danych. Na podstawie zebranych danych kalkulator samodzielnie wyliczy wysokość opłaty. W efekcie końcowym zbierania danych powinien zostać wygenerowany dokument wniosku/informacji/deklaracji wraz z niezbędnymi załącznikami wypełniony wszystkimi zebranymi danymi. Formularz podatkowy musi być zgodny z wzorem obowiązującym na dany rok podatkowy. Deklaracja na odpady komunalne musi być zgodna ze wzorem odpowiadającym wzorom użytkowanym przez Zamawiającego.
- 2. Kalkulatory powinny korzystać ze stawek podatków, opłat oraz zwolnień obowiązujących na dany rok podatkowy. Opis konfigurowania stawek podatkowych zawarty jest w opisie usługi infrastrukturalne Obsługa zarządzania konfiguracją. Kalkulatory na podstawie dostarczonych danych muszą dostosować stawki i dokonać automatycznych obliczeń, zaokrąglenia kwot.
- 3. Kalkulatory muszą umożliwiać wypełnienie nowej deklaracji, wczytanie deklaracji wcześniej wypełnionej i zapisanej w formie pliku lub na PM oraz przywrócenie wcześniej wypełnianej deklaracji, która nie została zapisana. Użytkownik, który z jakiś przyczyn musiał przerwać prace z kalkulatorem na dowolnym etapie, powinien mieć możliwość wrócenia do tego samego miejsca, w którym zakończył pracę. Wszelkie dane powinny być przechowywane na PM.
- 4. Na podstawie podanego numeru NIP kalkulatory muszą pobierać dane adresowe użytkownika ze strony internetowej Głównego Urzędu Statystycznego - Baza REGON lub Centralnej Ewidencji Działalności Gospodarczej.
- 5. Kalkulator na podstawie udzielonych przez użytkownika odpowiedzi powinien dobrać automatycznie właściwą ścieżkę dla procesu składania formularza, dzięki czemu na końcowym etapie, jeżeli jest to wymagalne, kalkulator powinien generować potrzebne załączniki.
- 6. Użytkownik kalkulatora musi mieć możliwość modyfikacji wprowadzonych przez siebie danych na każdym etapie wypełniania formularza.
- 7. Użytkownik kalkulatora musi mieć możliwość zobaczenia podglądu informacji/dekalracji/wniosku oraz załączników przed ich zatwierdzeniem.
- 8. Kalkulatory muszą dawać użytkownikowi możliwość zapisania zatwierdzonej deklaracji/informacji/wniosku np. w formie pdf lub formacie umożliwiającym późniejsze +edytowanie.
- 9. PM musi zapewniać funkcjonalność złożenia oświadczenia dotyczącego wyrażenia zgody na dostarczanie drogą elektroniczną decyzji ustalających wysokość zobowiązania podatkowego. Treść oświadczenia zostanie uzgodniona z Zamawiającym. Funkcjonalność może być realizowana za pomocą dedykowanego modułu zgód.
- 10. Kalkulatory muszą zawierać klauzulę informacyjną dotyczącą przetwarzania danych osobowych w treści uzgodnionej z Zamawiającym.

36/91
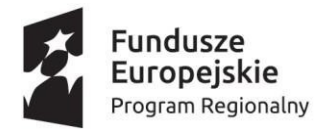

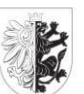

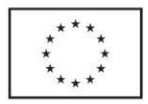

- 11. System powinien mieć możliwość przesyłania deklaracji/informacji/wniosku przez Internet. Podatnik wybierając tę opcję doręczania dokumentów podpisuje je profilem zaufanym lub kwalifikowanym podpisem elektronicznym i za pomocą ePUAPu przesyła do Urzędu.
- 12. Mechanizm wypełniania deklaracji musi umożliwiać automatyczne importowanie danych z zasobów Klienta tak, aby pola w deklaracji wypełniały się automatycznie. Klient w tym celu z listy dostępnych zasobów przypisanych do klienta ma możliwość wprowadzenia deklaracji.
- 13. W przypadku wniosków, powinien zostać ustalony jeden wzór wniosku o wydanie zaświadczenia z ewidencji podatków oraz jeden wzór wniosku o zwrot opłaty skarbowej. Wzory muszą być zaakceptowane przez Zamawiającego.

### *Podatek od nieruchomości*

Formularz DN -1

- 1. Musi dawać wybór celu złożenia formularza: złożenie deklaracji lub korekta deklaracji.
- 2. Musi umożliwić złożenie deklaracji, gdy powstanie obowiązku podatkowego nastąpiło w trakcie roku podatkowego.
- 3. W przypadku składania przez podatnika korekty deklaracji w celu wyliczenia prawidłowej kwoty podatku za cały rok podatkowy uwzględniać złożoną deklarację roczną orazjeśli były, to również złożone w danym roku podatkowym kolejne korekty deklaracji.
- 4. Musi pozwalać na skorygowanie deklaracji rocznej oraz wcześniejszych korekt deklaracji.
- 5. Musi dawać możliwość określenia zdarzenia powodującego obowiązek złożenia deklaracji (pole nieobligatoryjne).
- 6. Musi dawać możliwość podania danych kontaktowych osoby odpowiedzialnej za sporządzenie deklaracji takich jak numer telefonu i adres e-mail (pole nieobligatoryjne).
- 7. Musi dawać możliwość wyboru podmiotu zobowiązanego do złożenia deklaracjiz opcji:
	- właściciel, użytkownik wieczysty lub posiadacz;
	- współwłaściciel, współużytkownik wieczysty lub współposiadacz.
- 8. Musi dawać wybór rodzaju podatnika z opcji:
	- osoba fizyczna;
	- osoba prawna;
	- jednostka organizacyjna, w tym spółka nieposiadająca osobowości prawnej.
- 9. W przypadku podatnika niebędącego osobą fizyczną kalkulator powinien wymusić podanie pełnej nazwy podatnika.
- 10. W przypadku podatnika będącego osobą fizyczną kalkulator powinien wymusić podanie imienia i nazwiska.
- 11. Kalkulator powinien wymuszać na podatniku podanie numeru NIP.
- 12. W przypadku podatnika będącego osobą fizyczną kalkulator powinien wymusić podanie numeru PESEL i umożliwić wpisanie numeru REGON, o ile został nadany.
- 13. Kalkulator powinien wymuszać na podatniku podanie danych o posiadanych przedmiotach opodatkowania:
- a) powierzchnia w m²/ha:
	- gruntów związanych z prowadzeniem działalności gospodarczej, bez względu na sposób zakwalifikowania w ewidencji gruntów i budynków;
	- gruntów pozostałych, w tym zajętych na prowadzenie odpłatnej statutowej działalności pożytku publicznego przez organizacje pożytku publicznego;
	- gruntów niezabudowanych objętych obszarem rewitalizacji, o którym mowa w ustawie z dnia 9 października 2015 r. o rewitalizacji (Dz. U. z 2018 r. poz. 1398 oraz z 2019 r. poz. 730), i położonych na terenach, dla których miejscowy plan zagospodarowania przestrzennego przewiduje przeznaczenie pod zabudowę mieszkaniową, usługową albo zabudowę

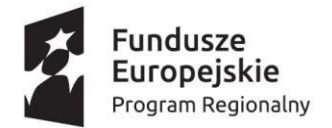

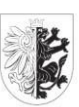

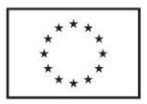

o przeznaczeniu mieszanym obejmującym wyłącznie te rodzaje zabudowy, jeżeli od dnia wejścia w życie tego planu w odniesieniu do tych gruntów upłynął okres 4 lat, a w tym czasie nie zakończono budowy zgodnie z przepisami prawa budowlanego;

- gruntów pod wodami powierzchniowymi stojącymi lub wodami powierzchniowymi płynącymi jezior i zbiorników sztucznych - powierzchnia w ha (z dokładnością do czterech miejsc po przecinku).
- b) powierzchnia użytkowa w m<sup>2</sup>:
	- budynków lub ich części mieszkalnych;
	- budynków lub ich części związanych z prowadzeniem działalności gospodarczej oraz budynków mieszkalnych lub ich części zajętych na prowadzenie działalności gospodarczej;
	- budynków lub ich części związanych z prowadzeniem działalności gospodarczej oraz budynków mieszkalnych lub ich części zajętych na prowadzenie działalności gospodarczej w przypadku prowadzenia ośrodków wczasowych sezonowo, w sposób ciągły, przez okres trwający mniej niż 6 miesięcy;
	- budynków lub ich części zajętych na prowadzenie działalności gospodarczej w zakresie obrotu kwalifikowanym materiałem siewnym;
	- budynków lub ich części związanych z udzielaniem świadczeń zdrowotnych w rozumieniu przepisów o działalności leczniczej, zajętych przez podmioty udzielające tych świadczeń;
	- pozostałych, w tym zajętych na prowadzenie odpłatnej statutowej działalności pożytku publicznego przez organizacje pożytku publicznego.
- 14. Kalkulator powinien wymuszać na podatniku podanie danych o przedmiotach opodatkowania wymaganych do wypełnienia załączników ZDN-1 dane o przedmiotach opodatkowania podlegających opodatkowaniu i/lub załącznika ZDN-2 dane o przedmiotach opodatkowania zwolnionych z opodatkowania: położenie (adres, w tym dzielnica - wybór ulicy z katalogu i automatyczne dopisanie dzielnicy oraz kodu pocztowego), nr działki, nr obrębu, nr księgi wieczystej (zamiennie nr umowy), powierzchnia gruntów i budynków, nazwa i wartość budowli, stawka podatku, forma władania, podstawa prawna zwolnienia.
- 15. Kalkulator powinien automatycznie przemnożyć podstawę opodatkowania każdego wykazanego w deklaracji lub korekcie deklaracji przedmiotu opodatkowania przez właściwą stawkę podatku obowiązującą w danym roku podatkowym i wyliczyć kwotę podatku z uwzględnieniem okresu, którego dotyczy deklaracja.
- 16. Kalkulator powinien sumować kwoty podatku poszczególnych przedmiotów opodatkowania podlegających opodatkowaniu i wykazać łączną kwotę podatku za okres, którego dotyczy deklaracja.
- 17. W przypadku, gdy obowiązek podatkowy powstał w ciągu roku, kalkulator powinien wyliczyć kwotę podatku proporcjonalnie do liczby miesięcy, których dotyczy deklaracja lub korekta deklaracji.
- 18. W przypadku korekty deklaracji kalkulator powinien wskazać łączną kwotę podatku za miesiące nieobjęte składaną deklaracją, a wynikające z wcześniej złożonej deklaracji oraz korekt deklaracji.
- 19. Następnie kalkulator powinien wyliczyć wysokość zobowiązania podatkowego sumując kwotę podatku za okres, którego dotyczy deklaracja i kwotę podatku za miesiące nieobjęte składaną korektą deklaracji, zaokrąglając wysokość zobowiązania do pełnych złotych.
- 20. Kalkulator powinien podzielić kwotę zobowiązania podatkowego na miesięczne raty proporcjonalne do czasu trwania obowiązku podatkowego.
- 21. Kalkulator powinien wypełnić deklarację i załączniki na podstawie danych wprowadzonych przez użytkownika.

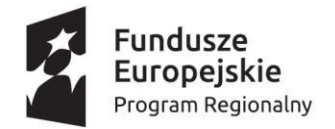

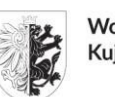

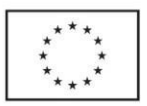

Formularz IN-1

- 1. Identyfikator podatkowy NIP/numer PESEL przy wprowadzaniu identyfikatora kalkulator powinien sprawdzać jego prawidłowość i wymuszać poprawkę.
- 2. Kalkulator musi dawać możliwość wyboru celu złożenia formularza: złożenie informacji lub korekta.
- 3. Umożliwiać określenie zdarzenia powodującego obowiązek złożenia informacji (nieobligatoryjne).
- 4. Dawać możliwość podania danych kontaktowych podatnika lub osoby reprezentującej podatnika takich jak numer telefonu i adres e-mail (pole nieobligatoryjne).
- 5. Dawać możliwość wyboru podmiotu zobowiązanego do złożenia informacji z opcji:
	- właściciel, użytkownik wieczysty lub posiadacz;
	- współwłaściciel, współużytkownik wieczysty lub współposiadacz.
- 6. Dane identyfikacyjne Data urodzenia/Imię ojca/Imię matki należy wypełnić w przypadku, gdy osoba fizyczna zobowiązana do złożenia informacji nie ma nadanego numeru PESEL.
- 7. Kalkulator powinien zawierać podpowiedzi wyjaśnienia dla podatnika przy wypełnianiu danych o posiadanych przedmiotach opodatkowania:
- a) Grunty zawierać podpowiedź wyjaśnienie
	- Podstawę opodatkowania gruntów stanowi powierzchnia.
	- Powierzchnię gruntów podaje się w metrach kwadratowych (m2), z wyjątkiem gruntów pod wodami powierzchniowymi stojącymi lub wodami powierzchniowymi płynącymi jezior i zbiorników sztucznych, których powierzchnię podaje się w hektarach (ha) z dokładnością do czterech miejsc po przecinku.
	- W celu obliczenia powierzchni gruntów związanych z posiadaniem lokalu stanowiącego odrębną nieruchomość należy pomnożyć powierzchnię nieruchomości gruntowej (znajdziesz ją w księdze wieczystej) przez udział w nieruchomości wspólnej wyrażony w ułamku (znajdziesz go w akcie notarialnym lub w księdze wieczystej nieruchomości lokalowej).
- b) Budynki zawierać podpowiedź wyjaśnienie
	- Podstawę opodatkowania budynków lub ich części stanowi powierzchnia użytkowa.
	- Powierzchnia użytkowa budynku lub jego części to powierzchnia mierzona po wewnętrznej długości ścian na wszystkich kondygnacjach. Za kondygnację uważa się również garaże podziemne, piwnice, sutereny i poddasza użytkowe. Do powierzchni użytkowej budynku nie wlicza się powierzchni klatek schodowych oraz szybów dźwigowych. Powierzchnię pomieszczeń lub ich części oraz część kondygnacji o wysokości w świetle od 1,40 m do 2,20 m zalicza się do powierzchni użytkowej budynku w 50 %, a jeżeli wysokość jest mniejsza niż 1,40 m, powierzchnię tę pomija się.
	- Podstawę opodatkowania lokalu stanowiącego odrębną nieruchomość stanowi suma powierzchni użytkowej tego lokalu wraz z pomieszczeniami przynależnymi oraz powierzchni użytkowej wynikającej z udziału w nieruchomości wspólnej związanego z własnością lokalu.
	- W celu obliczenia powierzchni użytkowej wynikającej z udziału w nieruchomości wspólnej związanego z lokalem należy pomnożyć powierzchnię użytkową części budynku wchodzących w skład nieruchomości wspólnej (dane te możesz uzyskać u zarządcy/administratora nieruchomości) przez udział w nieruchomości wspólnej wyrażony w ułamku (znajdziesz do w akcie notarialnym lub w księdze wieczystej).

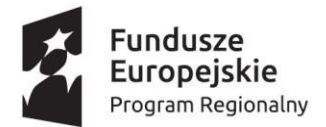

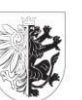

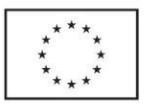

- c) Budowle zawierać podpowiedź wyjaśnienie
	- Podstawę opodatkowania budowli lub ich części stanowi wartość, o której mowa w przepisach o podatkach dochodowych, ustalona na dzień 1 stycznia roku podatkowego, stanowiąca podstawę obliczania amortyzacji w tym roku, niepomniejszona o odpisy amortyzacyjne, a w przypadku budowli całkowicie zamortyzowanych - ich wartość z dnia 1 stycznia roku, w którym dokonano ostatniego odpisu amortyzacyjnego.
	- Jeżeli od budowli lub ich części, nie dokonuje się odpisów amortyzacyjnych podstawę opodatkowania stanowi ich wartość rynkowa, określona na dzień powstania obowiązku podatkowego.
	- Jeżeli budowle lub ich części zostały ulepszone lub zgodnie z przepisami o podatkach dochodowych nastąpiła aktualizacja wyceny środków trwałych - podstawę opodatkowania stanowi ich wartość rynkowa ustalona na dzień 1 stycznia roku podatkowego następującego po roku, w którym dokonano ulepszenia lub aktualizacji wyceny środków trwałych.
	- Jeżeli obowiązek podatkowy w podatku od nieruchomości od budowli, powstał w ciągu roku podatkowego - podstawą opodatkowania jest wartość stanowiąca podstawę obliczania amortyzacji na dzień powstania obowiązku podatkowego.
- 8. Kalkulator powinien wymuszać na podatniku podanie danych o posiadanych przedmiotach opodatkowania i umożliwić różnicowanie przedmiotu opodatkowania wg stawki:
	- gruntów związanych z prowadzeniem działalności gospodarczej, bez względu na sposób zakwalifikowania w ewidencji gruntów i budynków;
	- gruntów pozostałych, w tym zajętych na prowadzenie odpłatnej statutowej działalności pożytku publicznego przez organizacje pożytku publicznego;
	- gruntów niezabudowanych objętych obszarem rewitalizacji, o którym mowa w [ustawie](https://sip.lex.pl/%23/document/18235253?cm=DOCUMENT) z dnia 9 października 2015 r. o rewitalizacji (Dz. U.z 2021 r. poz. 485.z późn.zm.), i położonych na terenach, dla których miejscowy plan zagospodarowania przestrzennego przewiduje przeznaczenie pod zabudowę mieszkaniową, usługową albo zabudowę o przeznaczeniu mieszanym obejmującym wyłącznie te rodzaje zabudowy, jeżeli od dnia wejścia w życie tego planu w odniesieniu do tych gruntów upłynął okres 4 lat, a w tym czasie nie zakończono budowy zgodnie z przepisami prawa budowlanego;
	- gruntów pod wodami powierzchniowymi stojącymi lub wodami powierzchniowymi płynącymi jezior i zbiorników sztucznych - powierzchnia w ha (z dokładnością do czterech miejsc po przecinku);
	- budynków lub ich części mieszkalnych;
	- budynków lub ich części związanych z prowadzeniem działalności gospodarczej oraz budynków mieszkalnych lub ich części zajętych na prowadzenie działalności gospodarczej;
	- budynków lub ich części związanych z prowadzeniem działalności gospodarczej oraz budynków mieszkalnych lub ich części zajętych na prowadzenie działalności gospodarczej w przypadku prowadzenia ośrodków wczasowych sezonowo, w sposób ciągły, przez okres trwający mniej niż 6 miesięcy;
	- budynków lub ich części zajętych na prowadzenie działalności gospodarczej w zakresie obrotu kwalifikowanym materiałem siewnym;
	- budynków lub ich części związanych z udzielaniem świadczeń zdrowotnych w rozumieniu przepisów o działalności leczniczej, zajętych przez podmioty udzielające tych świadczeń;
	- pozostałych, w tym zajętych na prowadzenie odpłatnej statutowej działalności pożytku publicznego przez organizacje pożytku publicznego;

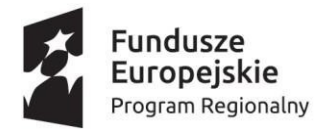

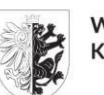

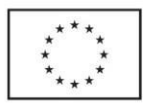

- 9. Kalkulator powinien wymuszać na podatniku podanie danych o przedmiotach opodatkowania wymaganych do wypełnienia załączników ZDN-1 dane o przedmiotach opodatkowania podlegających opodatkowaniu i/lub załącznika ZDN-2 dane o przedmiotach opodatkowania zwolnionych z opodatkowania: położenie (adres, w tym dzielnica - wybór ulicy z katalogu i automatyczne dopisanie dzielnicy oraz kodu pocztowego), nr działki, nr obrębu, nr księgi wieczystej (zamiennie nr umowy), powierzchnia gruntów i budynków, nazwa i wartość budowli, stawka podatku, forma władania, podstawa prawna zwolnienia.
- 10. Kalkulator powinien wypełnić informację i załączniki na podstawie danych wprowadzonych przez użytkownika.

#### *Podatek od środków transportowych*

#### Formularz DT-1

- 1. Powinien dawać wybór przyczyny złożenia deklaracji z następującego katalogu:
	- deklaracja składana w terminie do dnia 15 lutego roku podatkowego;
		- powstanie obowiązku podatkowego w trakcie roku podatkowego;
	- wygaśnięcie obowiązku podatkowego;
	- zmiana miejsca zamieszkania lub siedziby;
	- korekta deklaracji;
	- przedłużenie okresu czasowego wycofania pojazdu z ruchu.
- 2. W przypadku wyboru przyczyny złożenia deklaracji "zmiana miejsca zamieszkania lub siedziby" kalkulator powinien wymusić na podatniku wybór organu podatkowego, w którym poprzednio składano deklarację (nazwa organu i adres siedziby: kod pocztowy, miejscowość, ulica, numer budynku, numer lokalu) oraz wybór daty zmiany miejsca zamieszkania lub siedziby (dzieńmiesiąc-rok).
- 3. W przypadku wyboru przyczyny złożenia deklaracji "wygaśnięcie obowiązku podatkowego" kalkulator powinien wymusić na podatniku podanie kwoty podatku zapłaconego odrębnie dla każdego pojazdu, dla którego obowiązek podatkowy wygasł.
- 4. Powinien dawać wybór opcji dotyczących własności dla każdego pojazdu odrębnie z następującego katalogu:
	- właściciel;
	- współwłaściciel wpisany jako pierwszy w dowodzie rejestracyjnym;
	- współwłaściciel niewpisany jako pierwszy w dowodzie rejestracyjnym.
- 5. Powinien dawać wybór rodzaju podatnika z następujących opcji:
	- podatnik nie będący osobą fizyczną;
	- osoba fizyczna.
- 6. W przypadku podatnika niebędącego osobą fizyczną kalkulator powinien wymusić podanie pełnej nazwy podatnika.
- 7. W przypadku podatnika będącego osobą fizyczną kalkulator powinien wymusić podanie imienia i nazwiska oraz daty urodzenia (dzień-miesiąc-rok).
- 8. Kalkulator powinien wymuszać na podatniku podanie numeru NIP.
- 9. W przypadku podatników będących osobami fizycznymi objętymi rejestrem PESEL nieprowadzącymi działalności gospodarczej lub niebędących zarejestrowanymi podatnikami podatku od towarów i usług kalkulator powinien wymuszać podanie numeru PESEL.
- 10. Kalkulator powinien wymuszać podanie następujących danych adresowych: kraj, województwo, powiat, gmina, ulica, nr domu, nr lokalu, miejscowość, kod pocztowy, poczta.
- 11. Powinien umożliwiać wypełnienie załącznika do deklaracji na następujące rodzaje środków transportowych:

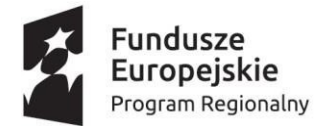

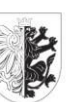

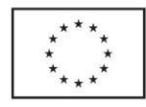

- samochód ciężarowy;
- ciągnik siodłowy;
- ciągnik balastowy;
- przyczepa;
- naczepa;
- autobus.
- 12. W załączniku podstawowe pola obligatoryjne, to:
	- data pierwszej rejestracji na terytorium RP;
	- numer rejestracyjny pojazdu;
	- numer Identyfikacyjny VIN;
	- marka, typ, model pojazdu;
	- rok produkcji;
	- data nabycia (dzień- miesiąc-rok);
	- w przypadku zbycia pojazdu data zbycia (dzień- miesiąc-rok);
	- w przypadku czasowego wycofania pojazdu z ruchu data wycofania z ruchu oraz data ponownego dopuszczenia do ruchu (dzień- miesiąc-rok);
- w przypadku wyrejestrowania pojazdu data wyrejestrowania (dzień- miesiąc-rok).
- 13. W przypadku składania deklaracji na samochód ciężarowy dodatkowe pola obligatoryjne to:
	- dopuszczalna masa całkowita pojazdu (w tonach);
	- przy pojazdach o dopuszczalnej masie całkowitej powyżej 3,5 tony i poniżej 12 ton wpływ pojazdu silnikowego na środowisko naturalne - wybór z katalogu: Euro (UE/EKG ONZ), instalacja gazowa, pojazd elektryczny, pojazd hybrydowy, pojazd napędzany gazem ziemnym, pojazd napędzany wodorem, inne. W przypadku wyboru opcji "Euro (UE/EKG ONZ)" wybór z podkatalogu: Euro 0, Euro 1/I, Euro 2/II, Euro 3/III, Euro 4/IV, Euro 5/V, Euro 6/VI;
	- przy pojazdach o dopuszczalnej masie całkowitej równej lub wyższej niż 12 ton rodzaj zawieszenia - wybór z katalogu: pneumatyczne, równoważne z pneumatycznym, innym system zawieszenia;
	- liczba osi pojazdu.
- 14. W przypadku składania deklaracji na ciągnik siodłowy lub ciągnik balastowy dodatkowe pola obligatoryjne to:
	- dopuszczalna masa całkowita zespołu pojazdów (w tonach);
	- przy pojazdach o dopuszczalnej masie całkowitej zespołu pojazdów od 3,5 tony i poniżej 12 ton - wpływ pojazdu silnikowego na środowisko naturalne - wybór z katalogu jak wyżej;
	- przy ciągnikach o dopuszczalnej masie całkowitej zespołu pojazdów równej lub wyższej niż 12 ton - rodzaj zawieszenia - wybór z katalogu jak wyżej;
	- liczba osi pojazdu.
- 15. W przypadku składania deklaracji na przyczepę lub naczepę dodatkowe pola obligatoryjne to:
	- dopuszczalna masa całkowita zespołu pojazdów (w tonach);
	- rodzaj zawieszenia wybórz katalogu jak wyżej;
	- liczba osi pojazdu.
- 16. W przypadku składania deklaracji na autobus dodatkowe pola obligatoryjne to:
	- liczba miejsc do siedzenia;
	- wpływ pojazdu silnikowego na środowisko naturalne wybór z katalogu.
- 17. Kalkulator powinien automatycznie przypisać kwotę podatku należnego za dany rodzaj środka transportowego zgodnie ze stawkami podatku obowiązującymi w danym roku podatkowym na terenie Miasta.

42/91

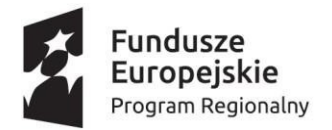

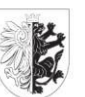

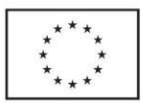

- 18. W przypadku gdy obowiązek podatkowy powstał lub wygasł w ciągu roku, kalkulator powinien wyliczyć kwotę podatku należnego proporcjonalnie do liczby miesięcy, w których istniał obowiązek.
- 19. Kalkulator powinien sumować kwoty podatku należnego za poszczególne pojazdy wymienione w załącznikach i pokazywać użytkownikowi łączną kwotę podatku.
- 20. Kalkulator powinien dzielić łączną kwotę podatku na dwie równe raty z wyjątkiem następujących sytuacji:
	- jeżeli obowiązek podatkowy wygasł w okresie od 01.01 do 30.06 całość należnego za ten pojazd podatku powinna być zaliczona do I raty;
	- jeżeli obowiązek podatkowy wygasł w okresie od 01.07 do 30.11 należny podatek powinien być rozłożony proporcjonalnie do liczby miesięcy, w których istniał w zakresie tego pojazdu (pierwsze 6 miesięcy do I raty, kolejne miesiące do II raty);
	- jeżeli obowiązek podatkowy powstał od 01.09 całość należnego za ten pojazd podatku powinna być zaliczona do II raty.
- 21. W przypadku powstania obowiązku podatkowego kalkulator powinien liczyć podatek należny od pierwszego dnia miesiąca następującego po miesiącu, w którym:
	- środek transportowy został zarejestrowany na terytorium Rzeczypospolitej Polskiej, a w przypadku nabycia środka transportowego zarejestrowanego - od pierwszego dnia miesiąca następującego po miesiącu, w którym środek transportowy został nabyty;
	- środek transportowy został dopuszczony ponownie do ruchu po upływie okresu, na jaki została wydana decyzja organu rejestrującego o czasowym wycofaniu pojazdu z ruchu.
- 22. W przypadku wygaśnięcia obowiązku podatkowego kalkulator powinien liczyć podatek należny do końca miesiąca, w którym:
	- nastąpiło przeniesienie własności;
	- środek transportowy został wyrejestrowany;
	- wydana została decyzja organu rejestrującego o czasowym wycofaniu pojazdu z ruchu;
	- upłynął czas na który pojazd powierzono.
- 23. Użytkownik kalkulatora powinien móc widzieć zbiorcze zestawienie wprowadzonych przez siebie pojazdów np. w formie tabeli, gdzie będą wyszczególnione najważniejsze dane tj. numer rejestracyjny pojazdu, rodzaj środka transportowego, marka, kwota podatku.
- 24. Kalkulator powinien wypełniać część D deklaracji DT-1 automatycznie na podstawie danych wprowadzonych przez użytkownika.
- 25. Kalkulator powinien sygnalizować błędy w datach, tj. data produkcji nie może być późniejsza niż data nabycia/ rejestracji/ sprzedaży/ wyrejestrowania/ czasowego wycofania.

# *Podatek rolny*

Formularz DR-1

- 1. Kalkulator musi dawać możliwość wyboru celu złożenia formularza: złożenie deklaracji lub korekta deklaracji.
- 2. Musi umożliwiać określenie zdarzenia powodującego obowiązek złożenia deklaracji (nieobligatoryjne).
- 3. Musi dawać możliwość podania danych kontaktowych osoby odpowiedzialnej za sporządzenie deklaracji takich jak numer telefonu i adres e-mail (pole nieobligatoryjne).
- 4. Musi dawać możliwość wyboru podmiotu zobowiązanego do złożenia deklaracjiz opcji:

43/91

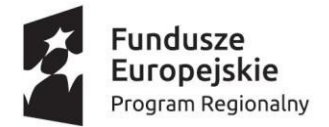

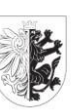

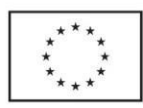

- a) właściciel, użytkownik wieczysty lub posiadacz;
- b) współwłaściciel, współużytkownik wieczysty lub współposiadacz.
- c) musi dawać wybór rodzaju podatnika z opcji:
	- osoba fizyczna;
	- osoba prawna;
	- jednostka organizacyjna, w tym spółka nieposiadająca osobowości prawnej.
- 5. W przypadku podatnika niebędącego osobą fizyczną kalkulator powinien wymusić podanie pełnej nazwy podatnika.
- 6. W przypadku podatnika będącego osobą fizyczną kalkulator powinien wymusić podanie imienia i nazwiska.
- 7. Kalkulator powinien wymuszać na podatniku podanie numeru NIP.
- 8. W przypadku podatnika będącego osobą fizyczną kalkulator powinien wymusić podanie numeru PESEL i umożliwić wpisanie numeru REGON, o ile został nadany.
- 9. Kalkulator powinien wymuszać na podatniku podanie danych o posiadanych nieruchomościach zgłaszanych do opodatkowania podatkiem rolnym tj.: numer działki, położenie gruntów oraz ich klasyfikację.
- 10. Kalkulator powinien wymuszać na podatniku podanie danych o przedmiotach opodatkowania wymaganych do wypełnienia załączników ZDR-1 dane o przedmiotach opodatkowania podlegających opodatkowaniu i/lub załącznika ZDR-2 dane o przedmiotach opodatkowania zwolnionych z opodatkowania.
- 11. Kalkulator powinien automatycznie wyliczyć kwotę podatku należnego za daną nieruchomość zgodnie ze stawkami podatku obowiązującymi w danym roku podatkowym.
- 12. W przypadku gdy obowiązek podatkowy powstał w ciągu roku, kalkulator powinien wyliczyć kwotę podatku proporcjonalnie do liczby miesięcy, których dotyczy deklaracja lub korekta deklaracji.
- 13. W przypadku korekty deklaracji kalkulator powinien dodać kwotę podatku za miesiące nieobjęte składaną korektą deklaracji.
- 14. Kalkulator powinien wyliczyć wysokość zobowiązania podatkowego sumując kwotę podatku za okres, którego dotyczy deklaracja i kwotę podatku za miesiące nieobjęte składaną korektą deklaracji oraz zaokrąglając wysokość zobowiązania do pełnych złotych.
- 15. Kalkulator powinien umożliwiać wyliczenie kilkukrotne korekty podatku za miesiące po złożeniu deklaracji podatkowej, również w sytuacji, gdzie podatnik wraca ponownie do okresu, za który już złożył deklarację lub korektę deklaracji.
- 16. Kalkulator powinien podzielić kwotę należnego podatku (wyliczonego) na 4 raty proporcjonalne do czasu trwania obowiązku podatkowego.
- 17. Kalkulator musi dawać możliwość wypełnienia deklaracji i załączników na podstawie danych wprowadzonych przez użytkownika.

Formularz IR-1

- 1. Kalkulator musi dawać możliwość wyboru celu złożenia formularza: złożenie informacji lub korekta.
- 2. Kalkulator musi umożliwiać określenie zdarzenia powodującego obowiązek złożenia informacji (nieobligatoryjne).
- 3. Kalkulator musi dawać możliwość podania danych kontaktowych podatnika lub osoby reprezentującej podatnika takich jak numer telefonu i adres e-mail (pole nieobligatoryjne).
- 4. Kalkulator musi dawać możliwość wyboru podmiotu zobowiązanego do złożenia informacji z opcji:
	- właściciel, użytkownik wieczysty lub posiadacz;

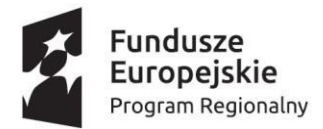

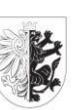

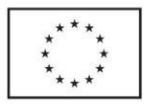

- współwłaściciel, współużytkownik wieczysty lub współposiadacz.
- 5. Dla osoby fizycznej Kalkulator musi wymusić podanie imienia i nazwiska oraz obowiązkowo numeru PESEL.
- 6. W przypadku osoby fizycznej prowadzącej działalność gospodarczą (na użytkach rolnych) kalkulator musi wymuszać podanie numeru NIP i REGON.
- 7. Kalkulator musi wymuszać na podatniku podanie danych o posiadanych nieruchomościach zgłaszanych do opodatkowania podatkiem rolnym tj.: numer działki, położenie gruntów oraz ich klasyfikację.
- 8. Kalkulator musi umożliwić wprowadzenie powierzchni gruntów (użytków rolnych) w danej klasyfikacji w ha do czterech miejsc po przecinku (tj. wpisanie powierzchni takiej jaka została wpisana w ewidencji gruntów i budynków) oraz w przypadku gruntów niestanowiących gospodarstwa rolnego łączną powierzchnię użytków rolnych w ha do czterech miejsc po przecinku.
- 9. Kalkulator musi wymuszać na podatniku podanie danych o przedmiotach opodatkowania wymaganych do wypełnienia załączników ZIR-1 dane o przedmiotach opodatkowania podlegających opodatkowaniu i/lub załącznika ZIR-2 dane o przedmiotach opodatkowania zwolnionych z opodatkowania.
- 10. W przypadku, gdy obowiązek podatkowy powstał w ciągu roku, kalkulator musi wyliczyć kwotę podatku proporcjonalnie do liczby miesięcy, których dotyczy informacja.
- 11. Kalkulator musi dawać możliwość wypełnienia informacji o gruntach i załączników na podstawie danych wprowadzonych przez użytkownika.

#### *Podatek leśny*

Formularz DL-1

- 1. Kalkulator musi dawać możliwość wyboru celu złożenia formularza: złożenie deklaracji lub korekta deklaracji.
- 2. Kalkulator musi umożliwiać określenie zdarzenia powodującego obowiązek złożenia deklaracji (pole nieobligatoryjne).
- 3. Kalkulator musi dawać możliwość podania danych kontaktowych osoby odpowiedzialnej za sporządzenie deklaracji takich jak numer telefonu i adres e-mail (pole nieobligatoryjne).
- 4. Kalkulator musi dawać możliwość wyboru podmiotu zobowiązanego do złożenia deklaracji z opcji:
	- właściciel, użytkownik wieczysty lub posiadacz;
	- współwłaściciel, współużytkownik wieczysty lub współposiadacz.
- 5. Kalkulator musi dawać wybór rodzaju podatnika z opcji:
	- osoba fizyczna;
	- osoba prawna;
	- jednostka organizacyjna, w tym spółka nieposiadająca osobowości prawnej.
- 6. W przypadku podatnika niebędącego osobą fizyczną kalkulator musi wymusić podanie pełnej nazwy podatnika.
- 7. W przypadku podatnika będącego osobą fizyczną kalkulator musi wymusić podanie imienia i nazwiska.
- 8. Kalkulator musi wymuszać na podatniku podanie numeru NIP.
- 9. W przypadku podatnika będącego osobą fizyczną kalkulator musi wymusić podanie numeru PESEL i umożliwić wpisanie numeru REGON, o ile został nadany.
- 10. Kalkulator musi wymuszać na podatniku podanie danych o posiadanych lasach zgłaszanych do opodatkowania podatkiem leśnym tj.: numer działki, położenie lasów oraz ich rodzaj.

45/91

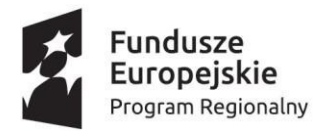

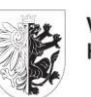

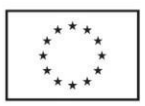

- 11. Kalkulator powinien umożliwić wprowadzenie powierzchni lasów w ha do czterech miejsc po przecinku (tj. wpisanie powierzchni takiej jaka została wpisana w ewidencji gruntów i budynków).
- 12. Kalkulator musi wymuszać na podatniku podanie danych o przedmiotach opodatkowania wymaganych do wypełnienia załączników ZDL-1 dane o przedmiotach opodatkowania podlegających opodatkowaniu i/lub załącznika ZDL-2 dane o przedmiotach opodatkowania zwolnionych z opodatkowania.
- 13. Kalkulator musi automatycznie wyliczyć kwotę podatku należnego za daną nieruchomość zgodnie ze stawkami podatku obowiązującymi w danym roku podatkowym.
- 14. W przypadku gdy obowiązek podatkowy powstał w ciągu roku, kalkulator musi wyliczyć kwotę podatku proporcjonalnie do liczby miesięcy, których dotyczy deklaracja lub korekta deklaracji.
- 15. W przypadku korekty deklaracji kalkulator musi dodać kwotę podatku za miesiące nieobjęte składaną korektą deklaracji.
- 16. Kalkulator musi wyliczyć wysokość zobowiązania podatkowego sumując kwotę podatku za okres, którego dotyczy deklaracja i kwotę podatku za miesiące nieobjęte składaną korektą deklaracji oraz zaokrąglając wysokość zobowiązania do pełnych złotych.
- 17. Kalkulator musi umożliwiać wyliczenie kilkukrotne korekty podatku za miesiące po złożeniu deklaracji podatkowej, również w sytuacji, gdzie podatnik wraca ponownie do okresu, za który już złożył deklarację lub korektę deklaracji.
- 18. Kalkulator musi podzielić kwotę należnego podatku (wyliczonego) na 12 rat proporcjonalnie do czasu trwania obowiązku podatkowego.
- 19. Kalkulator musi dawać możliwość wypełnienia deklaracji i załączników na podstawie danych wprowadzonych przez użytkownika.

Formularz IL-1

- 1. Kalkulator musi dawać możliwość wyboru celu złożenia formularza: złożenie informacji lub korekta.
- 2. Kalkulator musi umożliwiać określenie zdarzenia powodującego obowiązek złożenia informacji (nieobligatoryjne).
- 3. Kalkulator musi dawać możliwość podania danych kontaktowych podatnika lub osoby reprezentującej podatnika takich jak numer telefonu i adres e-mail (pole nieobligatoryjne).
- 4. Kalkulator musi dawać możliwość wyboru podmiotu zobowiązanego do złożenia informacji z opcji:
	- właściciel, użytkownik wieczysty lub posiadacz;
	- współwłaściciel, współużytkownik wieczysty lub współposiadacz.
- 5. Dla osoby fizycznej kalkulator musi wymusić podanie imienia i nazwiska oraz obowiązkowo numeru PESEL.
- 6. W przypadku osoby fizycznej prowadzącej działalność gospodarczą (na użytkach rolnych) kalkulator musi wymuszać podanie numeru NIP i REGON.
- 7. Kalkulator musi wymuszać na podatniku podanie danych o posiadanych lasach zgłaszanych do opodatkowania podatkiem leśnym tj.: numer działki, położenie lasów oraz ich rodzaj.
- 8. Kalkulator musi umożliwić wprowadzenie powierzchni lasów w ha do czterech miejsc po przecinku (tj. wpisanie powierzchni takiej jaka została wpisana w ewidencji gruntów i budynków).
- 9. Kalkulator musi wymuszać na podatniku podanie danych o przedmiotach opodatkowania wymaganych do wypełnienia załączników ZIL-1 dane o przedmiotach opodatkowania podlegających opodatkowaniu i/lub załącznika ZIL-2 dane o przedmiotach opodatkowania zwolnionych z opodatkowania.

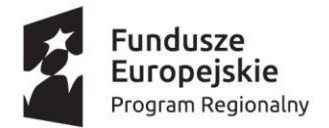

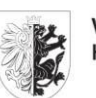

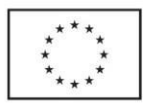

- 10. W przypadku gdy obowiązek podatkowy powstał w ciągu roku, Kalkulator musi wyliczyć kwotę podatku proporcjonalnie do liczby miesięcy, których dotyczy informacja.
- 11. Kalkulator musi dawać możliwość wypełnienia informacji o lasach i załączników na podstawie danych wprowadzonych przez użytkownika.

### *Wniosek o wydanie zaświadczenia z ewidencji podatków*

- 1. Kalkulator musi pozwalać na wybór rodzaju zaświadczenia.
- 2. Kalkulator musi wymagać podania celu wydania zaświadczenia z listy.
- 3. Kalkulator musi wymagać podania danych osobowych wnioskodawcy, numeru PESEL oraz danych adresowych.
- 4. Kalkulator musi samodzielnie obliczać wysokość opłaty skarbowej do uiszczenia za wydanie zaświadczenia
- 5. Kalkulator musi decydować o zwolnieniu z opłaty skarbowej na podstawie wybranego celu wydania zaświadczenia.
- 6. Kalkulator musi dawać możliwość wyboru odebrania zaświadczenia. Jeśli to możliwe, sugerowany powinien być elektroniczny sposób odbioru.

#### *Wniosek o zwrot opłaty skarbowej*

- 1. W przypadku podmiotu niebędącego osobą fizyczną kalkulator powinien wymusić podanie pełnej nazwy podmiotu, numeru NIP oraz danych siedziby.
- 2. W przypadku zobowiązanego będącego osobą fizyczną kalkulator powinien wymusić podanie imienia i nazwiska, numeru PESEL oraz danych adresowych.
- 3. Kalkulator musi ułatwiać uszczegółowienie wniosku przez wybór z listy dostępnych wartości dotyczącej charakteru i przedmiotu wniosku.
- 4. Kalkulator musi dawać możliwość wyboru gotowej treści uzasadnienia z listy do wyboru lub dawać możliwość wpisania własnego uzasadnienia.
- 5. Kalkulator musi dawać możliwość wpisania numeru rachunku bankowego, na który ma być dokonany zwrot opłaty.

### Moduł – odpadów komunalnych

Pozwala użytkownikowi na zarządzanie wszystkimisprawami dotyczącymi odpadów komunalnych.

- 1. Front Office będzie umożliwiał użytkownikowi przeglądanie funkcjonalności związanych z odpadami komunalnymi w jednym miejscu.
- 2. Udostępniona zostanie usługa pozwalająca na złożenie deklaracji na odpady komunalne. Usługa ta składa się z następujących elementów:
	- a. Wypełnianie deklaracji z wykorzystaniem usługi eKalkulatory;
	- b. Podgląd deklaracji do złożenia;
	- c. Przesłanie dokumentu do urzędu;
	- d. Poinformowanie o dostarczeniu deklaracji do urzędu.

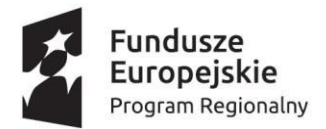

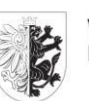

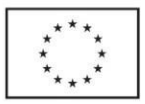

- 3. Udostępniona zostanie usługa pozwalająca na przeglądanie wytworzonych deklaracji (roboczych, wysłanych) z zastosowanym filtrowaniem obejmującym co najmniej rodzaj formularza oraz datę utworzenia.
- 4. Możliwa będzie edycja deklaracji roboczych oraz składanie nowych deklaracji na podstawie deklaracji złożonych.
- 5. W przypadku deklaracji poprawnie złożonych, na podstawie których założona została sprawa, możliwe będzie przekierowanie do szczegółów dotyczących tej sprawy (w oddzielnym module spraw lub w tym miejscu).
- 6. Front Office będzie również prezentował przedmioty opłat za gospodarowanie odpadami (nieruchomości), które należą do użytkownika. Możliwe będzie złożenie nowej deklaracji, która będzie dotyczyła wybranego przedmiotu opłaty.

#### *eKalkulatory odpady komunalne*

Udostępnione kalkulatory muszą umożliwiać wypełnianie deklaracji na odpady komunalne. Kalkulatory muszą spełniać wymagania względem kalkulatorów opisanych w podrozdziale "eKalkulatory podatkowe" modułu podatkowego.

#### *Odpady komunalne*

- 1. Kalkulatory muszą zostać zaprojektowane w taki sposób, aby odzwierciedlać każdy ze wzorów deklaracji obowiązujących w mieście.
- 2. Każdy z kalkulatorów musi być dostosowany pod względem zakresu zbieranych danych do wymagań wzoru deklaracji - zbierać wyłącznie te dane, które są wymagane w określonym wzorze.
- 3. Kalkulator musi dawać wybór celu złożenia formularza. Cel to co najmniej pierwsza deklaracja oraz korekta deklaracji. Dodatkowe cele muszą być dodane, jeśli wymaga tego wzór deklaracji. Dla każdego z celów deklaracji prezentowane będą odpowiednie objaśnienia.
- 4. Kalkulator musi umożliwić złożenie deklaracji, gdy powstanie obowiązku uiszczania opłaty nastąpiło w trakcie roku podatkowego. Kalkulator powinien umożliwiać wpisanie wcześniejszej daty obowiązywania deklaracji niż data złożenia deklaracji.
- 5. Kalkulator musi pozwalać na skorygowanie pierwszej deklaracji oraz wcześniejszych korekt deklaracji.
- 6. Kalkulator musi dawać możliwość podania danych kontaktowych osoby odpowiedzialnej za sporządzenie deklaracji takich jak numer telefonu i adres e-mail. Kalkulator musi dawać możliwość wyboru podmiotu zobowiązanego do złożenia deklaracji zgodnie ze wzorami obowiązującymi w Mieście, przykładowo:
	- właściciel nieruchomości;
	- współwłaściciel nieruchomości;
	- użytkownik wieczysty;
	- jednostka organizacyjna lub osoba posiadająca nieruchomość w zarządzie lub użytkowaniu;
	- inny podmiot władający nieruchomością.

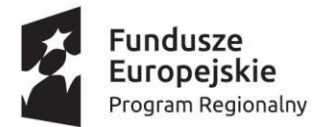

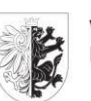

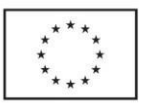

- 7. Kalkulator musi dawać wybór rodzaju podatnika zgodnie ze wzorami obowiązującymi w Mieście, przykładowo:
	- osoba fizyczna;
	- osoba prawna;
	- jednostka organizacyjna nieposiadająca osobowości prawnej.
- 8. W przypadku zobowiązanego niebędącego osobą fizyczną kalkulator powinien wymusić podanie pełnej nazwy zobowiązanego oraz numerów NIP oraz REGON, jeśli wymaga tego wzór deklaracji.
- 9. W przypadku zobowiązanego niebędącego osobą fizyczną kalkulator powinien wymuszać podanie danych podmiotu reprezentującego zobowiązanego.
- 10. W przypadku zobowiązanego będącego osobą fizyczną kalkulator powinien wymusić podanie imienia i nazwiska oraz numeru PESEL.
- 11. Kalkulator powinien wymuszać podanie danych adresowych nieruchomości, której dotyczy deklaracja.
- 12. Kalkulator musi wymuszać podanie danych geodezyjnych działki w przypadku braku administracyjnego numeru porządkowego (brak ulicy lub numeru budynku), jeśli wymaga tego wzór deklaracji.
- 13. Kalkulator musi wymuszać wybór rodzaju zabudowy nieruchomości jednorodzinna lub wielorodzinna, jeśli te dane są wymagane wzorem deklaracji.
- 14. Kalkulator powinien umożliwiać składającemu deklarację podanie dodatkowych danych potrzebnych do jednoznacznego określenia miejsca i okoliczności odbierania odpadów, jeśli takie dane możliwe są do uzupełnienia na wzorze deklaracji.
- 15. Kalkulator powinien umożliwiać wskazanie adresu zamieszkania/siedziby podmiotu zobowiązanego niezależnie od adresu nieruchomości, którego dotyczy deklaracja.
- 16. Kalkulator powinien wymuszać podanie danych potrzebnych do wyliczenia opłaty za gospodarowanie odpadami komunalnymi. Zakres zbieranych danych zależy od wzoru deklaracji właściwej dla Zamawiającego. Kalkulator musi decydować o rodzaju zbieranych danych i automatycznie dostosowywać ich zakres/wymagalność na podstawie dokonanych wcześniej przez użytkownika wyborów.
- 17. Kalkulator musi automatycznie wyliczyć wysokość opłaty, która powstaje w wyniku składanej deklaracji. Wysokość opłaty jest obliczana z uwzględnieniem stawek opłat obowiązujących na mocy uchwały na dany rok. Stawki pobierane są automatycznie przez kalkulator.
- 18. Kalkulator musi automatycznie wyliczać elementy składowe wyliczenia wysokości opłaty.
- 19. Kalkulator musi uwzględniać wysokości zwolnień przewidzianych w uchwale i odpowiednio pomniejszać wysokość opłaty.
- 20. Kalkulator powinien wypełnić deklarację na podstawie danych wprowadzonych przez użytkownika. Kalkulator nie powinien wymagać podawania danych niepotrzebnych w procesie wypełniania deklaracji.
- 21. Kalkulator powinien samoczynnie dołączyć do deklaracji załączniki, jeśli są wymagane, na podstawie podanych przez użytkownika danych. Nie może być wymagane określanie przez użytkownika, jaki załącznik ma być dołączony.

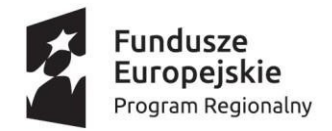

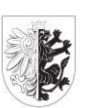

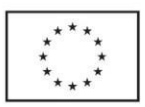

# Moduł – obsługa zgód

Pozwala użytkownikowi na przeglądanie i edycję zgód. Przez zgodę rozumiane jest formalne wyrażenie zgody przez użytkownika na wykonywanie przez PM pewnych czynności związanych przede wszystkim z jego danymi osobowymi.

- 1. Front Office będzie umożliwiał przeglądanie listy zgód, na który użytkownik wyraził zgodę oraz tych, na które nie wyraził jeszcze zgody.
- 2. Front Office będzie umożliwiał wyrażenie zgody oraz wycofanie zgody użytkownika.
- 3. Określone zgody są obowiązkowe do wyrażenia w celu korzystania z PM. Zaakceptowanie takiej zgody jest dokonywane w chwili zarejestrowania użytkownika w PM. Wycofanie takiej zgody jest niemożliwe. W takiej sytuacji użytkownik powinien otrzymać komunikat o niemożności wycofania zgody wraz z wyjaśnieniem przyczyn.
- 4. Komunikat wyświetlany podczas wykonywanie operacji wycofywania zgody lub o niemożliwości wycofania zgody powinien zawierać informację o usługach, z których korzystanie przestanie być możliwe w wyniku wycofania zgody.
- 5. Operacje wycofania oraz wyrażenia zgody wymagają potwierdzenia kodem wysłanym na kanał komunikacji – e-mail, SMS, PUSH.
- 6. Wyrażenie zgody oraz wycofanie zgody mają charakter formalny. Powinno skutkować wygenerowaniem odpowiedniego dokumentu podpisanego przez użytkownika.

# Moduł - podpisywania dokumentów

Moduł umożliwia użytkownikom podpisywanie dokumentów. Prawidłowe podpisanie dokumentu jest wymagane do prawidłowej realizacji procesu dostarczenia dokumentu do urzędu, zgodnie z zasadą, że niepodpisany dokument nie niesie mocy sprawczej.

- 1. Proces podpisywania musi wyglądać za każdym razem tak samo, bez względu na rodzaj podpisywanego dokumentu.
- 2. Moduł musi umożliwiać złożenie podpisu przez więcej niż jednego użytkownika systemu.
- 3. Wymagania i specyfikacja dotycząca parametrów technicznych podpisu elektronicznego musi być zgodna ze standardami określonymi w aktach prawnych dotyczących podpisu elektronicznego.

# Back Office

Back Office jest szeroko rozumianym panelem administracyjnym dla Pracowników pozwalającym na wykonywanie czynności urzędowych oraz administracyjnych na rzecz obsługi usług dedykowanych dla mieszkańca. Moduł Back Office składa się z komponentów/modułów:

- Ustawień
- Konfiguracji usług PM
- Zadaniowego
- Deweloperskiego

Moduł ustawień składa się z elementów

- pozwalających na zarzadzanie użytkownikami i uprawnieniami
- Konfiguracji portalu informacyjnego (CMS)

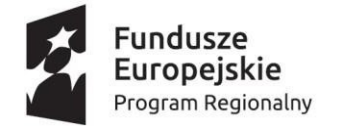

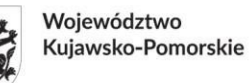

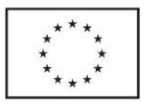

Bezpieczeństwo oparte jest o Identity Serwer który pozwala na konfigurację różnego rodzaju dostawców tożsamości jak PZ, Gmail, AD. Wbudowany CMS w wersji podstawowej pozwala na wprowadzanie treści informacyjnych. Jednocześnie musi mieć możliwość rozbudowy o wszystkie mechanizmy opisane w OPZ pozwalające na zarządzanie pełnym cykle redakcyjnym w kolejnych etapach rozwoju PM.

Moduł konfiguracyjny składa się z elementów

- Konfiguracji katalogu usług
- Konfiguracji zawartości usług (CMS)
- Konfiguracji parametrów biznesowych usług (stawki podatkowe)
- Monitoring techniczny usług
- Monitoring biznesowy usług
- Monitoring zdarzeń i logów

Z poziomu konfiguracji rejestrujemy wszystkie usługi, metadane usług oraz powiązane z nimi komponenty dodatkowe jak np. artykuły. W module tym możemy konfigurować specyficzne parametry wybranego modułu. Istotnym elementem jest również możliwość dokładnego monitoringu PM.

Moduł deweloperski składa się z elementów

- Zarzadzanie usług publicznych i prywatnych Rejestr usług API
- Projektowania i zarzadzanie usługami API Gateway
- Zarzadzanie bezpieczeństwem Identity Server oraz WAF
- Zarzadzanie integracją z systemami nie usługowymi ESB/SOA
- Zarzadzanie procesem automatyzacji i wdrażania CI/CD np. GitLab/GitHub
- Monitoring np. Kibana, Prometheus

Komponenty modułu deweloperskiego mogą składać się z zewnętrznych aplikacji dostarczanych przez wykonawcę danej biblioteki. Na portalu Back Office wymagane są odnośniki do wszystkich modułów oraz możliwość automatycznego logowania (SSO).

Wszystkie moduły konfiguracyjne muszą mieć możliwość zapisania swoich konfiguracji w plikach, które są wersjonowane w repozytorium Gitlab. Żadna zmiana nie może pojawić się na produkcji bez wcześniejszej konfiguracji na środowisku testowym, z którego to mechanizmami automatycznej propagacji ustawień budowana jest wersja z konfiguracją zapisywaną w repozytorium a następnie przenoszona na środowisko produkcyjne.

#### Funkcjonalność

Interakcja użytkownika z systemem rozpoczyna się od uruchomienia strony internetowej. Przy logowaniu użytkownik podaje jedynie login i hasło. System musi pozwalać na włączenie dwuskładnikowego uwierzytelniania dla każdego z kont niezależnie.

Dopiero po zalogowaniu Pracownik otrzymuje dostęp do Back Office zgodnie z przypisanymi uprawnieniami. Górny pasek daje dostęp do profilu użytkownika i związanych z nim funkcji.

Domyślnie BackOffice uruchamiany jest w trybie realizacji zadań, ale moduł ten pracuje w dwóch trybach:

Realizacji zdań - z widocznym panelem listy i obszarem roboczym,

51/91

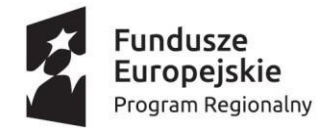

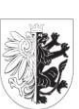

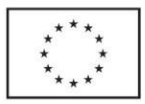

Konfiguracji - z ukrytym panelem listy i obszarem roboczym.

W trybie dostępu do usług są one wizualizowane w sposób analogiczny jak dla Front Office. Można do nich uzyskać dostęp również z poziomu bocznego menu, co powoduje, że Pracownik niezależnie od wykonywanego zadania może przenieść się do dowolnej, dostępnej dla niego usługi.

Back Office w zakresie powiadomień, wizualizacji usług, zarządzania kontem realizuje zadania analogiczne do opisanych w części Front Office. W niniejszym rozdziale opisane są dodatkowe funkcjonalności, które musirealizować BackOffice PM. Po stronie BackOffice niema subskrypcji usług.

## Strona wizualna i UX

Back Office dostępny jest wyłącznie dla zalogowanych Pracowników Zamawiajacego, Jednostek i firm świadczących usługi informatyczne. Musi być on zaprojektowany z nastawieniem na produktywność rozwiązania tak, aby praca z nim nie wymagała wielokrotnego powtarzania tych samych czynności. Back Office musi być tak zbudowany, aby możliwe było jego wystawienie bezpośrednio w Internecie lub w odseparowanej sieciowo infrastrukturze bez dostępu z sieci publicznej. Back Office musi być w pełni odseparowany od Front Office, a komunikacja z pozostałymi elementami PM odbywa się za pomocą bezpiecznego połączenia opartego o usługi.

Elementy:

- 1. Boczne menu zawiera logo Zamawiającego, przycisk ukrywania i uporządkowane pozycje menu. Menu zbudowane jest z sekcji grupujących podobne znaczeniowo elementy PM. W ramach sekcji dostępne są konkretne pozycje dotyczące dostępu do określonych modułów, w których umieszczone są poszczególne elementy dające już dostęp do konkretnej funkcjonalności. Sekcje oddzielone są poziomymi kreskami.
- 2. Boczne menu sekcja z logo Systemu.

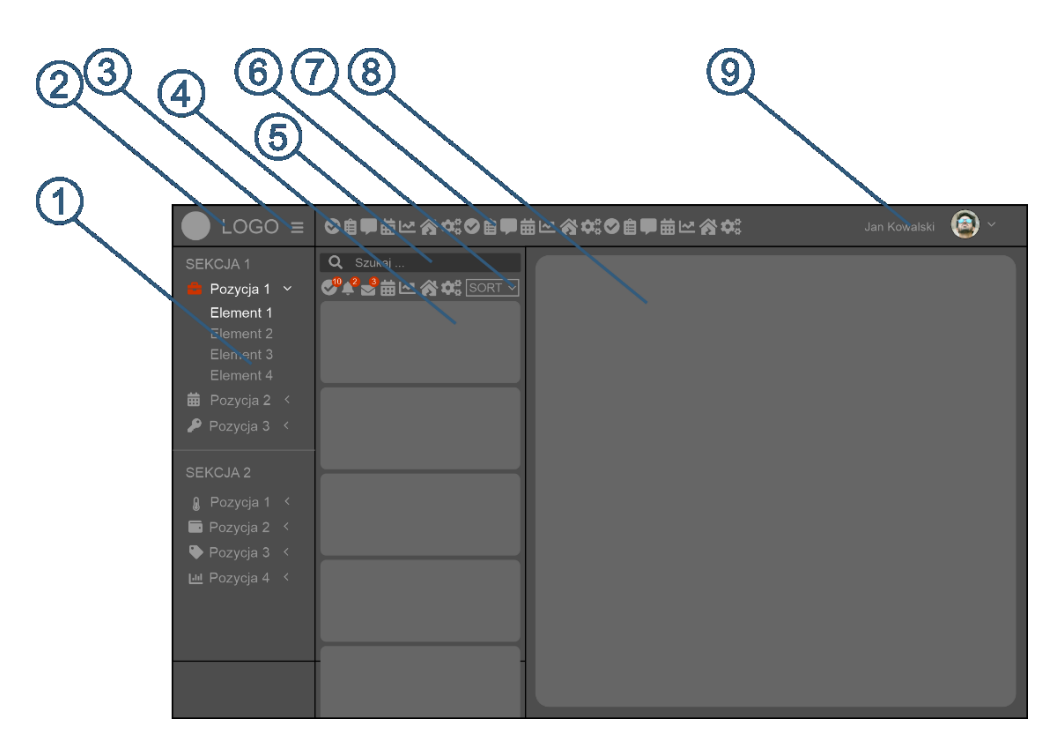

*Rysunek 18. Opis elementów interfejsu Pracownika po zalogowaniu.*

52/91

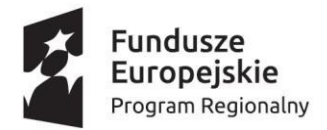

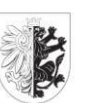

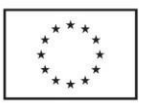

- 3. Boczne menu przycisk ukrywania służy do ukrywania / wyświetlania bocznego menu. Jego działanie zmienia się w zależności od urządzenia, na którym uruchamiana jest wersja webowa PM.
- 4. Panel listy zawiera elementy wyszukiwania, filtrowania, sortowania i najważniejsze narzędzia do zarządzania zawartością listy oraz samą listę.
- 5. Panel listy wyszukiwarka pozwala na szybkie filtrowanie listy zawierającej poszczególne zadania, powiadomienia i wiadomości dla Pracownika lub grupy Pracowników.
- 6. Panel listy narzędzia pozwala na wybranie jakie elementy listy mają być wyświetlane zadania, powiadomienia, wiadomości, zawiera najważniejsze narzędzia pracy z listą oraz elementy pozwalające na jej sortowanie i filtrowanie.
- 7. Górne menu zawiera najważniejsze funkcje związane z funkcjonowaniem Back Office.
- 8. Obszar roboczy obszar ten skalowany jest w zależności od zawartości PM. Zawiera szczegóły dotyczące elementu wybranego na liście, czyli szczegóły powiadomienia lub wiadomości lub szczegóły i narzędzia związane z zadaniem do wykonania. Może również zawierać dodatkowe menu związane z funkcjami dostępnymi dla danego elementu wyświetlanego w obszarze roboczym.
- 9. Górne menu informacje o koncie Pracownika zarządzanie kontem, dostęp do kont udostępnionych.

# Działanie interfejsu w zależności od urządzenia

Interfejs użytkownika Back Office dostosowuje się do urządzeń, na których działa PM i musi być zaprojektowany w formie responsywnej pozwalającej na prawidłową pracę na komputerach o różnych rozdzielczościach ekranu. Zamawiający nie wymaga, aby elementy były wyświetlane w inny sposób na tabletach, czy telefonach komórkowych, ale Back Office powinien się poprawnie wyświetlać również na tych urządzeniach.

Szerokość panelu listy może być w dozwolonych granicach zmieniana przez Pracownika, co odpowiednio powiększa lub zmniejsza obszar roboczy. Elementy listy skalują się automatycznie do szerokości panelu listy. W przypadku, gdy szerokość panelu listy i rozdzielczość ekranu, na którym wyświetlany jest moduł Back Office powodują, że nie mieszczą się ikony panelu listy, to odpowiednia

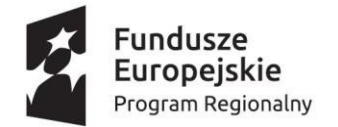

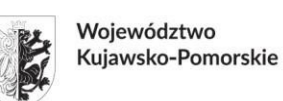

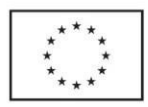

ich liczba jest ukrywana, a ostatnią ikonę stanowi ikona rozwijania, po kliknięciu której wyświetlane są niewidoczne ikony panelu listy. To samo dotyczy górnego menu.

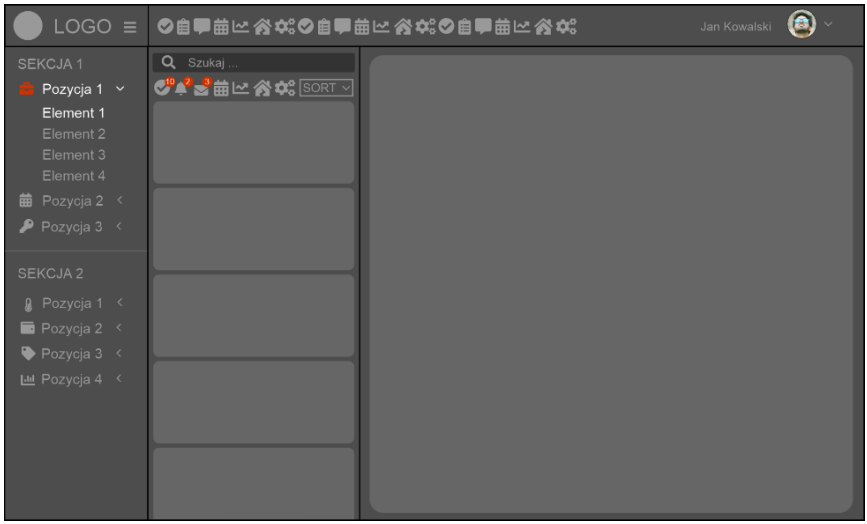

*Rysunek 19.UI na komputerach osobistych z wyświetlonym bocznym menu.*

Po naciśnięciu przycisku ukrywania menu zwija się do paska pozostawiając widoczne jedynie ikony i wybrane pozycje. Obszar roboczy, panel listy, górne menu skalują się do zawartości strony. Po najechaniu na zwinięte menu, następuje jego automatyczne rozwinięcie, przykrywając jednocześnie część panelu listy. Dopiero ponowne naciśnięcie przycisku ukrywania powoduje ponowne rozwinięcie

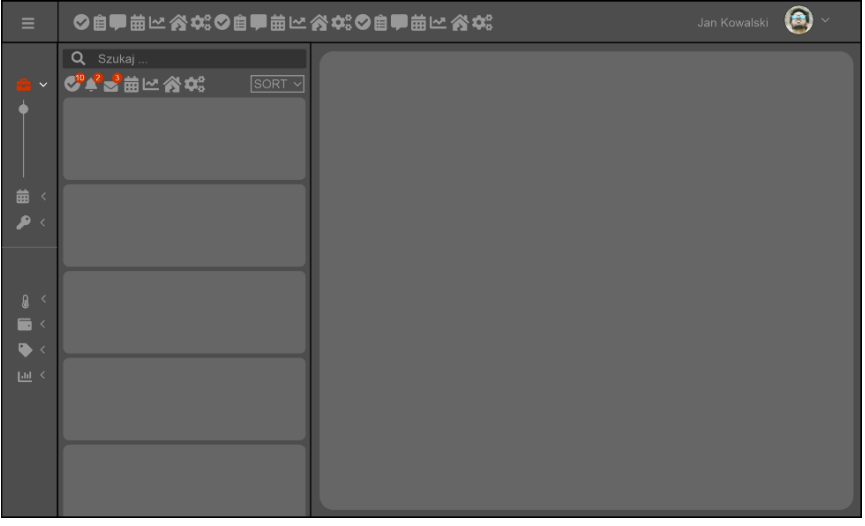

*Rysunek 20. UI na komputerach osobistych z wyświetlonym bocznym menu.*

menu i przypięcie go z jednoczesnym zawężeniem obszaru roboczego, panelu listy oraz górnego menu. Zadania, powiadomienia, wiadomości na liście wyświetlane są w jednej kolumnie.

Wymagania w zakresie działania interfejsu spełnia szablon o nazwie dashboard 2 dostępny: <https://uxpowered.com/products/appwork/v152/html-demo/>

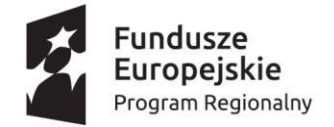

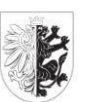

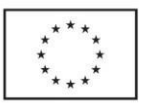

Musi być on rozszerzony o panel z listą wykonany na wzór panelu z listą wiadomości spotykaną w popularnych programach pocztowych.

Dodatkowe wymagania związane z UX i interfejsem użytkownika

- 1. Interfejs musi być przygotowany minimum w trzech kolorystykach jasnej, szarej i ciemnej do wyboru przez Pracownika.
- 2. Kolorystyka elementów wyróżnionych musi być wymuszona przez Pracownika przez wybór jednego z minimum 3 motywów - czerwonego, niebieskiego i zielonego.
- 3. Każda pozycja menu ma przypisaną ikonę symbolizującą realizowaną funkcję.
- 4. Kolor pozycji menu, w której znajduje się aktualnie wybrany element jest wyróżniony.
- 5. Wszystkie ikony stosowane na PM muszą być spójne i pochodzić z jednego zestawu ikon np. biblioteki Font Awesome.
- 6. Okna wyświetlane ponad obszarem roboczym muszą mieć charakter modalny, a po ich zamknięciu system wraca do wcześniej wyświetlanego obszaru roboczego.
- 7. Jeżeli wyświetlane okna posiadają przyciski wymagające zatwierdzenia lub zamknięcia, to przyciski zatwierdzające, jak TAK, AKCEPTUJĘ, OK, WYBIERAM, ZASTOSUJ, itp. są wyróżnione kolorem zielonym, a przyciski rezygnacji wyróżnione są kolorem czerwonym, jak NIE, REZYGNUJĘ, ODMAWIAM, WYJŚCIE, itp.
- 8. Przycisk zatwierdzenia zawsze występuje z lewej strony, a rezygnacji z prawej.
- 9. Jeżeli okno dialogowe wymaga większej liczby przycisków, to pozostałe mają kolor neutralny lub są wyróżnione innym kolorem, przy czym przyciskizatwierdzenia są zawsze z lewej strony, a rezygnacji z prawej.
- 10. Wszystkie okna dialogowe i ustawienia obszaru roboczego są zawsze spójne. Te same elementy, realizujące te same funkcje mają identyczną symbolikę w całej PM, są ustawione w tych samych miejscach i podobnie obsługiwane.
- 11. Niedopuszczalne jest stronicowanie panelu listy i znajdujących się na nim elementów. Lista jest przewijana. Jej przewijanie nie wpływa na inne elementy interfejsu, a elementy są doczytywane w momencie przewijania.
- 12. Wszystkie elementy wyświetlane w obszarze roboczym powinny być tak projektowane, aby w miarę możliwości mieścić się na ekranie.
- 13. W przypadku, gdy funkcjonalność wyświetlona w obszarze roboczym wymaga przewijania mogą pojawić się elementy przewijania.
- 14. Niedopuszczalny jest jednak, aby występowały podwójne elementy przewijania poziomego i pionowego np. element obszaru i przeglądarki.
- 15. Jeżeli określony tekst nie mieści się w zaprojektowanym do niego polu, to w miarę możliwości powinien kończyć się wielokropkiem, a po najechaniu myszą w osobnym popupie wyświetlana była pełna wartość elementu tekstowego.
- 16. Po wylogowaniu z Back Office PM Pracownik trafia ponownie na ekran logowania.
- 17. Wszystkie elementy tekstowe muszą być wykonane identyczną czcionką bezszeryfową. Dopuszczalne jest stosowanie pogrubienia, pochylenia, podkreślenia i zastosowanie jednego z wybranych motywów kolorystycznych dla wyróżnień.
- 18. Dopuszczalne są dwa typy wyróżnień dla informacji bardzo ważnych i ważnych o innym nasyceniu kolorów lub dodatkowo z zastosowaniem np. pogrubienia również uzależnione od wybranego motywu kolorów.

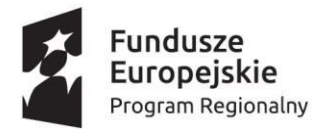

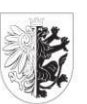

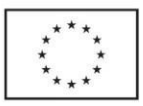

- 19. Panel listy musi być tak zaprojektowany, aby wyświetlał informację o nieprzeczytanej liczbie elementów w zależności od typu oraz pozwalał na wyświetlenie na liście jednego z typów elementów - powiadomienie, wiadomość, zadanie.
- 20. Użytkownik musi mieć możliwość szybkiego filtrowania i wyszukiwania elementów na liście po wszystkich polach, z których zbudowana jest lista.
- 21. Użytkownik musi mieć możliwość oznaczania elementów jako już przeczytane albo jeszcze nieprzeczytane.
- 22. Użytkownik musi mieć możliwość sortowania listy w zależności od typu wyświetlanego elementu m.in. po dacie, kategorii/nazwy usługi, z którego pochodzi dany element, tytule w sposób rosnący i malejący, czasie pozostałym na realizację.
- 23. Wszystkie zmiany wielkości elementów, sposobów sortowania są zapamiętywane dla danego użytkownika i odtwarzane po ponownym zalogowaniu.
- 24. Każdy typ elementu stanowiącego zadanie musi być wyróżniony ikoną symbolizującą czego dotyczy zadanie na liście - czy jest to wiadomość wymagająca odpowiedzi, czy interakcja z usługą wymagająca wykonania akcji przez użytkownika, czy inny element kwalifikowany jako zadanie do wykonania.
- 25. Musi istnieć funkcja przywracająca domyślną wielkość, położenie isortowanie elementów.
- 26. Niedopuszczalne jest wychodzenie elementów tekstowych czy graficznych poza wyznaczone interfejsem ramy.

System pozwala na wyświetlanie danych pochodzących z różnych źródeł od różnych dostawców w zaprojektowany sposób przez administratora PM.

- 1. Musi istnieć możliwość zaprojektowania dowolnego interfejsu i powiązania go z danymi otrzymanymi z silnika procesu.
- 2. Moduł prezentacji danych musi umożliwiać w prosty sposób na wiązanie danych z warstwy biznesowej i warstwy integracyjnej z warstwą użytkownika.
- 3. Moduł musizapewniać konfigurowanie sposobu prezentacji danych.
- 4. Moduł musi umożliwiać prezentację danych co najmniej w postaci tabeli, wykresów, map (dla danych geoprzestrzennych), obrazów bez konieczności ich pobierania.
- 5. Projektowanie wizualizacji danych musi być możliwe oddzielnie dla każdej z usług PM.

### Przypadek użycia:

Klient PM chciałby uzyskać dostęp do informacji o rozliczeniu za np. ciepło. Po zalogowaniu się na PM Klient wybiera usługę informacji o rozliczeniu, dostarczaną przez lokalne przedsiębiorstwo energetyki cieplnej. PM przy wykorzystaniu SSO automatycznie zaloguje się na eBOK tego klienta w lokalnym przedsiębiorstwie i pobierze właściwe dane. Moduł, który jest tu opisywany powinien umożliwić zaprojektowanie wizualizacji tych pobranych danych przez administratora PM.

# Moduły Back Office

Stanowią je logicznie wyodrębnione funkcjonalności Systemu pełniące w nim określone role. Podział na moduły jest czysto umowny, ale pokazuje jak budować PM, aby możliwy był jej dalszy rozwój np. w przypadku konieczności wprowadzenia kolejnych funkcjonalności.

Poszczególne moduły składają się z części usługowej i prezentacyjnej, są niezależnymi aplikacjami osadzonymi w szkielecie portalu w głównym oknie – obszar roboczy.

56/91

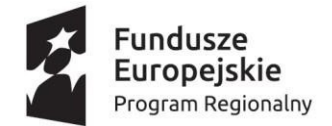

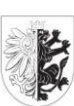

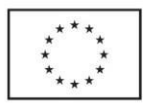

### SSO autoryzacja i uwierzytelnienia

Jest to moduł współdzielony który pozwala na autoryzacje i uwierzytelnienie zarówno użytkownika jak i pracownika. Konfiguracja bezpieczeństwa musi być oparta na produkcie IdentityServer, który pozwala na zdefiniowanie różnego rodzaju dostawców tożsamości. Szczegółowy opis wymagań został opisany w rozdziale "Metody logowania i poziomy dostępu"

## Repozytorium dokumentów

Moduł ma być centralnym miejscem, które służy do zarządzania dokumentami potrzebnymi do funkcjonowania portalu. Umożliwia dodawanie, usuwanie, edycję oraz odczyt dokumentów. Korzystają z niego wszystkie moduły, które mają potrzebę przechowywania dokumentów. Archiwum nie należy rozumieć jako prostej bazy danych. Przez dokument przechowywany w Archiwum należy rozumieć sam fizyczny plik, który jest zapisywany w dowolnej postaci oraz nie ulega konwersji. Zapis dokonywany jest w repozytorium obiektów. Oprócz zapisanego pliku, na każdy dokument składają się również metadane, które są zapisywane w odrębnej bazie danych. Pozwala to na praktycznie nieograniczone rozbudowanie możliwości przeszukiwania dokumentów przez określenie wielu rodzajów parametrów opisujących zapisany dokument, przede wszystkim możliwe jest dodanie parametrów biznesowych, których nie byłoby możliwości określić w stosowaniu wyłącznie samego magazynu danych. Odseparowanie pliku i jego metadanych pozwala również na maksymalne wykorzystanie zalet każdego z elementów:

- Magazyny danych są zoptymalizowane pod kątem przechowywania dużej ilości plików, również o dużych rozmiarach, zapisanych bez konwersji w dowolnym rozszerzeniu.
- Bazy danych mają różnorodne mechanizmy indeksowania, pozwalające na szybsze wykonywanie operacji wyszukiwania.

### Internacjonalizacja

Usługa ma zapewnić spójną konwencję do zarządzania tłumaczeniami treści w portalu na inne języki. Wymagana jest obsługa co najmniej języka polskiego i angielskiego oraz możliwość dodania przez Zamawiającego kolejnych języków i tłumaczeń. Akcja powodująca zmianę ustawień językowych musi być prosta do wykonania oraz wpływać na możliwie wszystkie treści PM, zwłaszcza:

- Nazwy i opisy usług
- Filtry wyszukiwania
- Treści powiadomień, wiadomości
- Wyświetlane użytkownikowi komunikaty, również o błędach

Obsługa internacjonalizacji musi być dostępna dla Front Office, dla Back Office nie jest wymagana.

# Zarządzanie konfiguracją

Usługa ma zapewnić możliwość zapisywania danych o charakterze konfiguracyjnym w jednym miejscu w spójny sposób. Z usługi będą korzystały inne moduły na PM.

- 1. Modułzarządzania konfiguracją powinien umożliwić co najmniej zapis obiektów o typie:
	- a. Słownik
	- b. Dokument
	- c. Dowolny obiekt tekstowy

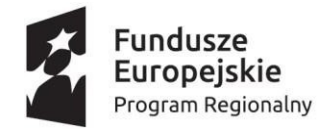

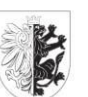

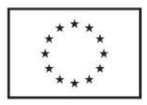

- 2. Usługa musi wystawiać API do pełnego zarządzania konfiguracją z uwzględnieniem nadawania i weryfikacji uprawnień do zasobów konfiguracyjnych.
- 3. Dla dodawanych konfiguracji musi być możliwość wskazania kontekstu, do którego przynależą dodawane konfiguracje, przynajmniej na poziomie:
	- a. Urzędu
	- b. Jednostki
	- c. Grupy organizacyjnej konfiguracji (np. podatki)
- 4. Konfigurator musizapewnić możliwość katalogowania utworzonych konfiguracji w formie drzewa.

# **Monitoring**

Moduł pozwalający na kompleksowy monitoring techniczny, biznesowy i procesowy sprzętu, platformy i modułów biznesowych.

Wyróżniamy dwa główne elementy:

- monitoring techniczny odpowiedzialny za dostępność warstwy infrastruktur, serwerów zasobów
- monitoring biznesowy odpowiedzialny za analizę biznesową i procesową usług i funkcjonalności biznesowych
- Głównymi zadaniami komponentu monitoringu są:
	- analizy ruchu sieciowego
	- analizy dostępności serwisów i serwerów
	- mierzenie ilościowe poprawnych, błędnych wywołań serwisów
	- mierzenie jakości określonej dostępnością i niezawodnością serwisów
	- wskazywanie zdarzeń związanych z komunikacją przez bramę API
	- wskazywanie zdarzeń związanych bezpieczeństwem w tym Uwierzytelniania i Autoryzacji
	- umożliwienie przeglądu wykorzystania poszczególnych usług na poszczególnych poziomach dojrzałości

Architektura komponentu monitorowania bazuje na zbieraniu i analizie danych z pracy infrastruktury oraz modułów biznesowych. Dane gromadzone są na podstawie

- informacji z pracy infrastruktury, serwerów, sieci
- informacji pobieranych z logów aplikacyjnych
- metryk przesyłających informacje o wybranych zdarzeniach aplikacyjnych.
- W ramach prac wdrożeniowych należy wypracować standardy
	- paneli monitorujących infrastrukturę sprzętową IaaS
	- paneli monitorujących infrastrukturę platformy usługowej PaaS
	- paneli monitorujących usługi i moduły aplikacji współdzielonych i dedykowanych
	- panele strategiczne monitorujące kluczowe mierniki dla kierownictwa
	- panele biznesowe dla administratorów aplikacyjnych

Sugerowane panele powinny pokazywać kompletną pracę całego rozwiązania.

Moduł zbiera w jednym miejscu wszystkie dane pozwalające na analizę ilościową i jakościową obsługi Użytkowników PM. Analiza ilościowa powinna być dokonywana w podziałach na godziny, dni, tygodnie (z uwzględnieniem dnia tygodnia), miesiące i lata.

Wymagania:

1. System musi zbierać statystyki w zakresie powiadomień, wiadomości, usług, Klientów, Pracowników.

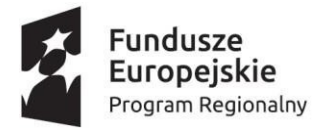

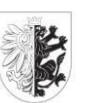

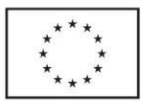

- 2. Statystyki można wyświetlać za dany okres z dokładnością godzinową, dzienną, tygodniową, miesięczną i roczną.
- 3. Statystyki są prezentowane w postaci liczbowej oraz w postaci wykresów liniowych, słupkowych, kołowych.
- 4. Dane dotyczące statystyk można wyeksportować w formacie pozwalającym na wczytanie do programu Excel.
- 5. Musi istnieć możliwość definiowania dashbordów z dowolną liczbą statystyk niezależnie, dla każdego Pracownika mającego dostęp do tej funkcji.
- 6. Musi istnieć możliwość umieszczania na dashboardzie tej samej statystki, ale o różnych parametrach.
- 7. Pracownik może zdefiniować wiele dashboardów i przełączać się między nimi.
- 8. System liczy statystyki w momencie wyświetlenia lub może przygotowywać je wcześniej z uwzględnieniem danych za poprzedni dzień i wcześniejszych.
- 9. Użytkownik może zdefiniować poziomy, po których przekroczeniu dostanie powiadomienie dotyczące wybranej statystyki.
- 10. W zakresie powiadomień (PM):
	- a) Liczba wysłanych powiadomień wraz z możliwością filtrowania po ich właściwościach.
	- b) Liczba powiadomień wysłanych określonym kanałem.
	- c) Liczba przeczytanych powiadomień.
	- d) Liczba nieprzeczytanych powiadomień.
- 11. W zakresie usług (dla całej PM, Jednostki):
	- a) Liczba oferowanych usług.
	- b) Liczba subskrybentów każdej z usług.
	- c) Liczba nowych subskrybentów każdej z usług.
	- d) Liczba wywołań każdej z usług.
	- e) Liczba błędów, które wygenerowała każda z usług.
	- f) Czas realizacji usługi.
- 12. W zakresie Klientów (dla całej PM):
	- a) Liczba Klientów.
	- b) Liczba aktywnych Klientów.
	- c) Liczba Klientów, którzy nie logowali się do PM przez tydzień, miesiąc, rok, dwa lata.
	- d) Sposób dostępu do PM przez Klienta aplikacja mobilna iOS, Android, Web.
- 13. W zakresie Pracowników (dla całej PM):
	- a) Liczba Pracowników.
	- b) Liczba aktywnych Pracowników w danym dniu, tygodniu, miesiącu, roku.
	- c) Liczba Pracowników, którzy nie logowali się do PM przez tydzień, miesiąc, rok, dwa lata.
	- d) Liczba osób obsługujących daną usługę.

Moduł do monitorowania powinien działać niezależnie od PM tak, aby w przypadku awarii możliwe było skorzystanie z jego funkcjonalności.

Dostarczony moduł do monitorowania Systemu musizapewniać funkcjonalność:

- 1. Monitorowania stanu całej infrastruktury Systemu, orazjej komponentów.
- 2. Monitorowania przy wsparciu m.in. protokołów SSH, WMI, API, SNMP.
- 3. Monitorowania systemów operacyjnych: Windows Server, Linux.
- 4. Powiadamiania poprzez SMS/e-mail w przypadku kiedy któryś z komponentów systemu działa poniżej wyznaczonego progu zapewniającego stabilną pracę Systemu.

59/91

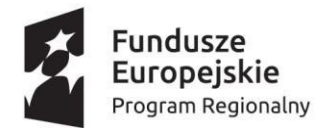

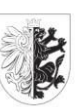

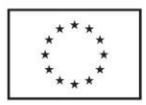

- 5. Budowania linii trendu utylizowanych zasobów w zakresie: minuta, godzina, dzień, tydzień, miesiąc, rok (zużycie procesora, pojemność dyskowa, pamięć RAM).
- 6. Wyświetlania liczby obecnie korzystających Pracowników, Klientów.
- 7. Sprawdzania poprawności wykonywania kopii zapasowej.
- 8. Sprawdzania ważności certyfikatów wykorzystywanych w Systemie.
- 9. Monitorowania aktualności systemów operacyjnych, baz danych oraz innych wykorzystywanych przez PM komponentów, szczególnie poprawek dotyczących bezpieczeństwa.
- 10. Monitorowanie poprawności działania wykorzystywanych integracji.
- 11. Automatycznego monitorowania poprawności działania Elementów Integracyjnych a w przypadku ich nieprawidłowego działania automatycznego wygenerowania raportu z informacją o ich stanie, który zostanie przekazany do Zamawiającego.
- 12. Automatycznego wykonywania kopii bezpieczeństwa danych zarówno w Infrastrukturze Wykonawcy, jak i Infrastrukturze Zamawiającego, a w przypadku jego nieprawidłowego działania automatycznego wygenerowania raportu z informacją o stanie wykonywania kopii bezpieczeństwa, który zostanie przekazany do Zamawiającego.

### Logowanie zdarzeń

Logi powinny być dostępne z innej aplikacji tak, aby w przypadku unieruchomienia PM możliwy był do nich dostęp przez administratorów Systemu.

System musi rejestrować w logach co najmniej wymienione zdarzenia:

- błędne logowanie Klienta do PM,
- błędne logowanie Pracownika do PM,
- wystąpienie przekroczenia limitu kilkukrotnego jednoczesnego logowania tego samego Użytkownika,
- wystąpienie przekroczenia limitu wielokrotnej próby nieudanego logowania do jednego konta,
- poprawne logowanie Klienta do PM,
- poprawne logowanie Pracownika do PM,
- poprawne wylogowanie Pracownika z PM (o ile technicznie możliwe do zrealizowania),
- dodanie, modyfikacja wpisu w słownikach referencyjnych,
- dodanie, modyfikacja kont Pracowników,
- dodanie, modyfikacja uprawnień nadawanych w PM (niezależnie czy dotyczą uprawnień Pracowników, Systemów Dziedzinowych, itp.),
- zmiany w konfiguracji usług w PM,
- działań Klientów w zakresie subskrypcji usług oraz rezygnacji z usług,
- modyfikację danych osobowych Klientów,
- złożenie podpisu w usłudze uwierzytelniania dokumentów,
- dokonania płatności za pomocą usługi wewnętrznej płatności elektronicznych,
- wystąpienie dowolnego błędu (np. błędu aplikacji, błędu dostępu do bazy danych, błędu podczas składania podpisu w usłudze uwierzytelniania dokumentów, wystąpienie timeoutu w komunikacji sieciowej),
- prób włamania do Systemu,
- prób złamania zabezpieczeń Systemu,
- prób unieruchomienia Systemu.

Wszystkie wpisy w logach muszą umożliwiać określenie:

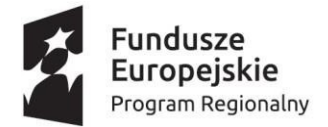

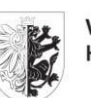

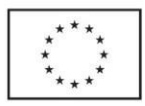

- momentu wystąpienia zdarzenia z dokładnością co najmniej do 1 sekundy,
- identyfikatora Użytkownika, który zainicjował zdarzenie o ile jest to możliwe do określenia; w przypadku błędnego logowania identyfikator Użytkownika oraz login na którego konto próbowano się zalogować,
- typu zdarzenia,
- dodatkowych informacji powiązanych ze zdarzeniem (np. komunikat błędu, informacja o zakresie zmiany w przypadku dodawania/modyfikacji słowników/uprawnień/kont, itp.),
- identyfikatora urządzenia, z którego zainicjowano zdarzenie (adres IP urządzenia użytkownika),

Wszystkie wpisy w logach dotyczące zdarzeń poprawnego logowania oraz błędnego logowania muszą dodatkowo umożliwić określenie:

- użytej metody logowania,
- systemu i przeglądarki, z której dokonano logowania/próby logowania (tzw. http\_user agent).

Wykonawca na etapie Analizy Przedwdrożeniowej zaproponuje Zamawiającemu do akceptacji katalog zdarzeń podlegających logowaniu.

## Moduł - obsługa słowników referencyjnych

Moduł musi pozwalać na zdefiniowanie dowolnych słowników, które następnie mogą być wykorzystane na formularzach oraz podczas analiz wykonywanych przez silnik procesów biznesowych. Tabele ze słownikami mogą składać się z wielu kolumn. Moduł może być niezależną częścią PM lub jedną z zakładek większego modułu konfiguracyjnego.

Wymagania:

- 1. Na starcie system posiada zdefiniowane już słowniki niezbędne do prawidłowego funkcjonowania PM i usług wewnętrznych.
- 2. Każdy element słownika oznaczony jest identyfikatorem przez który następuje odwołanie do słownika.
- 3. Musi istnieć możliwość rozbudowy słowników w zakresie różnego typu pól, jak tekstowe, liczby całkowite, liczby zmiennoprzecinkowe, kwoty, daty, daty i godziny, pola odwołujące się do innych słowników, pola logiczne, pola BLOB zawierające dokumenty, obiekty graficzne itp.
- 4. Uprawniony Pracownik może dodawać kolejne słowniki na potrzeby PM.
- 5. Każdy element słownika musi posiadać status aktywny/nieaktywny.
- 6. W PM, dla nowych procesów, wyświetlane są wyłącznie elementy aktywne słownika.
- 7. Raz użyty element słownika nie może być usunięty powinien być dezaktywowany.
- 8. Próba usunięcia używanego elementu musi zakończyć się komunikatem o jego wcześniejszym użyciu i odmową usunięcia.
- 9. System musi wykorzystywać słowniki w celu weryfikacji/walidacji danych wprowadzanych do Systemu.
- 10. System musi umożliwiać dodanie, edycję, usunięcie elementów zdefiniowanych w słownikach.
- 11. System musi umożliwiać import słownika z pliku zewnętrznego.
- 12. System musi umożliwiać wyświetlenie listy dostępnych słowników.
- 13. System musi umożliwiać budowanie powiązań pomiędzy słownikami tzw. logiki biznesowej.
- 61/91 14. System w zakresie logiki biznesowej i weryfikacji poprawności wprowadzonych danych powinien opierać się na kodach biznesowych zrozumiałych dla użytkownika. Tak by konfiguracja parametru w oparciu o słownik była możliwa do stosowania, jeżeli zmieni się

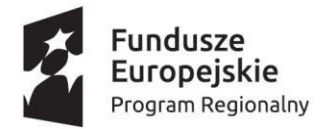

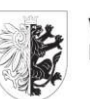

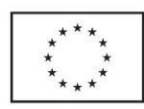

wersja słownika a kody biznesowe nie ulegną modyfikacji.

- 15. Funkcje dostępne w słownikach:
	- a) Przeglądanie listy dostępnych słowników.
	- b) Przeglądanie wartości danego słownika.
	- c) Dodanie i modyfikacja wartości do słownika.
	- d) Usunięcie wartości ze słownika.
	- e) Sklejenie wielu wartości słownika.
	- f) Podpowiadanie wartościze słownika.
- 16. Wszystkie operacje na słownikach muszą być logowane (kto i kiedy daną wartość zmienił, dodał lub usunął). Usuwanie wartości ze słownika, zmiany wartości w słownikach, sklejanie wartości w słownikach mogą wpływać na wprowadzone i zatwierdzone już w Platformie dane

- słowniki w których zmiany będą aktualizować dane musi zostać określona na etapie analizy przedwdrożeniowej.

- 17. Zmiana wartości w słownikach nie może powodować zmian w dokumentach sporządzonych z wykorzystaniem poprzednich wersji słowników.
- 18. Pilnowanie spójności słowników może być oparte o mechanizm ich wersjonowania opisany w punkcie "Słowniki referencyjne - lokalne".
- 19. Zakres wartości w słownikach prowadzonych przez System musi być konfigurowalny przez administratora lub pochodzić z rejestrów centralnych (np. TERYT).

# Moduł - zarządzanie treścią serwisu informacyjnego HeadlessCMS.

Dostarczony system musi pozwalać na zarządzanie treścią zarówno całości elementów dostępnych na stronie informacyjnej przed zalogowaniem..

- 1. Panel HeadlessCMS musi być w języku polskim w pełni zintegrowany z aplikacją Back Office i nie może wymagać dodatkowych przełączeń, logowań, spójny graficznie i dostępny z poziomu tego samego menu co pozostałe funkcje Back Office.
- 2. Wykonawca dostarczy HeadlessCMS , oparty o system zarządzania treścią umożliwiający jego dalszy rozwój, a w szczególności zmianę szablonu strony, szaty graficznej oraz układu menu nawigacyjnego i rozmieszczenia innych elementów.
- 3. Musi istnieć możliwość tworzenia niezależnych szablonów wyglądu dla każdej ze stron.
- 4. System musi umożliwiać umieszczanie na stronie list z fragmentami artykułów, elementami graficznymi, tekstami, linkami.
- 5. Musi istnieć możliwość tworzenia różnych układów artykułów minimum w zakresie zdjęcia: przeplatane z tekstem, zdjęcia w kolumnie z lewej, a tekst z prawej ze wskazaniem proporcji, zdjęcia w kolumnie z prawej, a tekst z lewej ze wskazaniem proporcji, oblewanie zdjęć tekstem.
- 6. Musi istnieć możliwość dodawania do artykułów dowolnych załączników i umieszczania ich w dolnej lub górnej części artykułu.
- 7. Musi być możliwość definiowania typów artykułów.
- 8. Dla każdego z typów artykułów można zdefiniować minimum następujące elementy: tytuł, fragment opisu, opis, przypisanie do jednej lub większej liczby kategorii, dowolną liczbę zdjęć (nie mniej niż 99), dowolną liczbę załączników (nie mniej niż 99), datę utworzenia, datę publikacji, użytkownika, który utworzył artykuł.
- 9. Musi istnieć możliwość dodania innych elementów tekstowych i graficznych do typu artykułu z określeniem czy element jest wymagalny czy nie.
- 10. Musi istnieć możliwość definiowania meta tagów związanych z artykułem.
- 11. System musi wspierać mechanizm tagów i możliwość przypisywania dowolnej liczby tagów do

62/91

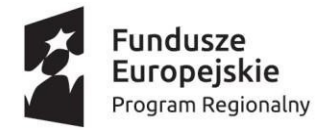

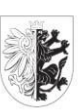

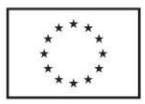

artykułu oraz wyświetlania listy artykułów o wybranym tagu.

- 12. Jeżeli do artykuł przypisane są tagi, to można je wyświetlić pod artkułem w określonym, definiowalnym stylu.
- 13. Musi być możliwość definiowania szablonu wyglądu fragmentu artykułu wyświetlanego na listach umieszczonych na stronach. Szablonmoże wykorzystywać wszystkie elementy artykułu.
- 14. Musi istnieć możliwość ograniczenia formatowania do stałej i ustalonej czcionki bezszeryfowej (wielkość i krój), wyrównania, kolorystyki.

Dodatkowe funkcjonalności o które musi być rozbudowany system CMS w kolejnych etapach i będzie implementowana poza obecnym postępowaniem

- 15. System musi zapamiętywać historię zmian każdego z artykułów wraz z informacją o dacie i godzinie zmiany oraz autorze zmiany.
- 16. System musi umożliwiać przywrócenie zawartości artykułu do dowolnej wersji historycznej.
- 17. Musi istnieć możliwość dodania do artykułu flag priorytetowej i głównej, powodujących wyświetlenie artykułu odpowiednio na górze listy wyszukiwania lub na górze listy artykułów (w odpowiednim dla danej kategorii miejscu).
- 18. System musi umożliwiać włączenie/wyłączenie tworzenia automatycznej stopki/metryczki dodawanej do każdego opublikowanego artykułu, składającej się z daty publikacji i modyfikacji oraz danych osoby odpowiedzialnej za treść.
- 19. Na każdej stronie można wyświetlić dowolną kombinację kategorii artykułów w postaci fragmentów artykułów z linkami do pełnej wersji artykułu.
- 20. Na każdej ze stron można umieścić niezależne menu.
- 21. Każda ze stron serwisu zawiera aktualną pozycję w strukturze serwisu (breadcrumbs).
- 22. Szablony muszą zawierać dowolną kombinację grafik, grafik linkujących do innych części serwisu, bądź kategorii z określeniem liczby fragmentów artykułów, które mają być wyświetlone i innych dostępnych elementów treści.
- 23. Każdy artykuł jest opatrzony funkcją wydruku i zapisu jako PDF.
- 24. System musi umożliwiać publikowanie artykułów o wskazanej dacie i godzinie i bez określania tej daty.
- 25. System musi umożliwiać kończenie publikowania artykułów o wskazanej dacie i godzinie i bez określania tej daty.
- 26. Generowane linki do stron muszą być SEO-friendly zgodnie z wymaganiami Google (konstrukcja typu /index.php?page=100&article=200 jest niedopuszczalna).
- 27. System musi rozdzielać funkcję zapisu i publikacji.
- 28. System musi wspierać funkcję moderowania treści.
- 29. System musi umożliwiać określenie uprawnień na bazie ról minimum w zakresie: administrator - pełny dostęp, administrator serwisu - pełny dostęp do jednego serwisu, autor w ramach całego systemu, wybranego serwisu lub wybranej kategorii w serwisie z możliwością określenia, czy jego działania wymagają moderacji, redaktor w ramach całego systemu, wybranego serwisu lub wybranej kategorii w serwisie pełniący rolę moderatora.
- 30. W przypadku włączenia moderowania określonych treści, moderator musi otrzymywać minimum mailowe powiadomienie o konieczności zatwierdzenia artykułu.
- 31. System musi posiadać integrację z Google Analytics bądź innym systemem statystyczno/analitycznym online.
- 32. Wszystkie artykuły wewnątrz CMS powinny być w widoczny sposób rozróżnione (np. kolorystycznie) na: widoczne na www bezterminowo, jeszcze widoczne, ale mające ograniczony czas publikacji, jeszcze niewidoczne, ale mające przyszły czas publikacji, już

63/91

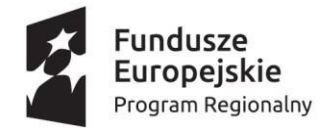

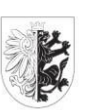

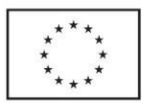

niewidoczne na www, gdyż miały ograniczony czas publikacji, niewidoczne na [www.](http://www/)

# Obiekty i ich właściwości

## Obiekt - powiadomienie

Powiadomienia mogą być kierowane do wybranego Użytkownika, wybranej grupy Użytkowników, Użytkowników określonej Jednostki lub wszystkich.

Powiadomienia (minimalny zestaw atrybutów):

- 1. Nadawca nadawca powiadomienia. Osoba/usługa będąca źródłem powiadomienia.
- 2. Tytuł tytuł powiadomienia.
- 3. Treść treść powiadomienia.
- 4. Status Przeczytane/Nieprzeczytane status powiadomienia po stronie Użytkownika, do którego powiadomienie trafiło.
- 5. Kategoria powiadomienie wysłane z usługi przypisanej do konkretnej kategorii.
- 6. Możliwość blokady otrzymywania tak/nie dotyczy wybranych kategorii powiadomień, czy można je blokować.
- 7. Sposób dostarczenia e-mail, SMS, PUSH. W przypadku, gdy dany Użytkownik nie obsługuje PUSH (nie zainstalował aplikacji) powiadomienie musi być dostarczone e-mailem.
- 8. Odbiorcy wybrani Klienci/Pracownicy, wybrane grupy Klientów/Pracowników określonej Jednostki, Użytkownicy, którzy subskrybują określoną usługę, Pracownicy posiadający przypisaną konkretną rolę, Pracownicy należący do danego elementu struktury organizacyjnej lub wszystkich Klientów/Pracowników.
- 9. Data wysyłki/otrzymania data i godzina wysłania powiadomienia (równoznaczna z datą otrzymania powiadomienia przez odbiorcę).
- 10. Data odczytania powiadomienia data pierwszego odczytania powiadomienia.

#### Obiekt - usługa

Usługi w PM mają dwojaki charakter i są dzielone na usługi publiczne i prywatne. Usługi publiczne są dostępne przez API z Internetu. Są wykorzystywane do prezentacji danych na portalach informacyjnych. Usługi prywatne są wykorzystywane wewnętrznie do implementacji logiki biznesowej, procesowej czy też integracyjnej.

Usługa (minimalny zestaw atrybutów):

- 1. Nazwa nazw usługi.
- 2. Kategoria kategoria, do której należy usługa (słownik).
- 3. Miasto miasto świadczące usługę (możliwość dodania kolejnych).
- 4. Jednostka Jednostka świadcząca usługę (słownik).
- 5. Ikona ikona przypisana do usługi.
- 6. Odbiorca Klienci (A2B, A2C), Pracownicy (A2A).
- 7. Typ infrastrukturalna, biznesowa, procesowa, integracyjna.
- 8. Dostęp do usługi serwis informacyjny, Front Office, Back Office lub ich kombinacje.
- 9. Dostęp wyłącznie dla miasta tak/nie ogranicza dostęp do usługi wyłącznie do wybranego miasta o ile system pozwala na obsługę wielu miast.
- 10. Dostęp wyłącznie dla jednostki tak/nie ogranicza dostęp do usługi wyłącznie do wybranej Jednostki.
- 64/91 11. Uwierzytelnianie - nie wymaga uwierzytelniania (UK1), uwierzytelnianie loginem lub kontem

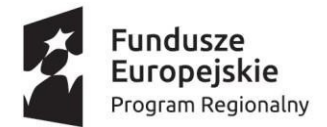

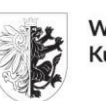

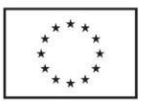

portalu społecznościowego (UK2), logowanie metodą gwarantującą tożsamość np. PZ (UK3), uwierzytelnianie pracownika (UP1).

- 12. Wymaga subskrypcji tak/nie.
- 13. Status u klienta po stronie danego subskrybenta informacja o statusie subskrypcji aktywna - usługa w pełni działająca, oczekująca - oczekuje na czynności wykonane po stronie Back Office, wyłączona - usługa wyłączona przez dostawcę, nieaktywna - usługa jeszcze nie subskrybowana.
- 14. Zgody czy usługa wymaga uzyskania od Użytkownika jakichkolwiek zgód + treść tych zgód i czy zgody te są wymagane, czy mają jedynie charakter informacyjny.
- 15. Zgody u klienta informacja o zgodach udzielonych przez Użytkownika.
- 16. Proces przypisany proces, który tworzy usługę.
- 17. Parametry do powiązań u klienta zapamiętane wartości podane przez Użytkownika.
- 18. Parametry do procesów w ten sposób można Użytkownikowi przekazać dodatkowe parametry mające wpływ na wizualizację usługi lub przebieg procesu z nią związanego.
- 19. Parametry do procesów u klienta zapamiętane wartości podane przez Użytkownika.
- 20. Sposób wizualizacji lista określa w jaki sposób usługa będzie prezentowana na liście dostępnych usług dla Klienta i/lub Pracownika.
- 21. Sposób wizualizacji szczegół określa w jaki sposób usługa będzie prezentowana po jej wyborze z listy - w trakcie pracy z usługą po stronie Użytkownika.
- 22. Data publikacji data publikacji usługi, czyli udostępnienia jej Klientom lub Pracownikom,
- 23. Data końca publikacji moment kiedy usługa przestanie być dostępna.

### Obiekt - Klient

Użytkownicy PM dzielą się na użytkowników Front Office, czyli Klientów i użytkowników Back Office, czyli Pracowników.

Klient (minimalny zestaw atrybutów):

- 1. IdK identyfikator wewnętrzny.
- 2. Imię imię użytkownika.
- 3. Nazwisko nazwisko użytkownika.
- 4. Login login użytkownika do Front Office.
- 5. Hasło hasło użytkownika do Front Office.
- 6. E-mail przypisany adres e-mail.
- 7. Status konta aktywne można się logować, zablokowane na skutek wielokrotnie, błędnie podanego hasła, zarchiwizowane - konto zablokowane i już nieużywane.
- 8. Telefon numer telefonu komórkowego.
- 9. Adres adres zamieszkania (ulica, nr domu, nr mieszkania, kod, miejscowość, poczta).
- 10. Adresy dodatkowe zdefiniowane przez użytkownika dodatkowe adresy na potrzeby usług.
- 11. Hasło wygasło użytkownik musi ustawić nowe hasło.
- 12. Termin wygaśnięcia hasła domyślnie 90 dni (0 hasło nie wygasa).
- 13. Zdjęcie przypisane zdjęcie użytkownika.
- 14. Data wygaśnięcia konta domyślnie puste, po wpisaniu daty konto z podaną datą i godziną automatycznie przejdzie w stan zarchiwizowane.
- 15. Uwierzytelnianie czy konto uwierzytelnione tylko portalem społecznościowym, jakim, czy również profilem zaufanym.
- 16. Powiązane konta powiązane konta portali społecznościowych, PZ i inne oraz ich parametry.

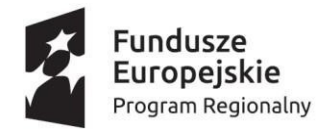

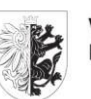

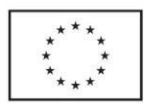

17. Preferencje - indywidualne ustawienia PM związane z danym Klientem.

### Obiekt - Pracownik

Użytkownicy PM dzielą się na użytkowników Front Office, czyli Klientów i użytkowników Back Office, czyli Pracowników.

Pracownik (minimalny zestaw atrybutów):

- 1. IdP identyfikator wewnętrzny.
- 2. Imię imię użytkownika.
- 3. Nazwisko nazwisko użytkownika.
- 4. Login login użytkownika do Back Office.
- 5. Hasło hasło użytkownika do Back Office.
- 6. E-mail przypisany adres e-mail.
- 7. Status konta aktywne można się logować, zablokowane na skutek wielokrotnie, błędnie podanego hasła, zarchiwizowane - konto zablokowane i już nie używane.
- 8. Telefon numer telefonu komórkowego.
- 9. Biuro przypisanie użytkownika w strukturze organizacyjnej.
- 10. Adres adres miejsca pracy.
- 11. Data wygaśnięcia hasła domyślnie 30 dni, po wpisaniu daty konto z podaną datą i godziną dla użytkownika logującego się po tym terminie automatycznie wymusi zmianę hasła.
- 12. Hasło wygasło użytkownik musi ustawić nowe hasło.
- 13. 2FA czy dla konta ustawiono dwuskładnikowe uwierzytelnianie i jaką metodą.
- 14. Termin wygaśnięcia hasła domyślnie 90 dni (0 hasło nie wygasa).
- 15. Zdjęcie przypisane zdjęcie użytkownika.
- 16. Data wygaśnięcia konta domyślnie puste, po wpisaniu daty konto z podaną datą i godziną automatycznie przejdzie w stan zarchiwizowane.
- 17. Preferencje indywidualne ustawienia PM związane z danym Pracownikiem.

# Metody logowania i poziomy dostępu

### Logowanie Klientów

- 1. Dostęp do Front Office możliwy jest na 3 poziomach:
	- a) niezalogowany (UK1),
	- b) zalogowany loginem uzyskanym podczas rejestracji na PM lub zalogowany poprzez portal społecznościowy (UK2),
	- c) zalogowany i uwierzytelniony: profilem zaufanym lub innym elementem gwarantującym tożsamość użytkownika (UK3).
- 2. Metody logowania nie opisują wymogów dla Klientów niezalogowanych z uwagi na brak takich wymogów.
- 3. System musi umożliwiać w procesie rejestracji wybórsposobu logowania poprzez:
	- a) login uzyskany w procesie rejestracji na PM,
	- b) Profil Zaufany lub kwalifikowany podpis elektroniczny,
	- c) eDowód
	- d) ePaszport

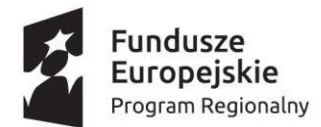

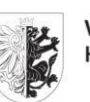

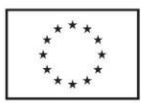

- e) konto społecznościowe Gmail, Facebook
- f) usługa katalogowa AD
- 4. System logowania musi uwzględniać wymagania Krajowego Węzeł Identyfikacji Elektronicznej - login.gov.pl.
- 5. Każda z metod logowania umożliwia dostęp do określonego rodzaj usług dla użytkowników niezalogowanych, zalogowanych portalem społecznościowym lub loginem oraz zalogowanych metodą gwarantującą tożsamość.
- 6. Rejestracja w portalu:
	- a) Powinna zapewnić nadawanie loginu Klienta musi odbywać się w procesie rejestracji konta.
	- b) Ma zapewnić pobranie od użytkownika adresu e-mail, numeru telefonu oraz niezbędnych zgód.
	- c) Zastosowany sposób rejestracji użytkowników musi zabezpieczyć formularz rejestracji nowego użytkownika przed robotami rejestrującymi masowo konta za pomocą mechanizmu CAPTCHA.
	- d) Formularz elektroniczny zamieszczony do wypełnienia powinien zawierać zgodę na komunikacje elektroniczną z obywatelem.
	- e) System musi pozwalać na zarządzanie treścią zgód interesanta wyrażanych w procesie rejestrowania profilu.
	- f) Identyfikator użytkownika zewnętrznego rejestrowanego z poziomu PM (login) musi być unikalny. System musi pilnować niepowtarzalności loginów
- 7. Logowanie Klienta za pomocą loginu uzyskanego podczas rejestracji na PM:
	- a) Elementem koniecznym PM jest strona umożliwiająca zarejestrowanie oraz zalogowanie do systemu.
	- b) Klient na etapie rejestracji musi podać podstawowe dane jednoznacznie identyfikujące go w systemie, czyli: imię, nazwisko, adres e-mail, nr telefonu itp.

Niezależnie od wyboru Profilu na etapie subskrypcji usług Klient może wybrać usługi z pełnej listy usług przeznaczonych dla danego typu profilu.

- c) Zastosowany sposób rejestracji użytkowników musi zabezpieczyć formularz rejestracji nowego użytkownika przed robotami rejestrującymi masowo konta za pomocą mechanizmu CAPTCHA.
- d) Formularz elektroniczny zamieszczony do wypełnienia powinien zawierać zgodę na komunikację elektroniczną z obywatelem.
- e) System musi pozwalać na zarządzanie treścią zgód interesanta wyrażanych w procesie rejestrowania profilu.
- f) Identyfikator użytkownika zewnętrznego rejestrowanego z poziomu PM (login) musi być unikalny. System musi pilnować niepowtarzalności loginów.
- 8. Zalogowanie do PM za pomocą Profilu Zaufanego i Kwalifikowanego podpisu elektronicznego. Wykonawca PM zapewni możliwość logowania do PM za pomocą Profilu Zaufanego oraz Kwalifikowanego podpisu elektronicznego z uwzględnieniem Krajowego Węzła Identyfikacji

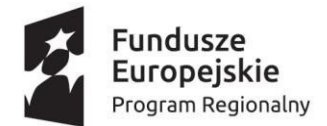

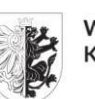

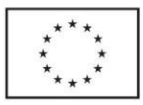

Elektronicznej login.gov.pl.

- 9. Profil użytkownika:
	- a) Użytkownicy będą mogli skorzystać z opcji zarzadzania kontem zgodnie z funkcjonalnościami dedykowanego modułu
	- b) Proces wygenerowania nowego hasła przebiegający w 2 krokach:
		- Wysłanie na podany adres e-mail linku do formularza "Wygenerowania hasła". Formularz obejmuje tylko jedno pole - e-mail (tekstowe, wymagane). Adres e-mail musi się zgadzać z adresem e-mail podanym przez użytkownika w procesie rejestracji.
		- Po zatwierdzeniu formularza na podany adres e-mail, jeżeli występuje on w bazie użytkowników, wysyłany jest wiadomość e-mail pozwalająca na zmianę hasła.
	- c) Proces zmiany hasła:
		- Zmiana hasła będzie wymagała wypełnienia osobnego formularza. Formularz zmiany hasła będzie obejmował pola:
		- stare hasło;
		- nowe hasło;
		- powtórzenie nowego hasła.
- 10. System będzie zapisywał dane o udanych i nieudanych logowaniach. Dla każdej próby logowania będą zapisywane:
	- a) data i czas logowania;
	- b) adres IP, z którego próbowano się zalogować;
	- c) informacje o systemie i przeglądarce (tzw. http\_user\_agent);
	- d) adres e-mail podany przy logowaniu.

#### Logowanie Pracowników

- 1. Rejestracja Pracownika odbywa się w oparciu o procedurę nadawania uprawnień do systemów teleinformatycznych w danej Jednostce i wykonywana jest przez administratora PM.
- 2. Logowanie Pracownika do części Back Office następuje za pomocą loginu i hasła nadanego mu przez administratora (UP1).
- 3. Pracownik musi mieć możliwość zarządzania kontem pod względem zmiany hasła w przypadku pierwszego logowania i utraty ważności np. po 30 dniach.
- 4. Login Pracownika do Back Office musi być unikalny w stosunku do loginu do Front Office. Loginy nie mogą być takie same. System musi zapewnić unikalność adresów e-mail pomiędzy bazą Klientów a bazą Pracowników.
- 5. System będzie zapisywał dane o udanych i nieudanych logowaniach. Dla każdej próby logowania będą zapisywane:
	- a) data i czas logowania;

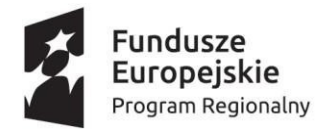

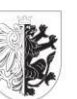

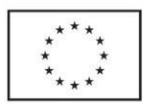

- b) adres IP, z którego próbowano się zalogować;
- c) informacje o systemie i przeglądarce (tzw. http\_user\_agent);
- d) adres e-mail podany przy logowaniu.

### Wymagania ogólne dla metod logowania Klienta i Pracownika

- 1. Dostęp do paneli administracyjnych orazlogowania dla użytkowników musi być zabezpieczony poprzez wykorzystanie certyfikatów SSL dostarczonych przez Wykonawcę.
- 2. System musi umożliwiać włączenie mechanizmu blokowania kilkukrotnego jednoczesnego logowania się tego samego Użytkownika.
- 3. System musi czasowo blokować konto przy wielokrotnej próbie zalogowania z niewłaściwym hasłem. Ilość prób i czas blokady muszą być możliwa do ustalenia przez administratora, który musi mieć możliwość ręcznego odblokowania konta.
- 4. Wykonawca może dodatkowo zaproponować inne metody logowania za zgodą Zamawiającego.

#### Uwierzytelnianie Klientów

Platforma Miejska musi posiadać wewnętrzny system uwierzytelniania Pracowników i Klientów. Zarządzanie kontem ma zostać zrealizowane o Identity Server (IS), który jest produktem opartym na API. Celem wykorzystania Identity Server jest tworzenie efektywnych rozwiązań CIAM (Customer Identity and Access Management).

- 1. IS musi wspierać standardy takie jak SAML, OAuth i OIDC z opcjami wdrażania lokalnego, w chmurze bądź hybrydowego.
- 2. Produkt musi oferować funkcjonalności
	- a. SSO (Single sign-on) możliwość jednorazowego zalogowania się do usługi sieciowej i uzyskania dostępu do wszystkich autoryzowanych zasobów zgodnych z tą usługą.
	- b. Dodanie wielopoziomowego logowania wykorzystując np. numer telefonu jako kolejny etap uwierzytelnienia
	- c. Zarządzanie prywatnością i zgodami. Pozwala rejestrować, przeglądać i cofać zgodę użytkownika, przestrzegając zasad ochrony prywatności od samego początku oraz norm i przepisów branżowych (np. RODO i CCPA). Daje kontrolę nad ich danymi osobowymi.
	- d. Propagacja użytkowników do zewnętrznych systemów.

System uwierzytelniania Platformy miejskiej musi posiadać możliwość integracji z zewnętrznym systemem uwierzytelniania jakim jest Krajowy Węzeł Identyfikacji Elektronicznej. Wykonawca w zakresie uwierzytelniania Platformy Miejskiej przygotuje dla Zamawiającego dokumenty niezbędne do złożenia wniosku o jego integrację, a po uzyskaniu zgody na przyłączenie systemu do Węzła Krajowego Wykonawca niezwłocznie ją przeprowadzi.

Wymagania usługi uwierzytelniania dla Klientów na PM.

- 1. System musi pozwalać na uwierzytelnianie Klientów, co najmniej za pomocą i w zakresie:
	- a) loginu i hasła,
	- b) konta na portalu społecznościowym w zakresie minimum Google i Facebook,
	- c) Profilu Zaufanego lub certyfikatu kwalifikowanego,

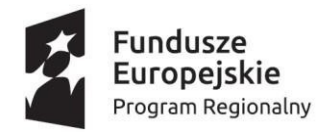

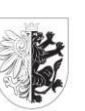

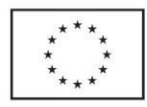

- d) elektronicznego dowodu osobistego,
- e) w przyszłości za pomocą karty miejskiej.
- 2. System uwierzytelniania klientów na PM musi umożliwiać powiązanie identyfikatora nadanego przy rejestracji na PM z identyfikatorem w Systemach Dziedzinowych Zamawiającego.
- 3. Usługa musizapewniać szyfrowanie danych przesyłanych za pomocą sieci publicznych.
- 4. System uwierzytelniania musi zapewniać uwierzytelnianie wielkoskładnikowe. Klient może wybrać uwierzytelnianie jedno lub wieloskładnikowe np. za pomocą dodatkowego kodu wysyłanego SMSem lub dodatkowej weryfikacji za pomocą innego konta e-mail.
- 5. System uwierzytelniania musi posiadać ściśle określoną politykę haseł, tj. kontrolować zdefiniowaną w polityce długość i stopień skomplikowania hasła dostępowego (znaki specjalne, cyfry, małe i wielkie litery) oraz wymuszać zmianę hasła co zadaną liczbę dni.
- 6. System uwierzytelniania musi rejestrować wszystkie próby uwierzytelniania oraz gromadzić i przechowywać następujące informacje:
	- a) pełną datę z godziną,
	- b) nazwę konta, które zostało poddane uwierzytelnianiu,
	- c) adres IP, z którego wykonane było uwierzytelnianie,
	- d) rezultat uwierzytelniania (powodzenie/niepowodzenie).
- 7. Klienci PM muszą być uwierzytelniani w Systemie w oparciu o bazę użytkowników PM.
- 8. Dane wykorzystywane do uwierzytelniania muszą być chronione przy pomocy środków ochrony kryptograficznej.
- 9. Ze względów bezpieczeństwa hasła nie mogą być przechowywane w sposób jawny, a jedynie pod zakodowaną postacią (nie będzie istniała możliwości odtworzenia hasła).
- 10. System uwierzytelniania musi wykorzystywać w procesie uwierzytelnienia funkcje skrótu kryptograficznego z zastosowaniem jednego z algorytmów uważanych za bezpieczny.
- 11. Rozwiązania związane z zarządzaniem użytkownikami muszą pozwalać na gromadzenie i przechowywanie danych o jego użytkownikach w zakresie niezbędnym do weryfikacji tożsamości Klienta.
- 12. System uwierzytelniania musi przechowywać informacje pozwalające na identyfikację użytkownika, który dokonał uwierzytelniania. Muszą to być m.in. następujące dane.:
	- a) pełna data i czas połączenia,
	- b) nazwa konta użytkownika, które zostało poddane autoryzacji,
	- c) adres IP, z którego nawiązano połączenie,
	- d) dane sesyjne i serwerowe,
	- e) rezultat uwierzytelniania (powodzenie/niepowodzenie).
- 13. System uwierzytelniania musi posiadać w panelu administracyjnym funkcjonalność pozwalającą na przeglądanie i przeszukiwanie rejestru zawierającego informację o przeprowadzonych procesach uwierzytelniania użytkowników.
- 14. Konto Klienta musi być wyposażone następujące zasady:
	- a) Nazwa musi mieć minimum 8 znaków,
	- b) Nazwa nie może być obsceniczna, wulgarna, rasistowska ani wzbudzać nienawiści,
	- c) Hasło musi liczyć minimum 8 znaków,
	- d) Hasło musi zawierać kombinację małych i dużych liter, cyfr iznaków specjalnych.
- 15. Zakładane konta muszą być aktywowane na dwa dostępne sposoby, przez administratora w panelu administracyjnym lub poprzez link weryfikacyjny, wysłany na podany przez Klienta w procesie rejestracji adres e-mail.

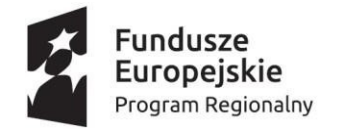

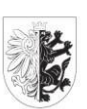

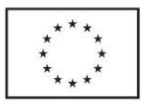

### Uwierzytelnianie Pracowników

Wymagania usługi uwierzytelniania dla Pracowników na PM:

- 1. Użytkownik raz zalogowany ma być automatycznie rozpoznawany we wszystkich modułach oferowanego rozwiązania bez potrzeby oddzielnego monitowania go o ponowne uwierzytelnienie się w ramach danej sesji połączenia z PM.
- 2. Usługa musizapewniać szyfrowanie danych przesyłanych za pomocą sieci publicznych.
- 3. Usługa musi dostarczać logi informujące o wszystkich zdarzeniach uwierzytelnienia do usług i danych Zamawiającego, zakończonych powodzeniem lub niepowodzeniem oraz prób uwierzytelnienia.
- 4. Logowanie za pomocą nadanej nazwy użytkownika i hasła musi zawierać następujące funkcjonalności:
	- a) musi umożliwiać uwierzytelnienie użytkowników zewnętrznych (pracowników innych jednostek) z wykorzystaniem poświadczeń Profilu Zaufanego,
	- b) musi poprawnie realizować funkcje jednokrotnego Logowania (SSO) z wykorzystaniem funkcjonalności oferowanej w ramach Profilu Zaufanego,
	- c) hasła muszą podlegać polityce wymuszającej cykliczne (o częstotliwości ustalonej przez administratora) zmiany przez użytkowników; polityka ta musi wymuszać określoną długość w Systemie. Ze względów bezpieczeństwa hasła nie będą przechowywane w sposób jawny, a jedynie pod zakodowaną postacią (nie będzie istniała możliwości odtworzenia hasła). W przypadku utraty hasła, użytkownik będzie mógł skorzystać z procedury wygenerowania nowego hasła.
- 5. Usługa uwierzytelniania musi posiadać wieloskładnikowe uwierzytelnianie za pomocą kodu wysłanego sms-em lub tokenu sprzętowego. Mechanizm musi być zgodny ze specyfikacją FIDO (Fast Identity Online) np. OTP, YubiKey.
- 6. Musi zapewniać obsługę scenariusza "zapomnianego urządzenia" uwierzytelniającego poprzez możliwość wygenerowania specjalnego, awaryjnego hasła jednorazowego.
- 7. Administrator Systemu musi mieć możliwość rejestracji lub wyrejestrowywania urządzeń.
- 8. System musi umożliwiać definiowanie sekwencji uwierzytelniających składających się z minimum trzech elementów.
- 9. System (logowania) musi być odporny na awarie (failover) i przeciążenia (load balancing).

### Role użytkowników

Uprawnienia w Systemie będą oparte o role, które będą warunkowały dostęp do określonych funkcji systemu. Role będą przypisywane do Użytkowników lub grup Użytkowników, przy czym użytkownik Front Office nie może nigdy uzyskać dostępu do Back Office i użytkownik Back Office nie może nigdy uzyskać dostępu do Front Office.

- 1. System musi pozwolić na przypisywanie uprawnień do osób oraz grup osób będących Użytkownikami systemu.
- 2. Uprawnieniami steruje się za pomocą ról.
- 3. System uprawnień musi pozwolić na takie zarządzanie uprawnieniami, aby możliwa była separacja uprawnień w zależności od zadań realizowanych przez Miasto oraz jego Jednostki.
- 4. System musi obsługiwać minimum następujące role, przy czym ich nazwa jest jedynie propozycją:
	- a) administrator profilu Klienta indywidualnego rola Użytkownika, który jest właścicielem profilu indywidualnego (z obsługą poziomu autoryzacji - niezalogowany, zalogowany

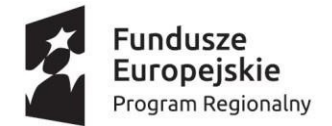

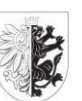

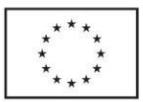

portalem społecznościowym, zalogowany profilem zaufanym lub innym elementem gwarantującym tożsamość użytkownika).

- b) administrator profilu Klienta firmowego rola Użytkownika, który ma podstawę prawną do zarządzania profilem firmy (z obsługą poziomu autoryzacji - niezalogowany,zalogowany portalem społecznościowym, zalogowany profilem zaufanym lub innym elementem gwarantującym tożsamość użytkownika).
- c) usługodawca rola podmiotu świadczącego usługi na platformie.
- d) pracownik rola wewnętrznego użytkownika platformy (4 poziomy dostępu wybranych usług, wybranych Jednostek, PM).
- e) monitorujący rola wewnętrznego użytkownika platformy, jak wyżej, ale bez prawa do jakichkolwiek modyfikacji czy przyjmowania danych - jedynie podgląd i monitorowanie (4 poziomy dostępu - wybranych usług, wybranych Jednostek, PM).
- f) autor rola osoby mającej uprawnienia do pisania artykułów do serwisu informacyjnego (3 poziomy dostępu - wybranych kategorii artykułów, całej PM).
- g) administrator danych rola uprawniająca do konfiguracji słowników i parametrów systemu, łączenia usług z procesami i dająca do nich dostęp administratorowi usług.
- h) administrator infrastruktury dostęp do logów Systemu i logów bezpieczeństwa, monitorowanie Systemu. Dostęp do zewnętrznego modułu, który działa nawet w przypadku awarii PM.
- 5. Wszelkie zmiany uprawnień muszą być monitorowane i rejestrowane.

## Autoryzacja uprawnień

- 1. Mechanizm autoryzacji musi posiadać centralne repozytorium uprawnień.
- 2. Musi umożliwić definiowanie ról i przypisanie ich do usług wewnętrznych.
- 3. Musi umożliwić tworzenie grup ról.
- 4. Musi umożliwiać konfigurację użytkownika w bazie uprawnień na podstawie bazy tożsamości.
- 5. Musi umożliwić grupowanie użytkowników.
- 6. Musi umożliwić przypisanie ról do użytkowników i grup użytkowników.
- 7. Zarządzanie mechanizmem autoryzacji może być wykonywane jedynie przez uprawnione osoby.
- 8. Mechanizm autoryzacji musi logować zdarzenia dotyczące procesu zarządzania uprawnieniami.
- 9. Musi udostępniać listę uprawnień na podstawie tokenu użytkownika.
- 10. Musizapewnić przejrzysty, graficzny panel administracyjny z poziomu, z którego można będzie wykonywać wszystkie czynności związane z zarządzaniem uprawnieniami.
- 11. Mechanizm autoryzacji uprawnień musi zawierać moduł zarządzania tożsamością:
	- a) Moduł zarządzania tożsamością elektroniczną ma zapewniać pobieranie, agregację oraz synchronizacje danych o użytkownikach z różnych systemów w ramach PM.
	- b) Moduł zarządzania tożsamością musi umożliwiać zastosowanie przy połączeniu ze źródłami danych - mechanizmów zabezpieczeń odpowiednich dla danego źródła danych (mechanizmy uwierzytelnienia i zabezpieczenia transmisji).
	- c) Moduł zarządzania tożsamością musi umożliwiać skalowanie, pozwalające na obsługę w zakresie 100 000 obiektów tożsamości i więcej.
	- d) Moduł zarządzania tożsamością musi zapewniać możliwość działania Systemu w środowisku heterogenicznym. Współpraca ta powinna być realizowana z użyciem
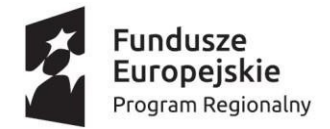

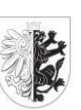

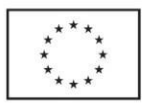

standardowych dla źródeł danych protokołów dostępu oraz przy minimalnej ingerencji w mechanizmy działania źródła danych połączonego z modułem.

- e) Moduł zarządzania tożsamością musi zapewniać możliwość realizacji dwukierunkowej, uprawnionej wymiany informacji z połączonymi źródłami danych oraz musi udostępniać standardowe interfejsy umożliwiające komunikację dwustronną (np. wymianę danych o użytkownikach) z innymi systemami informatycznymi.
- f) Moduł zarządzania tożsamością powinien umożliwiać rozszerzanie funkcjonalności o połączenia z nowymi typami źródeł danych jak i rozszerzenie mechanizmów logiki.
- g) Moduł zarządzania tożsamością powinien umożliwiać rozszerzanie rozwiązania o mechanizmy raportowania i audytu informacji o tożsamości.
- h) Moduł musizapewnić interfejs administratora zapewniający możliwość wyszukiwania oraz przeglądania danych dla wszystkich uprawnionych użytkowników Systemu.
- i) W ramach interfejsu administratora moduł powinien umożliwiać zdefiniowanie uprawnień dla wybranych użytkowników lub grup użytkowników w zakresie dostępu,zarządzania oraz uaktualnienia danych teleadresowych.
- j) Moduł musi wspierać zarządzanie certyfikatami używanymi do uwierzytelnienia.

# Architektura techniczna

### Model rozwiązania

- 1. W ramach przedmiotowego zamówienia, zamawiany System musi działać w oparciu o model IaaS i PaaS.
- 2. Wszystkie przetwarzane/składowane w usłudze dane muszą stanowić własność Zamawiającego.
- 3. Zamawiający zastrzega sobie prawo udziału w etapach wdrożenia PM zarówno pod względem koncepcyjnym, jak i technicznym.
- 4. W przypadku, kiedy Zamawiający będzie chciał/musiał przenieść PM do innego usługodawcy Wykonawca w ramach niniejszego zamówienia dokona takiej migracji na mocy dodatkowego zamówienia. Zamawiający będzie mógł żądać takiej usługi maksymalnie 1 raz w czasie trwania Umowy.

### Architektura referencyjna

Architektura referencyjna jest dokumentem opisującym zbiór zasad i wytycznych przeznaczony dla dostawców oprogramowania, którzy będą dostarczać i utrzymywać usługi na platformie usługowej. Dokument ten musi zostać opracowany w ramach zamówienia.

W skład Architektury referencyjnej wchodzi:

- 1. Szczegółowy opis architektury platformy usługowej.
- 2. Opis platformy usługowej przeznaczony dla dostawców usług.
- 3. Opis cyklu wytwórczego CI/CD w oparciu o np. Gitlab/GitHub.
- 4. Opis definicji kontraktu usługi.
- 5. Standardy opisu i kategoryzacji usług.
- 6. Standardy nazewnictwa i wersjonowania modułów i usług.
- 7. Standardy testowania i odbiorów.
- 8. Standardy monitorowania i procedury utrzymania.
- 9. Rejestr usług i komponentów.

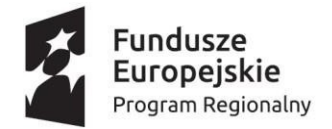

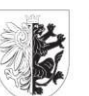

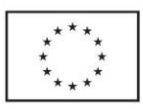

### Wymagania architektoniczne

- 1. System zbudowany jest tak, aby istniała możliwość uruchomienia go na dowolnej infrastrukturze kontenerowej IaaS/PaaS.
- 2. System musi być podzielony na moduły biznesowe.
- 3. Moduły biznesowe muszą być niezależnymi samodzielnymi kontenerami, każdy moduł musi być uruchomiony w oddzielnym przestrzeni (namespace).
- 4. Moduły biznesowe nie mogą zawierać bezpośrednich zależności między innymi modułami. Komunikacja między modułami platformy odbywa się jedynie z wykorzystaniem REST API.
- 5. System zapewnia, że poszczególne moduły mogą być napisane w dowolnej technologii (zarówno na warstwie Front Office, Back Office jak i integracyjnej).
- 6. Każda funkcjonalność biznesowa dostępna z poziomu interfejsu użytkownika musi być dostępna z poziomu API. API musi być skatalogowane domenowo następnie na podstawie API domenowego powinna być możliwość tworzenia projektów z API pod konkretny rodzaj klienta (np. Front Office, Back Office czy aplikacji mobilnej) czy klienta w postaci modułu.
- 7. Platforma ma być otwarta na innych dostawców e-usług, którzy będą dostarczać e-usługi zgodnie z opracowanymi wytycznymi w ramach referencyjnej architektury.

#### Poufność

- 1. Zaimplementowanie mechanizmów umożliwiających dostęp do Systemu wyłącznie po jednoznacznym zidentyfikowaniu Użytkownika przeprowadzonym w ramach procesu uwierzytelnienia.
- 2. Dostęp do kont Użytkowników z wyższymi uprawnieniami powinien być chroniony za pomocą autentykacji dwuskładnikowej (wykorzystanie uwierzytelnienia dwuskładnikowego), przynajmniej na jeden z wymienionych sposobów: SMS, token, aplikacja do generowania kodów jednorazowych.
- 3. Komponenty Systemu nie mogą wymagać od Użytkownika ponownego uwierzytelnienia.
- 4. System musi umożliwiać zdefiniowanie osobnych polityk haseł dla Klienta i Pracownika.
- 5. System musi posiadać mechanizmy zapewniające przesyłanie haseł Klienta/Pracownika wyłącznie w postaci zaszyfrowanej.
- 6. System nie może przechowywać pełnego hasła, a jedynie jego skrót.
- 7. Skopiowanie skrótów haseł między różnymi kontami nie może umożliwić dostępu do Systemu.
- 8. System musi posiadać mechanizmy kontroli uprawnień opartych na grupach i rolach, umożliwiających kontrolę poziomu dostępu do Systemu każdego Użytkownika zarówno w zakresie dostępu do danych przetwarzanych w Systemie jak i korzystania z jego funkcjonalności.
- 9. System uprawnień musi umożliwić ograniczenie dostępu Pracownika wyłącznie do takich danych oraz takiego zakresu funkcji, jaki jest mu niezbędny do wykonania zadań wynikających z zakresu obowiązków.
- 10. System musi posiadać funkcjonalność rejestrowania i przeglądania zdarzeń administracyjnych.
- 11. Przy zakończeniu pracy lub pełnienia roli przez Pracownika, System nie może pozwalać na usunięcie konta.
- 12. Konto Klienta/Pracownika musi być cały czas w Systemie z historią uprawnień.
- 13. Proces resetowania hasła Klienta/Pracownika musi odbywać się poprzez potwierdzenie linku autoryzującego przesłanego na podany podczas rejestracji adres e-mail.
- 14. System musi zapisywać wszystkie klucze prywatne w lokalnym repozytorium w postaci zaszyfrowanej.

74/91

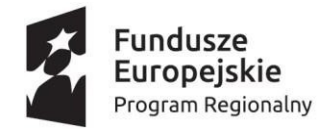

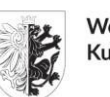

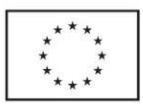

### Integralność

- 1. System musi posiadać zaimplementowane mechanizmy zapewniające integralność danych. Poziom zapewnienia integralności nie może być niższy od poziomu zapewnianego przy użyciu protokołu TLS z funkcją skrótu podpisu SHA-256.
- 2. System musi być zabezpieczony na takim samym poziomie bezpieczeństwa zarówno dla wersji przeglądarkowej i dla aplikacji mobilnej.

### Dostępność

- 1. System musi posiadać zaimplementowane mechanizmy umożliwiające zapewnienie dostępności funkcjonalności krytycznych Systemu na poziomie 95% (np. dla miesiąca mającego 22 dni robocze daje to maksymalną niedostępność na poziomie 8h 48 min. w godzinach roboczych). SLA liczone jest jako suma czasu trwania niedostępności Systemu, w każdym miesiącu, w dni robocze, w godzinach roboczych, spowodowana całkowitym brakiem możliwości uruchomienia czy działania Systemu lub usług PaaS , przy czym okna serwisowe związane z konserwacją/rekonfiguracją Systemu nie podlegają uwzględnianiu w obliczeniu SLA (termin i zakres prac realizowanych w ramach okna serwisowego wymaga uzyskania przez Wykonawcę uprzedniej akceptacji Zamawiającego).
- 2. Zaimplementowanie mechanizmów umożliwiających bezpieczne uruchomienie i zamknięcie Systemu oraz poszczególnych jego komponentów zgodnie z zaakceptowanym przez Zamawiającego projektem technicznym.
- 3. Proces aktualizacji musi być przezroczysty dla Użytkownika i nie może w żaden sposób wpływać na aktualną pracę PM.
- 4. System musi być na bieżąco aktualizowany poprawkami bezpieczeństwa.
- 5. Wykonawca w ramach dostawy środowiska teleinformatycznego na potrzeby usługi PM musi dostarczyć dwa środowiska: produkcyjne i testowe przy czym środowisko testowe będzie pełniło funkcje m.in. testowania nowych funkcjonalności, odtwarzania kopii zapasowych i innych uzgodnionych wspólnie z Zamawiającym. Powyższe środowiska muszą być odrębne, tzn. praca jednego nie ma wpływu na drugie.
- 6. Rozwiązanie musi umożliwiać płynne i bezproblemowe przełączenia pomiędzy środowiskami testowym i produkcyjnym.
- 7. Awaria jakiegokolwiek komponentu wchodzącego w skład dostarczonego środowiska teleinformatycznego podstawowego nie może powodować przerwy w dostępie do infrastruktury na poziomie niższym niż SLA 99% w skali roku.
- 8. System musi umożliwiać przełączenie Front Office w tryb "w trakcie konserwacji". W takim przypadku wyświetlony zostanie inny ekran powitalny informujący Użytkownika, o możliwości korzystania z Systemu po określonej godzinie zamieszczonej w komunikacie.

### Rozliczalność

- 1. W Systemie muszą zostać zaimplementowane mechanizmy umożliwiające pełną rozliczalność wszystkich czynności wykonanych przez Użytkownika w Systemie. Zakres danych podlegający logowaniu powinien być definiowany na poziomie działań administracyjnych.
- 2. Zaimplementowanie mechanizmów umożliwiających rozliczalność działań administracyjnych związanych z nadawaniem i odbieraniem uprawnień do usług realizowanych przez System, w tym również dla celów audytu.

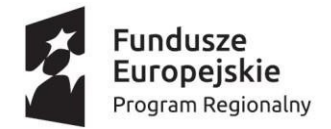

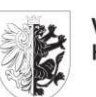

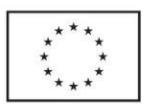

### Pojemność i wydajność

- 1. System musi zapewniać w zakresie środowiska produkcyjnego i testowego, aby średni czas odpowiedzi przy transakcjach bezzapisu informacji do bazy danych nie mógł przekraczać 5 sekund, a czas maksymalny 7 sekund, a przy transakcjach z zapisem, aby średni czas odpowiedzi nie mógł przekraczać 8 sekund, a czas maksymalny 15 sekund.
- 2. Zamawiający rozumie przez średni czas odpowiedzi, czas upływający (w normalnych warunkach) od momentu wykonania przez Użytkownika na końcówce Systemu akcji wyzwalającej działanie Systemu (naciśnięcie odpowiedniego do sytuacji klawisza lub kontrolki w oknie aplikacji, itp.) do momentu uzyskania oczekiwanych wyników tej akcji na końcówce Użytkownika, pomniejszony o czas transportu komunikatów w pozostałych elementach środowiska teleinformatycznego.
- 3. Zamawiający rozumie przez maksymalny czas odpowiedzi, czas upływający (w okresie szczytowego obciążenia) od momentu wykonania przez Użytkownika na końcówce systemu akcji wyzwalającej działanie Systemu (naciśnięcie odpowiedniego do sytuacji klawisza lub kontrolki w oknie aplikacji, itp.) do momentu uzyskania oczekiwanych wyników tej akcji na końcówce Użytkownika, pomniejszony o czas transportu komunikatów w pozostałych elementach środowiska teleinformatycznego.
- 4. Zamawiający przyjmuje, iż wyjątkiem dla rozliczeń czasu odpowiedzi Systemu są czasy na przygotowanie raportów, importów oraz eksportów, dla których z uwagi na zakres danych oraz stopień ich złożoności czas ten może być wyższy.
- 5. Zamawiający przyjmuje, iż normalne warunki to warunki panujące poza okresami szczytowego obciążenia - przyjmuje się, że normalne warunki występują w 90 % czasu.
- 6. Wykonawca dostarczy całą infrastrukturę pojemność/wydajność na potrzeby działania Systemu przez czas trwałości projektu. Jeśli będzie potrzeba rozbudowy środowiska z powodu większej utylizacji lub dostarczenie licencji, to koszty te będzie ponosił Wykonawca.
- 7. W ramach zamówienia Wykonawca dostarczy System umożliwiający równoczesną pracę min. 2000 Klientów.
- 8. W ramach zamówienia Wykonawca dostarczy System umożliwiający równoczesną pracę min. 500 równoczesnych Pracowników.

### Baza danych

- 1. Dostarczona baza danych musi działać na zainstalowanym systemie Linux.
- 2. Baza danych musi być dostarczona jako otwarte oprogramowanie open source.
- 3. Sugerowane produkty to MySql, PostgreSql, MongoDB.
- 4. Dostarczona baza musi być darmowa i nie wymagać zakupu licencji przez Zamawiającego.
- 5. Dostarczane aktualizacje do bazy danych muszą być darmowe.
- 6. Dostarczona baza danych nie może być licencjonowana w żaden sposób ograniczający np. na użytkownika, sprzęt hardware typu procesor, core, czy pojemność samej bazy danych.
- 7. Dostarczona baza danych musi umożliwiać zmigrowanie ze środowiska zainstalowanego w niniejszym zamówieniu do środowiska Zamawiającego.
- 8. Wykonawca musi zapewnić pełne wsparcie na bazę danych.
- 9. Silnik bazodanowy musi umożliwiać zbudowanie klastra w architekturze HA w trybie Active-Passive i Active-Active. Awaria jednego serwera (węzła) nie powoduje awarii całego Systemu opartego na omawianej bazie danych.
- 10. Dostarczona baza danych musi posiadać moduł graficzny lub Wykonawca dostarczy osobne oprogramowanie przedstawiające w sposób graficzny stan bazy danych (w zakresie przynajmniej:

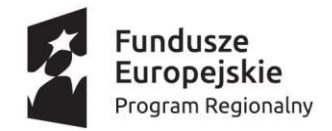

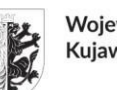

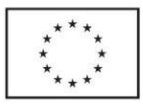

status, pojemność, wydajność).

## Środowisko teleinformatyczne podstawowe - CPD

Z uwagi na potrzebę wysokiej dostępności całego systemu PM Zamawiający oczekuje, aby proponowane rozwiązanie spełniało najwyższe, dostępne na terenie Unii Europejskiej standardy bezpieczeństwa informatycznego w trakcie trwania realizacji całego zamówienia.

Infrastruktura składa się

- Chmury typu laaS
- Produkt IT pozwalający na budowę i uruchamianie usług pracujący na prywatnej chmurze PaaS
- Środowisko testowe wydzielone z zasobów PaaS
- Środowisko produkcyjne

Warstwa IaaS i PaaS musi być na tyle elastyczna aby w przyszłości można było w łatwy sposób zmienić dostawcę infrastruktury sprzętowej z zachowaniem całej warstwy usługowej.

- 1. Bezpieczeństwo infrastruktury teleinformatycznej w CPD:
	- a. CPD musi posiadać fizyczną izolację sprzętu krytycznego takiego jak: serwery, agregaty, centrale wentylacyjne.
	- b. CPD musi posiadać ochronę serwerów przed uszkodzeniem fizycznym, serwery muszą znajdować się w zamykanych szafach rack.
	- c. CPD musi posiadać udokumentowany rejestr wejść i wyjść do strefy w której zlokalizowany będzie sprzęt teleinformatyczny dedykowany do świadczenia usługi dla Zamawiającego.
	- d. CPD musi prowadzić rejestr incydentów, awarii i usterek.
- 2. Naprawa i konserwacja infrastruktury teleinformatycznej w CPD:
	- a. CPD musi posiadać i stosować procedury kontroli, przeglądu, konserwacji i naprawy sprzętu teleinformatycznego.
	- b. Obsługa i naprawy muszą być dokonywane przez personel posiadający kwalifikacje zgodnie z zaleceniami producenta sprzętu i wewnętrznymi procedurami CPD.
	- c. CPD musi usuwać nośniki danych przed przekazaniem sprzętu serwerowego do naprawy.
	- d. CPD musi stosować bezpieczne zbywanie lub przekazywanie sprzętu do ponownego użycia, w tym skuteczne usuwanie danych z nośników (wraz z systemami operacyjnymi i danymi licencyjnymi).
- 3. Łącza do sieci publicznej (Internet) Przepustowość symetrycznego łącza do sieci publicznej (Internet) w CPD zapewnionego w ramach realizacji Usługi, musi być nie mniejsza niż 1 Gbps z możliwością rozszerzenia do 2 Gbps. Łącze musi posiadać ochronę przed atakami DDoS w trybie 24/7.

### Środowisko teleinformatyczne zapasowe - kopia zapasowa i odtwarzanie

- 1. Oprogramowanie do kopii zapasowych musi wspierać następujące systemy operacyjne użytkowane przez Zamawiającego: Windows, Linux, Unix.
- 2. Oprogramowanie do kopiizapasowych musi umożliwiać wykonanie kopii zapasowej i odtworzenie

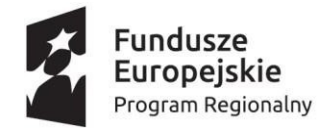

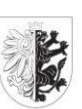

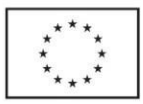

w środowisku produkcyjnym, testowym w niniejszym Zamówieniu oraz w środowisku Zamawiającego opartym o wirtualizację VMware i systemy operacyjne Linux i Windows.

- 3. Wykonawca musi dostarczyć zestaw skryptów lub dedykowane oprogramowanie do wykonywania kopiizapasowej (pełnej, przyrostowej) i odtwarzania oraz przedstawi podczastestów odbiorowych zasadę działania w/w skryptów/oprogramowania.
- 4. Oprogramowanie do kopii zapasowej musi umożliwiać odzyskiwanie poszczególnych plików.
- 5. Oprogramowanie do kopii zapasowej musi umożliwić automatyczne testowanie i weryfikowanie każdej kopii, pod kątem możliwości odzyskania danych.
- 6. Oprogramowanie do kopiizapasowej lub skrypty muszą umożliwiać wykluczanie wybranych plików i folderów z tworzenia kopii zapasowych ograniczając ilość danych wymagających przesłania i przechowywania.
- 7. W celu oszczędności czasu i pamięci masowej oprogramowanie do kopii zapasowej musi umożliwiać działanie w trybie przyrostowym bez konieczności okresowego tworzenia pełnych kopii.
- 8. Dodatkowa kopia zapasowa danych musi być wykonywana do lokalizacji w Infrastrukturze Zamawiającego, przy czym Wykonawca dostarczy oprogramowanie/skrypty do realizacji usługi kopii zapasowych z wystarczającą pojemnością i licencjami o ile są wymagane.
- 9. Rozwiązanie musi umożliwiać testowe odtwarzanie kopii bezpieczeństwa w trakcie normalnej pracy.
- 10. Zakładane parametry czasowe dla scenariusza Disaster Recovery (DR), bazującego na odtworzeniu środowiska produkcyjnego z backupów, wynoszą: RPO = 2 h , RTO = musi być zgodny z zapewnieniem dostępności funkcjonalności krytycznych Systemu.
- 11. Wstępne założenia do określenia wolumetrii retencji składowanych danych: 30/31 dziennych kopii umożliwiających odtworzenie wg RPO i RTO z bieżącego miesiąca, pełne kopie tygodniowe z miesiąca poprzedzającego, 10 pełnych kopii na żądanie.
- 12. Całość polityki backupowej i odtworzenia zostanie opracowana przez Wykonawcę.
- 13. Usługa powinna umożliwiać odtworzenie Systemu do wybranego wg RPO i RTO punktu w czasie.
- 14. W celu posiadania w/w kopii zapasowych Systemu, Wykonawca wdroży oprogramowanie/skrypty do w/w replikacji orazskonfiguruje niezbędny sprzęt we wskazanym przez Zamawiającego miejscu w Infrastrukturze Zamawiającego.

### VPN

- 1. System musi działać jako punkt centralny dla połączenia Systemów Dziedzinowych Zamawiającego oraz Jednostek organizacyjnych Zamawiającego. W związku z powyższym dla zapewnienia bezpieczeństwa taka komunikacja musi być oparta o łączność VPN.
- 2. Zamawiający dostarczy w ramach przedmiotowego zamówienia urządzenia do zestawiania wyżej wymienionych połączeń VPN po stronie Systemów Dziedzinowych.
- 3. Wykonawca dostarczy w ramach przedmiotowego zamówienia urządzenia do zestawiania wyżej wymienionych połączeń VPN po stronie PM.
- 4. Musi być możliwość aktualizacji/wymiany certyfikatów w sposób centralny bez konieczności kontaktu fizycznego z urządzeniem.
- 5. System VPN dostarczony przez Wykonawcę musi poprawnie współpracować z Systemami VPN wykorzystywanymi przez Zamawiającego.

Bezpieczeństwo Systemu

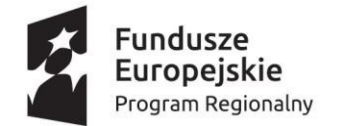

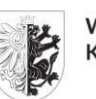

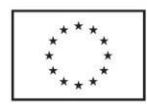

Bezpieczeństwo całego systemu bazuje na kilku warstwach w skład których wchodzą

- Polityki sieciowe WAF
- Mechanizm autentykacji oparty o Identity Server
- Mechanizm weryfikacji tokenu bezpieczeństwa
- Zarzadzanie uprawnieniami

Moduł WAF jest pierwszym elementem pozwalającym na definiowanie polityk bezpieczeństwa, które ściśle określają jakie operacje są dostępne publicznie a jakie są blokowane. Element ten pozwala na eliminację niechcianego ruchu sieciowego, a co za tym idzie niwelację różnego rodzaju ataków sieciowych.

Moduł Identity Server zapewnia jedną usługę współdzieloną odpowiedzialną za uwierzytelnienie obywateli oraz urzędników. Pozwala na logowanie użytkownika lub systemów zewnętrznych w oparciu o niezależnych dostawców tożsamości. Dzięki temu do portalu będzie można się zalogować używając zarówno tradycyjnych kont lokalnych, zaufanych dostawców publiczny takich jak PZ, WK oraz dostawców społecznościowych takich jak gmail, facebook.

Moduł IS jest zintegrowany z APIG w celu weryfikacji izapewnienia bezpieczeństwa usług publicznych. Wywołanie każdej usługi publicznej wymaga tokena bezpieczeństwa który jest weryfikowany podczas wywołania.

Cała komunikacja w platformie odbywa się za pośrednictwem protokołu szyfrowanego https.

- 1. System musi obsługiwać m.in. protokoły http/s 1.1, http/s 2, ftp/s.
- 2. Wdrożony System musi posiadać ochronę przeciwko atakom DDoS, a także atakom na warstwę aplikacyjną typu SQL Injection, UDP Flood, XSS i innym wymienianym w OWASP TOP10.
- 3. System musi posiadać ochronę przed atakami typu SLOW (Slowloris i podobne).
- 4. System musi posiadać ochronę przed atakami na warstwę 7 wraz z automatyczną aktualizacją dla najnowszych reguł i wektorów ataków.
- 5. System musi posiadać Firewall XML, którego zadaniem będzie wykrywanie i blokowanie ataków celujących w aplikacje webowe a następnie alarmowanie w wyniku wystąpienia określonych zdarzeń.
- 6. Oprogramowanie lub urządzenie chroniące System nie może posiadać ograniczeń co do ilości chronionych aplikacji webowych, ilości domen, ilości mechanizmów sztucznej inteligencji.
- 7. Oprogramowanie lub urządzenie chroniące System musi posiadać wsparcie dla CAPTCHA i Real Browser Enforcement do weryfikacji Użytkownika.
- 8. Oprogramowanie lub urządzenie chroniące System musi zapewniać ochronę przed botami.
- 9. Oprogramowanie lub urządzenie chroniące System musi zapewniać wsparcie dla mechanizmów session persistance:
	- a) Source IP,
	- b) http header,
	- c) url parameter,
	- d) insert cookie,
	- e) rewrite cookie,
	- f) persisten cookie,
	- g) embedded cookie,
	- h) asp session id,
	- i) php session id,
	- j) jsp session id,

79/91

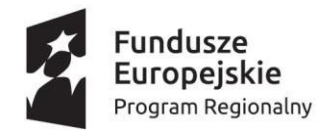

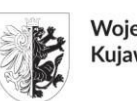

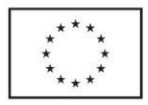

- k) ssl session id.
- 10. Oprogramowanie lub urządzenie chroniące PM musi zapewniać zabezpieczenia przed takimi zagrożeniami jak:
	- a) SQL and OS command injection,
	- b) Cross Site Scripting (XSS),
	- c) Cross Site Request Forgery,
	- d) Outbound Data Leakage,
	- e) Http Request Smuggling,
	- f) Buffer Overflow,
	- g) Encoding Attacks,
	- h) Cookie Tampering/Poisoning,
	- i) Session Hijacking,
	- j) Broken Access Control,
	- k) Forceful Browsing/ Directory Traversal,
	- l) Ochrona przed atakami typu Brute Force,
	- m) DoS w warstwie aplikacji,
	- n) Ochrona przed atakami clickjacking,
	- o) Ochrona przed credential stuffing.
- 11. Oprogramowanie lub urządzenie chroniące PM musi umożliwiać filtrowanie ruchu w oparciu o geolokalizację.
- 12. Oprogramowanie lub urządzenie chroniące PM musi posiadać funkcję korzystania ze źródłowego adresu IP przekazywanego w nagłówku typu "X-Forwarded-For".
- 13. Oprogramowanie lub urządzenie chroniące PM musi umożliwiać konfigurowanie własnych stron błędów.

## Automatyzacja CI/CD

Automatyzacja CI/CD traktowana jest jako produkt/narzędzie oraz zbiór procedur pozwalających na uniwersalne zarządzanie oprogramowaniem usługowym. Spójny cykl wytwórczy oprogramowania oraz procedury automatyzacji wdrażania kodu są kluczowym elementem uniwersalnej platformy. Standaryzacja CI/CD narzuca dostawcom tworzenie usług zgodnie z zaleceniami zamawiającego i wytycznymi architektury referencyjnej. Głównym elementem jest produkt klasy Gitlab, który zapewnia funkcjonalności repozytorium zasobów, pozwala na pełne śledzenie i monitorowanie kodu oraz wspiera pełny cykl wytwórczy oprogramowania.

- 1. Repozytorium jest podzielone na części: dewelopersko/testowe i produkcyjne. Na środowisku deweloperskim odbywa się pełny cykl wytwórczy.
- 2. Oprogramowanie projektowane jest podczas Sprintów, w ramach których na podstawie funkcjonalności biznesowej określane są zadania i przypisywane do realizacji. W kolejnych sprintach po wykonaniu implementacji prezentowane są wyniki, a po pomyślnym przejściu testów deweloperskich budowany jest obraz usługi, który następnie jest zapisywany w repozytorium obrazów. Stworzony obraz usługi w odpowiedniej wersji przenoszony jest skryptami na środowisko testowe, na którym wykonywane są pełne testy. Po pomyślnie przeprowadzonych testach obraz usługi zostaje przeniesiony na środowisko produkcyjne.
- 3. Wszystkie zmiany wprowadzane do oprogramowania bazują na koncepcji gałęzi kodu (branch), przeglądzie zmian (code review) i akceptacji (merge request) pomiędzy nowymi i stabilnym wersjami oprogramowania.

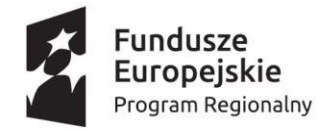

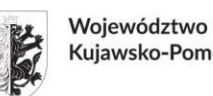

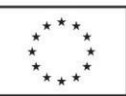

4. Repozytorium jest dostępne tylko wewnętrznie poprzez VPN.

### Rejestr usług

Rejestr usług ma zapewnić możliwość rejestracji i zarządzania wszystkimi usługami biznesowymi oraz komponentami programistycznymi. Pozwala na wyszukanie dowolnej usługi i podgląd jej opisu biznesowego i technicznego. W celu sprawnej identyfikacji usługi muszą być podzielone na kategorie, tagi, przykłady wywołania oraz wbudowanego klienta do testów.

### Monitorowanie infrastruktury

- 1. Wykonawca musi dostarczyć komponent monitorowania parametrów: dostępności, pojemności i wydajności pracy Systemu w trybie 24/7/365.
- 2. Wykonawca musi dostarczyć widok kluczowych metryk i alertów dotyczących w/w parametrów.
- 3. PM musi posiadać moduł/komponent, w którym będzie wykaz logów (centralne repozytorium logów), w którym Zamawiający będzie mógł jednoznacznie stwierdzić, do jakiego komponentu była próba nieautoryzowanego logowania (np. 10 prób w ciągu minuty) lub złamania zabezpieczeń w przypadku wystąpienia incydentu bezpieczeństwa.
- 4. Zamawiający wymaga aby w/w moduł/komponent usadowiony został w interfejsie niedostępnym z Internetu (np. za pośrednictwem dedykowanego połączenia VPN), na wypadek możliwości dostępu osoby, która już uzyskała dostęp do PM.
- 5. System musi powiadamiać mailem o incydentach bezpieczeństwa.
- 6. W przypadku wystąpienia incydentu bezpieczeństwa Wykonawca musi niezwłocznie usunąć nieprawidłowość Systemu.
- 7. Incydenty bezpieczeństwa muszą być odnotowywane w dzienniku pracy środowiska w miejscu odseparowanym od PM.
- 8. Wykonawca jest zobowiązany do natychmiastowego informowania Zamawiającego o stwierdzonych przypadkach nieautoryzowanego dostępu do Systemu, atakach typu DoS, DDoS, itp.
- 9. Wykonawca podejmie samodzielne, bezpośrednie działania zmierzające do zniwelowania / odparcia zagrożenia / ataku.
- 10. Wykonawca wdroży mechanizm logowania prób: włamania do Systemu / złamania zabezpieczeń Systemu lub unieruchomienia PM wraz z archiwizacją zebranych logów (co najmniej okres 12 miesięcy wstecz).

### Dokumentacja techniczna

- 1. Wykonawca musi dostarczyć dokumentację infrastruktury technicznej Systemu, zawierającą co najmniej architekturę Systemu ze wskazaniem typów i rodzajów urządzeń oraz oprogramowania oraz ich wzajemnych powiązań, numeracją urządzeń i komponentów/serwerów, adresacji oraz danych administracyjnych do logowania w Systemie.
- 2. Wykonawca musi dostarczyć wykaz:
	- a) listę serwerów (maszyn wirtualnych wchodzących w skład Systemu). W wykazie muszą być zawarte informacje takie jak: nazwa i wersja systemu operacyjnego, przypisane zasoby (ilość CPU lub vCPU, RAM, pojemność dysku/dysków twardych). Wykaz oprogramowania serwerowego (bazy danych, silniki ETL, serwery WWW, FTP, DNS i inne),
	- b) Wykaz oprogramowania funkcjonalnego wchodzącego w skład PM,
	- c) Wartości niematerialne i prawne wykazanie licencji Oprogramowania Standardowego (nazwa, producent, kod licencji, lokalizacja instalacji (nazwa/IP serwera)).
- 3. Dokumentacja w zakresie infrastruktury technicznej musi posiadać opis wymagań sprzętowych i

81/91

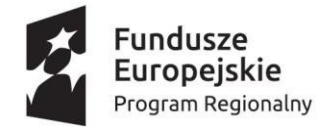

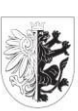

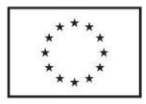

programowych, opis struktur baz danych wraz z logiką powiązań.

- 4. Dokumentacja musi zawierać opracowaną politykę bezpieczeństwa oraz stosowne instrukcji bezpieczeństwa dla Systemu.
- 5. W dokumentacji musi zostać przedstawiony plan ciągłości działania.
- 6. Wykonawca musi dostarczyć dokumentację eksploatacyjną zawierającą, co najmniej:
	- a) procedury związane z administracją i eksploatacją,
	- b) procedury o charakterze testowym (implementacja funkcjonalności Systemu, scenariusze testowe),
	- c) procedury działania administratora dla wdrażanego Systemu,
	- d) procedury konserwacji wdrażanego Systemu,
	- e) procedury awaryjne,
	- f) procedury zabezpieczeń kopii zapasowych dokumentację odtworzenia całości i poszczególnych komponentów, listę scenariuszy,
	- g) procedury kontroli bezpieczeństwa Systemu,
	- h) procedury audytu Systemu,
	- i) procedury identyfikacji i kwalifikacji błędów,
	- j) procedury kwalifikacji zgłoszeń serwisowych,
	- k) procedury eskalacji zgłoszeń serwisowych,
- 7. Każda z ww. procedur musizawierać minimum następujące informacje:
	- a) identyfikator i nazwa procedury,
	- b) rodzaj procedury,
	- c) data utworzenia i zatwierdzenia oraz wersja procedury,
	- d) cel i zakres procedury,
	- e) uzasadnienie zastosowania,
	- f) warunki uruchomienia procedury i oczekiwany oraz możliwy rezultat jej wykonania,
	- g) wzór formularza zgłoszenia błędu (dla procedur awaryjnych),
	- h) szczegółowy opis rezultatów,
	- i) możliwe niepowodzenia, przebiegi alternatywne.
- 8. Wykonawca musi dostarczyć analizę zawierającą uszczegółowienie przedmiotu Umowy i opisanie sposobu jej realizacji mającej na celu weryfikację wymagań i optymalizację działania Systemu, zmierzające do zapewnienia wykonania Umowy i osiągnięcia jej celów.
- 9. Dokumentacja w całości podlega akceptacji Zamawiającego.
- 10. Wykonawca musi dostarczyć plan zarządzania projektem w zakresie infrastrukturalnym. Dokument musi zawierać przynajmniej zdefiniowane poniżej:
	- a) sposób zarządzania projektem, w tym proces kontroli postępu prac i zgodności z harmonogramem, a także częstotliwości punktów kontrolnych, raportowanie o postępach w realizacji projektu oraz sposób zarządzania problemami w realizacji projektu,
	- b) analizę ryzyka przed rozpoczęciem projektu i zarządzanie ryzykiem w trakcie jego realizacji,
	- c) sposób zarządzania zmianami, w tym rodzaje modyfikacji (poprawki, aktualizacje, rozbudowa, udoskonalenia) oraz procedury kontroli zmian,
	- d) Procedury obsługi incydentów serwisowych.
- 11. Wykonawca musi dostarczyć w ramach wdrożenia części infrastrukturalnej dokumentację zawierającą:
	- a) Szczegółowy opis instalacji i konfiguracji niezbędnych do uzyskania wszystkich wymaganych funkcjonalności.
	- b) Harmonogram instalacji poszczególnych częściskładowych Systemu.

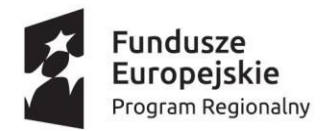

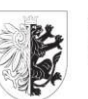

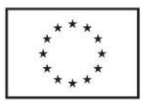

- c) Wykonawca musi przygotować szczegółowy dokument Analizy Przedwdrożeniowej. Analiza powinna być wykonana z wykorzystaniem najlepszych praktyk obowiązujących przy wdrożeniach systemów informatycznych oraz wiedzy i doświadczenia Wykonawcy. Analiza przedwdrożeniowa zakres i sposób integracji danych z Systemów Dziedzinowych wchodzących w skład niniejszego Zamówienia.
- 12. Wykonawca musi dostarczyć analizę ryzyka związanego z przetwarzaniem danych osobowych. Analiza ta będzie zmierzać do identyfikacji, oceny, postępowania i kontroli potencjalnych zdarzeń lub sytuacji, dostarczając racjonalnego zapewnienia, że cele dla Systemu zostaną zrealizowane.
- 13. Wykonawca musi przedstawić scenariusz migracji w przypadku konieczności wyjścia z chmury prywatnej/publicznej do prywatnej infrastruktury Zamawiającego. Dokument musi zawierać instrukcję krok po kroku w zakresie instalacji i konfiguracji wszystkich wykorzystywanych przez System komponentów.

### System do zgłaszania błędów

- 1. System musi posiadać funkcjonalność / moduł obsługi zgłoszeń użytkowników (Issue Tracking) umożliwiający realizację następujących zadań, a w szczególności:
	- a) rejestracja zgłoszeń,
	- b) wstępna klasyfikacja zgłoszeń,
	- c) obsługa zgłoszeń,
	- d) archiwizacja zgłoszeń,
	- e) monitorowanie stanu zgłoszenia,
	- f) generowanie raportów i statystyk,
	- g) zarządzanie bazą wiedzy.
- 2. W formularzu do zgłoszeń muszą znajdować się minimum takie pola, jak:
	- a) Identyfikator zadania,
	- b) Kategoria,
	- c) Faza ,
	- d) Osoba zgłaszająca,
	- e) Dane kontaktowe do osoby zgłaszającej,
	- f) Odbiorca usługi,
	- g) Dane kontaktowe do odbiorcy usługi,
	- h) Nazwa jednostki,
	- i) Dotknięty komponent Systemu,
	- j) Opis zgłoszenia,
	- k) Data zgłoszenia,
	- l) Priorytet,
	- m) Załączniki.
- 3. Dostęp do omawianego modułu musi odbywać się z poziomu przeglądarki internetowej.
- 4. W module zgłoszenia mogą przyjmować statusy: nowy, w toku, rozwiązany, zamknięty, odrzucony.
- 5. Musi istnieć możliwość identyfikacji, czy w danym momencie odpowiedź na zgłoszenie jest po stronie Wykonawcy czy Pracownika Zamawiającego.
- 6. Do każdego zgłoszenia musi istnieć możliwość dodania osób, które poza zgłaszającym i odbiorcą usługi mają być informowane o jego statusie.
- 7. System informuje mailowo o zmianie statusu zgłoszenia: zgłaszającego, odbiorcę, osoby dodane do zgłoszenia.
- 83/91 8. Do każdego zgłoszenia Zgłaszający i Wykonawca mogą dodawać kolejne komentarze z

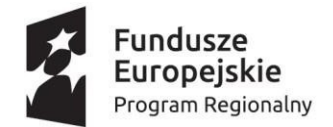

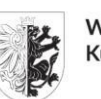

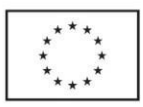

załącznikami.

Wymagania w tym zakresie spełnia m.in. darmowe oprogramowanie GitLab lub Redmine.

# API i integracje

API Manager jest kompletną platformą do tworzenia, integrowania, a także wystawiania własnych API. Produkt musi oferować funkcjonalności:

- Łatwe i bezpieczne udostępnianie zaprojektowanych interfejsów API, zarówno konsumentom wewnętrznym, jak i zewnętrznym. Pozwala sprawnie wdrażać standardowe przepływy autoryzacji takie jak OAuth, OpenID Connect i JWT.
- Projektowanie i zarządzanie pełnym cyklem wytwórczym dla interfejsów API.
- Wgląd i analiza biznesowa dzięki interfejsom API. Zapewnia dostęp w czasie rzeczywistym do statystyk użycia i wydajności interfejsu API, aby zoptymalizować wsparcie programistów, a także stale ulepszać swoje usługi i zwiększać ich popularyzację, aby osiągnąć cele biznesowe.
- Wspiera technologie, m.in. REST, GraphQL, Async API, WS.
- Zaawansowane wsparcie integracji środowisko wykonawcze integracji obsługuje tworzenie złożonych mikro usług, serwisów, routing komunikatów, transformacje, mediację komunikatów, orkiestrację usług, a także konsumpcję oraz przetwarzanie danych strumieniowo.
- Narzędzia graficzne zawierające pełne wsparcie rozwoju API z poziomu pełnego cyklu życia. Pozwala wizualnie projektować, tworzyć, debugować, testować i wdrażać przepływy integracyjne.

## Zarzadzanie usługami API

Pod pojęciem API rozumie się produkty umożliwiające udostępnienie usług oraz integrację Systemów Dziedzinowych z PM. API jest stałe i takie samo dla wszystkich Systemów Dziedzinowych a jego elastyczna struktura (możliwość przekazywania danych opisujących zachowanie po stronie PM) ma umożliwiać realizację różnych funkcjonalności uzależnionych od Systemu Dziedzinowego. W skład tej warstwy wchodzi

- Produkt APIG wystawiający usługi do wykorzystania zewnętrznego lub wewnętrznego
- Dedykowane usługi integracyjne
- Produkty ESB/SOA pozwalające na wykonanie integracji usług platformy z poszczególnymi systemami dziedzinowymi zamawiającego

Moduł APIG pośredniczy w komunikacji między warstwą prezentacji (portal, aplikacja mobilna, inne systemy zewnętrzne) a usługami platformy usługowej. Jest odpowiedzialny za udostępnienie serwisów prywatnych platformy za pomocą publicznych interfejsów dla wszystkich żądań.

Moduł składa się z dwóch komponentów:

- Brama API zarządzanie bezpieczeństwem oraz ruchem sieciowym w ramach usług
- Menedżer API tworzenie oraz zarządzanie usługami.

Do jego funkcjonalności należy:

- wiązanie usług API dla poszczególnych warstw
- kontrola dostępu usług

84/91

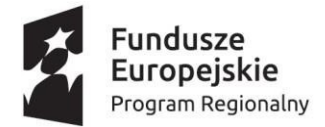

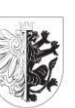

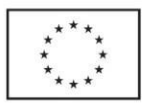

- zarządzanie cyklem życia usług
- monitoring zdarzeń zbierania i analizowania statystyk użytkowania
- zapewnia funkcjonalności deweloperskie takie jak:
	- o przesyłanie komunikatów między usługami publicznymi i prywatnymi, przemapowanie adresów między różnymi usługami
	- o grupowanie wielu żądań w pojedyncze wywołanie. Jedno wywołanie publiczne jest dzielone na wywołanie wielu usług prywatnych po czym następuje agregacja danych zwrotnych i przekazanie jednej odpowiedzi do klienta
	- o dostosowanie formatu danych oraz protokołu transmisyjnego między integrowanymi usługami
- pozwala na zarządzanie pasmem komunikacyjnym throttling
- pozwala na zarządzanie subskrypcją dostępu
- zapewnia mechanizmy cache-owania żądań/odpowiedzi
- pełni funkcję firewall'a aplikacyjnego

Moduł APIG jest krytyczną usługą współdzieloną i należy go wykorzystywać optymalnie. APIG powinien zapewniać jedynie funkcjonalności infrastrukturalne takie jak np. przekierowanie i bezpieczeństwo a nie służyć do implementacji logiki biznesowej która to powinna znajdować się w dedykowanych serwisach.

Zaleca się wykorzystanie dwóch odrębnych bram API

- zewnętrznej odpowiedzialne za udostępnienie wybranych usług wewnętrznych na świat.
- wewnętrznej odpowiedzialne za udostępnienie usług systemów dziedzinowych

W przypadku systemów dziedzinowych zamawiającego, które nie wystawiają API do integracji należy wykorzystać dedykowane usługi integracyjne lub oprogramowanie typu ESB/SOA.

### Wymagania dotyczące API

Opracowane API musi spełniać następujące wymagania:

- 1. musizostać zaprojektowane w architekturze REST,
- 2. musi wykorzystywać standard JSON do przekazywania danych,
- 3. musi zapewniać możliwość wersjonowania w sposób spójny,
- 4. musi zapewniać spójne reguły nazewnictwa, tworzenia URL oraz parametrów zapytań,
- 5. musizapewniać bezpieczeństwo przekazywanych danych,
- 6. nie jest dopuszczalne przyjmowanie od Systemu Dziedzinowego danych w formacie HTML i bezpośrednie umieszczanie ich w kodzie HTML renderowanym w przeglądarce u Klienta, wszystkie dane przekazywane z Systemu Dziedzinowego do PM muszą być przekazywane jako czysty (plain) tekst,
- 7. musi zapewniać możliwość uwierzytelnienia PM w Systemach Dziedzinowym, API musi obsługiwać uwierzytelnianie przez dostarczony w ramach PM system SSO (single sign-on),
- 85/91 8. Wykonawca musi dostarczyć dokumentację zaprojektowanego API w formacie OpenAPI 3.0 oraz dostarczyć zalecenia dla firm zewnętrznych przeprowadzających integrację Systemów Dziedzinowych z API wymaganym przez PM. W zakreszaleceń dla integratorów musi wchodzić

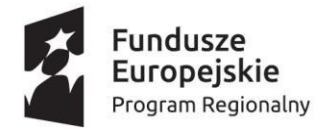

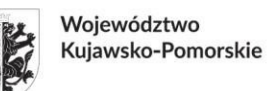

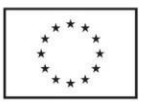

co najmniej jeden przykład użycia każdej metody API wraz z przykładowymi danymi zapytań i odpowiedzi.

9. Wszystkie wywołania API do Systemu Dziedzinowego, które zwracają dane nie wymagające bezwzględnej aktualności, muszą być cache'owane po stronie PM z zadanym, konfigurowalnym po stronie PM, okresem trwałości. Celem nadrzędnym jest ograniczenie obciążenia Sytemu Dziedzinowego.

### Dedykowane usługi integracyjne

W momencie, gdy integracji z systemami dziedzinowymi nie da się przeprowadzić bezpośrednio za pomocą API wykorzystywane są dedykowane usługi integracyjne. W takim wypadku wykonawca Systemu Dziedzinowego osadza w środowisku uruchomieniowym kod/usługę, który od strony PM udostępnia interfejs API a od strony Systemu Dziedzinowego dowolne, opracowane przez wykonawcę Systemu Dziedzinowego mechanizmy integracyjne z Systemem Dziedzinowym.

Usługi integracyjne uruchamiane są na PaaS jako kontenery na których działają mechanizmy dostarczone przez wykonawcę Systemu Dziedzinowego.

#### Wytyczne dla integratorów

Wykonawca musi dostarczyć wytyczne dla integratorów (wykonawców realizujących integrację Systemów Dziedzinowych z PM).

Wytyczne muszą zawierać:

- opis referencyjnej architektury rozwiązania dla przyszłych dostawców e-usług (integratorów) wraz z opis jak budować nowe usługi zgodnie z wzorcami i procedurami,
- dokumentację API realizującego usługi wewnętrzne,
- dokumentację dedykowanego API na potrzeby współpracy pomiędzy PM a mechanizmami uruchomionymi w środowisku uruchomieniowym (o ile takie API zostanie utworzone),
- w przypadku API nie będących natywnym API (native API) dokumentacja każdego z wyżej wymienionych API musi zostać dostarczone w formacie OpenAPI 3.0,
- każda z metod wyżej wymieniowych API musi zawierać co najmniej jeden przykład użycia wraz z przykładowymi danymi zapytań i odpowiedzi,
- dokumentację realizacji uwierzytelnienia Systemu Dziedzinowego w PM,
- dokumentację integracji Systemów Dziedzinowych z wykorzystaniem środowiska uruchomieniowego,
- dokumentację konfiguracji integracji Systemu Dziedzinowego z poziomu PM,
- dokumentację uruchomienia integracji Systemu Dziedzinowego z PM,
- dokumentacje dostarczone w ramach wytycznych dla integratorów muszą być kompletne i nie mogą odsyłać do materiałów zamieszczonych w Internecie (przykładowo dokumentacja nie może odsyłać np. do dokumentu z uszczegółowieniem umieszczonego na serwerze Wykonawcy - ma to zapewnić dostępność do pełnej dokumentacji także w przypadku awarii/likwidacji serwera zawierającego "zdalną" część dokumentacji).

Wytyczne dla integratorów muszą być spójne z Architekturą Referencyjną.

### Integracja z systemem EOD

1. Wykonawca PM zapewni definicję jednego wspólnego API pozwalające na integrację z systemem obiegu i zarządzania dokumentami Zamawiającego.

86/91

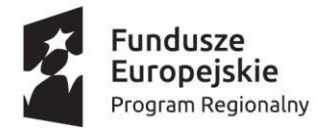

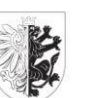

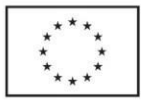

- 2. Zamawiający posiada następujące obiegi dokumentów EOD firmy Asseco Poland S.A.
- 3. System musi zapewniać współpracę z EZD Zamawiającego w zakresie przekazywania dokumentów elektronicznych oraz przekazywania do Klienta wydanych decyzji/odpowiedzi.
- 4. PM musi umożliwiać dostęp uwierzytelnionym użytkownikom zewnętrznym do informacji na temat statusu każdej realizowanej przez niego sprawy na każdym etapie jej procesowania w EZD.
- 5. Moduł musi zapewniać możliwość przesłania dodatkowych dokumentów dotyczących danej sprawy.
- 6. Obsługa i dostosowanie wymiany komunikatów między uniwersalnym API a poszczególnymi systemami dziedzinowymi Zamawiającego nie wchodzi w zakres prac implementacyjnych

Integracja z systemem EZD będzie implementowana poza obecnym postępowaniem w kolejnym etapie.

# Słowniki referencyjne - lokalne

PM musi umożliwiać definiowanie i zarządzanie słownikami cech informacji, które następnie można wykorzystywać w różnych modułach.

Słowniki to dedykowane, tworzone przy użyciu PM zbiory danych umożliwiające gromadzenie wartości wraz z kluczem, które mogą być wykorzystywane na potrzeby funkcjonalności dostępnych w PM np.

- wykorzystywane przy budowaniu kalkulatorów, filtrów w poszczególnych modułach PM,
- ról,
- uprawnień,
- Jednostek
- działów Jednostek,
- słownik stawek podatków na poszczególne lata, słownik terminów płatności i słownik zaokrągleń,
- statusów możliwość dowolnego zdefiniowania statusów dokumentów takich jak pisma przychodzące, pisma wychodzące, deklaracje, umowy, decyzje,
- rodzajów gruntów/ klasyfikacji rodzajów budynków,
- rodzajów lokali,
- typów nieruchomości możliwość dowolnego określenia funkcji nieruchomości,
- rodzajów pojazdów,
- rodzaju wydanych decyzji,
- rodzaju wydawanych uzgodnień,
- szablonów wydruków pism wychodzących, dokumentów generowanych przez system,
- rodzajów odpadów wprowadzanie wg typu odpadów: śmieci/ścieki i kodów ewidencyjnych tych odpadów zgodnych z obowiązującą ustawą,
- rodzajów pojemników wprowadzanie wg typu odpadów: śmieci/ścieki. Pojemniki i urządzenia służące do gromadzenia odpadów i nieczystości,
- stawek za wywóz odpadów wprowadzanie wg typu odpadów: śmieci/ścieki,
- słowników związanych z kartotekami odpadowymi z możliwością określenia cykliczności naliczania opłat, sposobu określania terminów opłat (np. dla miesięcznych podanie dnia, dla rocznych podanie dnia i miesiąca) oraz określenie uprawnień użytkownika do danej kartoteki odpadowej, co skutkuje ograniczeniem danych na formularzach do danego uprawnienia,
- rejonów wraz z przypisaniem w dowolny sposób adresów np. ulic, wykluczenie niektórych

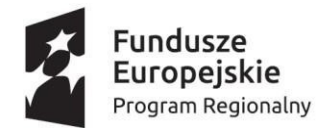

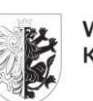

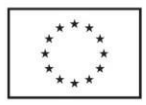

adresów z ulicy, itp. Obsługa np. rejonizacji Straży Miejskiej z wykorzystaniem do wydruków do Straży Miejskiej, generowania harmonogramu odbioru odpadów,

- usług,
- typów powiadomień,
- typów logowanych zdarzeń,
- typów informacji o systemie,
- komórek organizacyjnych,
- uprawnień,
- innych.

Proces aktualizacji słowników musi uwzględniać mechanizm wersjonowania słowników tak, aby zachować gwarancję spójności danych uzupełnianych na podstawie słownika historycznego. Nowa wersja zawartości słowników jest udostępniana poszczególnym modułom PM. Wcześniejsze, od aktualnej, wersje słowników nie mogą być usuwane z aplikacji ze względu na powiązania, które są zapisane w bazie danych, a raz zapisane poprawnie dane nie powinny być przekodowywane.

Zarządzanie słownikami referencyjnymi ich zawartością musi umożliwiać:

- a) Dodawanie/modyfikowanie/usuwanie definicji słowników hierarchicznych.
- b) Dodawanie/modyfikowanie/usuwanie pozycji słowników.
- c) Dodawanie/modyfikowanie/usuwanie definicji wartości dodatkowych dla definicjisłowników.
- d) Zarządzanie parametrami słowników i ich zawartością:
	- a) Dodawanie/modyfikowanie/usuwanie definicji parametrów.
	- b) Dodawanie/modyfikowanie/usuwanie wielu wartości parametrów (wartości zmienne w czasie).
	- c) Przyporządkowanie określonych grup definicji parametrów do wybranych typów systemów dziedzinowych.
- e) Zarządzanie wersjami słowników i parametrów.
- f) Obsługa aktualizacji słowników.

Mechanizmy pobierania danych orazzasilania słowników referencyjnych:

- a) Import/Eksport z pliku XML lub json/ xls / csv.
- b) Pobranie słownika poprzez webservice.

# Słowniki referencyjne - centralne

### REGON

Przeszukiwanie zasobów rejestru REGON możliwe jestz wykorzystaniem następujących kryteriów:

- Identyfikator REGON
- Identyfikator NIP
- Identyfikator KRS
- Interfejs programistyczny usługi (API) pozwala na przeszukiwanie zasobów rejestru REGON wg wybranych kryteriów oraz pobieranie i wyświetlanie wyników bezpośrednio na poziomie systemów teleinformatycznych odbiorców.

Usługa i dane udostępniane są bezpłatnie.

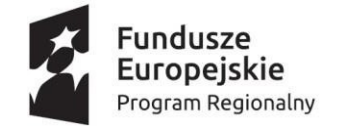

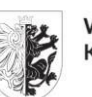

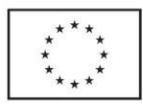

Zgodnie z dokumentację dostępną na stronie <https://api.stat.gov.pl/Home/TerytApi>

## TERYT

Udostępnieniu podlegają następujące katalogi:

- identyfikatorów i nazw jednostek podziału terytorialnego kraju (TERC),
- identyfikatorów i nazw miejscowości (SIMC),
- Centralny Katalog Ulic (ULIC),
- zbiór określeń rodzajów miejscowości WMRODZ,
- Nomenklatura Jednostek Terytorialnych do Celów Statystycznych (NTS).

Usługa TERYT ws1 dostarcza użytkownikom metody realizujące następujące funkcjonalności:

- pobieranie jednostek podziału terytorialnego, miejscowości i ulic (pliki pełne),
- pobieranie informacji o zmianach w rejestrze powstałych w danym okresie czasu (pliki aktualizacyjne),
- pobieranie określonego zakresu danych o jednostkach podziału terytorialnego listy obiektów,
- weryfikację danych adresowych do poziomu ulicy,
- wyszukiwanie jednostek podziału terytorialnego, miejscowości i ulic.

Weryfikacja danych adresowych do poziomu ulicy dotyczy wyłącznie aktualnego stanu bazy danych TERYT i odbywa się w oparciu o nazwy lub identyfikatory.

Zgodnie z dokumentację dostępną na stronie <https://api.stat.gov.pl/Home/TerytApi> Usługa i dane udostępniane są bezpłatnie. Formatem udostępniania plików jest xml.

### CEIDG

Pobieranie publicznych danych o działalnościach gospodarczych znajdujących się w bazie CEIDG. Do pobierania danych niezbędne jest założenie konta w serwisie oraz uzyskanie klucza dostępu do API.

# Wdrożenie

### Analiza przedwdrożeniowa

Na etapie analizy przedwdrożeniowej Wykonawca doprecyzuje minimum następują elementy Systemu:

- 1. Sposób uwierzytelniania kont firmowych na PM.
- 2. Sposób realizacji separacji części Front Office i Back Office.
- 3. Propozycja realizacjiśrodowiska uruchomieniowego.
- 4. Sposób realizacji usług wewnętrznych.
- 5. Sposób realizacji usług standardowych wraz z ich interfejsem graficznym i API.
- 6. Szczegółowy projekt graficzny serwisu informacyjnego oraz Front Office i Back Office z uwzględnieniem wersji na urządzenia mobilne.
- 7. Wymagania dotyczące serwisu informacyjnego oraz sposobu wyświetlania poszczególnych elementów.
- 8. Wygląd kafli dla usług ogólnych i usług spersonalizowanych i sposoby wizualizacji różnych typów danych.
- 9. Sposób wizualizacji akcji w ramach API.
- 10. Określenie słowników referencyjnych lokalnych i wpływu ich zmiany na wartości użyte na PM (dozwolone zmiany czy nie).
- 11. Katalog zdarzeń podlegających logowaniu.

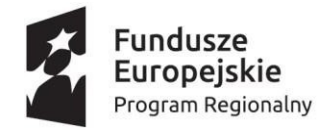

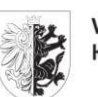

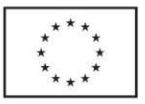

### Testy odbiorowe

Wysokiej jakości testy są nieodzownym elementem tworzenia oprogramowania. Każda usługa musi zawierać listę scenariuszy testowych oraz zaślepki systemów dziedzinowych ułatwiające proces testowanie. Wszystkie testy muszą być przygotowane w postaci testów automatyczny możliwych do uruchomienia przez narzędzie Gitlab bez ingerencji człowieka.

Testy muszą uwzględniać:

- ścieżki pozytywne pokazujące poprawne przejście przez proces z wieloma scenariuszami (alternatywnym opcjami)
- ścieżki negatywne uwzgledniające zachowanie systemu w przypadku sytuacji nieoczekiwanych takich jak źle wprowadzone dane czy niedostępność usługi zależnej

W procesie testowania wykorzystujemy również dedykowane narzędzia automatyzujące proces testowania. W zależności od warstwy i rodzaju komponentów sposób przeprowadzania testów może się znacząco różnić.

Testy można podzielić na:

- Testy biznesowe
	- oJednostkowe weryfikacja poprawności działania pojedynczych funkcjonalności systemów. Automat na podstawie listy przypadków testowych uruchamia poszczególne operacje zawierających przykładowe dane i porównuje zwracane wyniki z wzorcem odpowiedzi. Po wykonaniu testów generowany jest raport z ilości przeprowadzonych testów i wykrytych błędów.
	- oIntegracyjne weryfikacja poprawności działania usługi w złożonym środowisku (najczęściej identycznym jak produkcja). Zazwyczaj zaślepki zastępowane są już docelowymi usługami i weryfikowany jest pełny proces funkcjonalny.
	- oRegresywne weryfikacja przetestowanych we wcześniejszych sprintach przypadków jednostkowych celem weryfikacji czy pełna funkcjonalność działa poprawnie
	- oAkceptacyjne weryfikacja zgodności wytworzonego oprogramowani z oczekiwaniami biznesowymi. Zazwyczaj ostatni element testów potwierdzający poprawność działania systemu z biznesowego punktu widzenia.
- Testy techniczne
	- oTestów kodu Sonar statyczna analiza kodu wykrywająca podstawowe błędy programistyczne
	- oTestów stabilności weryfikacja pracy usługi przy średnim obciążeniu, ale w długim okresie czasu 24-48h
	- oTestów wydajności weryfikacja wydajności aplikacji. Jak są czas odpowiedzi usługi przy założonej przepustowości. Oraz jaka jest utylizacja zasobów sprzętowych.
	- oTestów przeciążenia weryfikacja jak dużo żądań jest w stanie przyjąć aplikacja przed jej awaria – jaka jest graniczna przepustowość systemu
	- oTestów niezawodności HA weryfikacja poprawności działania usługi w przypadku awarii jednego z komponentów infrastruktury, kontenera bądź systemu zależnego.
	- oTestów bezpieczeństwa/penetracyjne weryfikacja bezpieczeństwa aplikacji i podatności na najpopularniejsze ataki.

W ramach prac należy wypracować dokument opisujący politykę testów oraz dokument opisujący wszystkie przypadki funkcjonalne pokrywające pełna funkcjonalność biznesową PM.

Testy odbiorowe opracuje Wykonawca. Zamawiający uzupełni je o uznane przez siebie za ważne elementy, które również zostaną poddane testowaniu. Harmonogram testów odbiorowych zostanie ustalony z Wykonawcą.

90/91

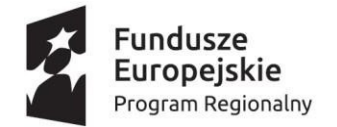

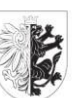

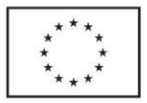

Zamawiający poza testami przeprowadzonymi przez wykonawcę przygotuje też własny zestaw przypadków testowych. Wykonawca zobowiązany jest do weryfikacji poprawności platformy na podstawie testów wewnętrznych zamawiającego i rozwiązanie wszystkich ewentualnych błędów czy zastrzeżeń.

### Szkolenia

W ramach realizacji zamówienia Wykonawca przeprowadzi szkolenia dla wyznaczonych pracowników Zamawiającego w zakresie:

- 1. Szkolenie dla Pracowników 1 grupa maksymalnie 10 osobowa przy czym Pracownik po przeprowadzonym szkoleniu nabywa umiejętności w zakresie niezbędnym do wykonywania czynności służbowych przy PM w zakresie posiadanych uprawnień. Każda grupa zostanie przeszkolona z funkcjonalności PM.
- 2. Szkolenie dla administratorów infrastruktury 1 grupa maksymalnie 5 osobowa przy czym po przeprowadzonym szkoleniu administrator nabywa umiejętności zarządzania kopiami bezpieczeństwa, zarządzania oprogramowaniem w zakresie obsługi PM oraz jej monitorowania.
- 3. Szkolenie administratorów PM 1 grupa maksymalnie 5 osobowa przy czym po przeprowadzonym szkoleniu administratorzy nabywają umiejętności administrowania, konfigurowania i zarządzania PM w zakresie swoich ról.
- 4. Szkolenie dla administratorów procesów 1 grupa maksymalnie 5 osobowa przy czym po przeprowadzeniu szkolenia administrator procesów nabywa umiejętności administrowania, konfigurowania i budowania procesów biznesowych.

Zakłada się, że cały cykl szkoleniowy nie powinien trwać dłużej niż 10 dni roboczych.